## Mariana França Coelho

# **FEDERATED LEARNING APLICADA EM DISPOSITIVOS COM TECNOLOGIA INTERNET OF THINGS**

### **VOLUME 1**

FEDERATED LEARNING APLICADA EM DISPOSITIVOS COM<br>TECNOLOGIA INTERNET OF THINGS **FEDERATED LEARNING APLICADA EM DISPOSITIVOS COM TECNOLOGIA INTERNET OF THINGS**

**Dissertação no âmbito do Mestrado em Engenharia Informática, especialização em Engenharia e Ciência de Dados, pelo Professor Doutor Tiago José dos Santos Martins da Cruz e Professor Doutor Pedro Henriques Abreu e apresentada ao Departamento de Engenharia Informática da Faculdade de Ciências e Tecnologia da Universidade de Coimbra.**

Mariana França Coelho Mariana França Coelho

12 90 COIMBRA

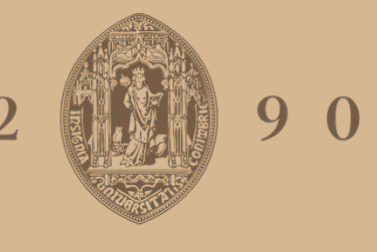

# UNIVERSIDADE D COIMBRA

Setembro de 2022

Faculdade de Ciência e tecnologia Departamento de Engenharia Informática

# Federated Learning aplicada em dispositivos com tecnologia Internet of Things

Mariana França Coelho

Dissertação no âmbito do Mestrado em Engenharia Informática, especialização em Engenharia e Ciência de Dados, orientada pelo Professor Doutor Tiago José dos Santos Martins da Cruz e Professor Doutor Pedro Henriques Abreu e apresentada ao Departamento de Engenharia Informática da Faculdade de Ciências e Tecnologia da Universidade de Coimbra.

Setembro 2022

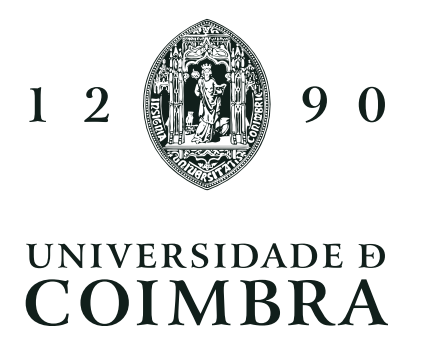

## Agradecimentos

O meu profundo agradecimento a todos que, de alguma forma, fizeram parte da minha caminhada até aqui, em especial:

Aos meus orientadores, o Professor Tiago Cruz e o Professor Pedro Abreu, pela disponibilidade e dedicação investida durante todo meu percurso para desenvolvimento da dissertação. Obrigada pelo constante feedback, pela liberdade na busca de conhecimento sobre o tema, lições e entendimentos compartilhados. Alongo o meu agradecimento ao Professor Paulo Carvalho que sanou todas as minhas questões, estendendo a mão sempre que necessário.

Aos meus pais e irmã, Cláudia, Luiz Eduardo e Luíza, agradeço pelo constante e consistente suporte para meu aperfeiçoamento pessoal e profissional, e pelo exemplo indescritível de seres humanos, que me moldaram a ser quem sou.

Agradeço a todos os meus familiares, principalmente à minha avó Augusta, que me ensinou que Portugal é casa, e que a herança familiar é o nosso bem mais precioso. Obrigada aos meus bisavós, Máximo e Candida, pelo desejo em me ver estudar na Universidade de Coimbra, um sonho compartilhado que se tornou realidade. Estendo a dedicação à Amora, o meu amor de quatro patas.

À Georgiana, que, com sua presença constante, me inspirou a ser minha melhor versão. Me deu luz e paz para trilhar um novo caminho que, juntas, vamos percorrer. Obrigada por fazer tudo ser mais fácil.

A todos os amigos brasileiros e portugueses pelo apoio durante esta fase tão importante. Principalmente à Mariana Gianotti que sempre se fez presente, independentemente da distância física.

## Abstract

Federated Learning has gained momentum recently because it is highly scalable and can host different devices with heterogeneous data. It also allows collaboration between multiple entities without exposing data. Devices, which have Internet of Things technology, are increasingly present in the daily lives of humans, demonstrating the need for high information processing. From this, we focus on exploring and understanding the implementation of Federated Learning with different frameworks relative to the range of Internet of Things devices. The experiments were performed using the framework Flower to evaluate the parameters. With this, the performance of the PassiveAggressive, Perceptron, SVM, and Logistic Regression models were tested for all UNSW-NB15 (2015), CIC-IDS2017 (2017), TON\_IoT (2019), WUSTL-IIOT-2021 (2021) datasets, which provide information of the presence of cyber attacks. We sought to explore the simulated environment in applications of a binary, and multiclass classifier, from Federated Learning techniques, addressing each of the steps and understanding the primary evaluation metric for decision making, f1-score. We run combinations between the presented models and dimensionality reduction techniques to calculate the metric. We present the results obtained from the simulations and the challenges encountered during the steps, concluding that in almost all tests, we obtained better results with the PassiveAggressive model, besides the dimensionality reduction from the importance of the characteristics. For each test performed, we reached an information gain among clients of at least 2% f1-score, denoting the effectiveness of the simulated environment. For future work, we suggested applying scenarios using unbalancing the number of samples distributed to all clients.

## Keywords

Federated Learning, Internet of Things, Machine Learning, Cyber security, Edge Computing

## Resumo

O Aprendizado Federado vem ganhando força nos últimos anos, principalmente por ser altamente escalável, podendo abrigar diferentes dispositivos, com dados heterogêneos. Também permite colaboração entre múltiplas entidades, sem a exposição de dados. Os dispositivos, que possuem tecnologia Internet das Coisas, estão cada dia mais presente no dia a dia dos seres humanos, demonstrando a necessidade de um alto processamento de informações. A partir disto, nos concentramos em explorar e entender a implementação do Aprendizado Federado com diferentes estruturas, relativo à gama de dispositivos de Internet das Coisas. As experiências realizadas utilizam o framework Flower para avaliar os parâmetros. Com isso, o desempenho dos modelos PassiveAggressive, Perceptron, SVM e Regressão Logística foram testados, para todos os conjuntos de dados UNSW-NB15 (2015), CIC-IDS2017 (2017), TON\_IoT (2019), WUSTL-IIOT-2021 (2021), os quais fornecem informações da presença de ciber ataques. Buscou-se explorar o ambiente simulado em aplicações de um classificador binário, e multiclasse, a partir de técnicas de Aprendizagem Federada, abordando cada uma das etapas, e criando um entendimento da métrica de avaliação principal para tomada de decisão, f1-score. Para calculo da métrica, executamos combinações entre os modelos apresentados e técnicas de redução de dimensionalidade. Apresentamos cada um dos resultados obtidos a partir das simulações, bem como os desafios encontrados durante as etapas, concluindo que em quase todos testes, obtivemos melhores resultados com o modelo PassiveAggressive, além de redução da dimensionalidade a partir da importância das características. Por cada teste feito, chegamos a um ganho de informação entre os clientes de no mínimo 2% f1-score, denotando a efetividade do ambiente simulado. Para trabalhos futuros foi sugerido a aplicação de cenários utilizando o desbalanceamento de número de amostras distribuídos por todos cliente.

## Palavras-Chave

Aprendizagem Federada, Internet das Coisas, Aprendizagem Computacional, Ciber segurança, Computação de Bordas

# Conteúdo

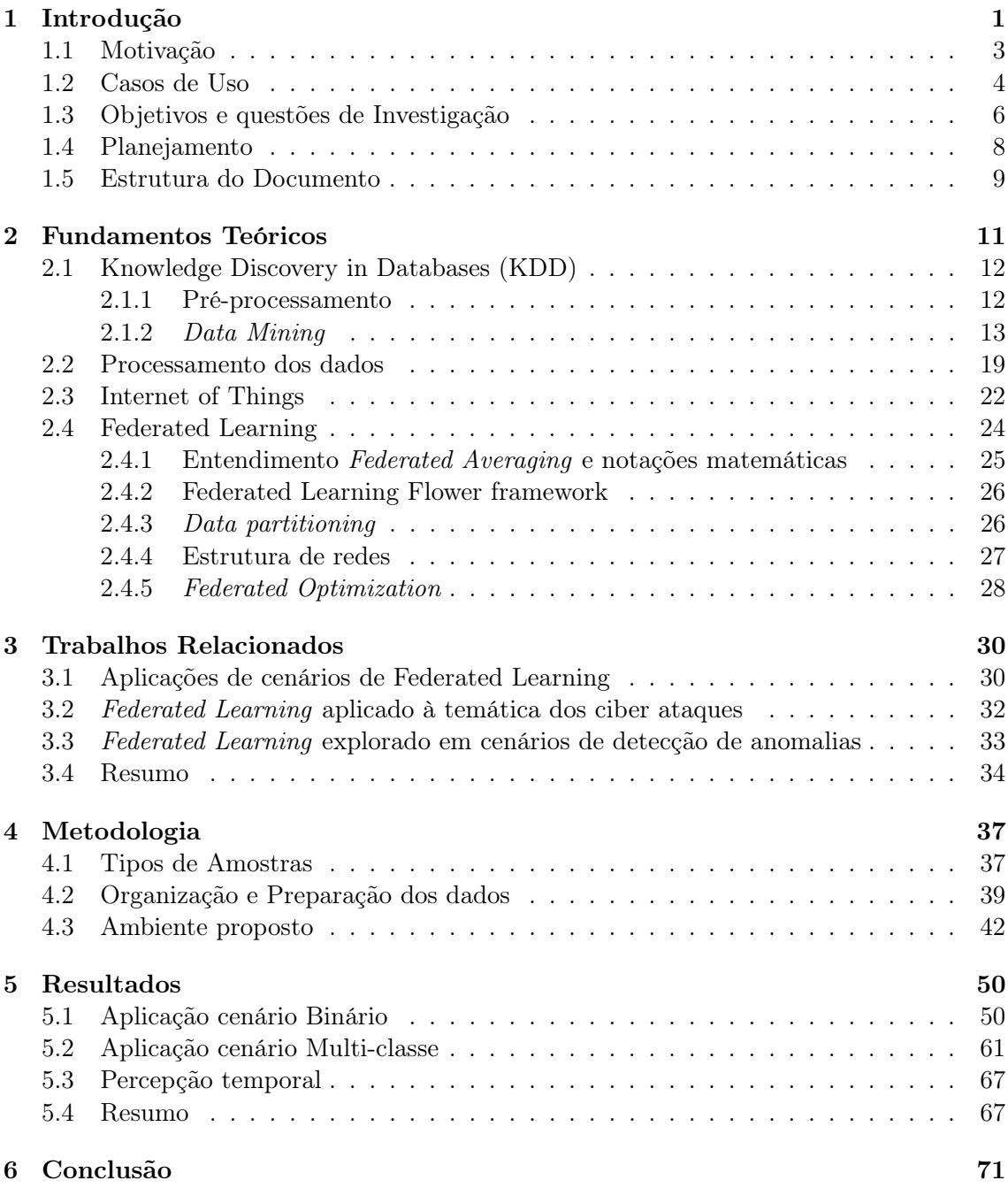

## Lista de Acrónimos

<span id="page-11-4"></span>AI Artificial Intelligence. [1,](#page-20-1) [26,](#page-45-2) [27](#page-46-1)

<span id="page-11-5"></span>ANN Artificial Neural Network. [1,](#page-20-1) [14,](#page-33-0) [17,](#page-36-0) [18](#page-37-0)

- CAV Connected and Automated Vehicles. [32](#page-51-1)
- CFL Centralized Federated Learning. [27,](#page-46-1) [31,](#page-50-0) [32](#page-51-1)
- CNN Convolutional Neural Network. [32](#page-51-1)
- DDOS Distributed Denial of Service. [23](#page-42-0)
- DFL Decentralized Federated Learning. [27](#page-46-1)
- DNN Deep Neural Network. [31,](#page-50-0) [35](#page-54-0)
- DOS Denial of Service. [23](#page-42-0)
- <span id="page-11-10"></span>DT Decision Tree. [14](#page-33-0)
- FD Federated Distillation. [31](#page-50-0)
- <span id="page-11-6"></span>Fed Avg Federated Averaging. [1,](#page-20-1) [4,](#page-23-1) [7,](#page-26-0) [11,](#page-30-1) [25–](#page-44-1)[28,](#page-47-1) [30](#page-49-2)[–35,](#page-54-0) [47,](#page-66-0) [50–](#page-69-2)[52,](#page-71-0) [56,](#page-75-0) [71](#page-90-1)
- <span id="page-11-1"></span>FL Federated Learning. [xiv,](#page-14-0) [1–](#page-20-1)[4,](#page-23-1) [6](#page-25-1)[–9,](#page-28-1) [11,](#page-30-1) [14,](#page-33-0) [16,](#page-35-0) [22](#page-41-1)[–28,](#page-47-1) [30–](#page-49-2)[34,](#page-53-1) [37,](#page-56-2) [39,](#page-58-1) [40,](#page-59-0) [42,](#page-61-1) [44,](#page-63-0) [47,](#page-66-0) [50,](#page-69-2) [52,](#page-71-0) [65](#page-84-0)[–68,](#page-87-0) [71,](#page-90-1) [72](#page-91-0)
- FL-PQSU Federated Learning with Pruning, Quantization and Selective Updating. [31](#page-50-0)
- <span id="page-11-3"></span>FTL Federated Transfer Learning. [xiv,](#page-14-0) [27,](#page-46-1) [31,](#page-50-0) [33](#page-52-1)
- GRU Gated Recurrent Units. [34,](#page-53-1) [35](#page-54-0)
- <span id="page-11-2"></span>HFL Horizontal Federated Learning. [xiv,](#page-14-0) [26,](#page-45-2) [27](#page-46-1)
- IDE Integrated Development Environment. [43](#page-62-0)
- IDS intrusion detection systems. [32](#page-51-1)
- IID Independent and identically distributed. [33,](#page-52-1) [72](#page-91-0)
- <span id="page-11-8"></span>IIoT Industrial Internet-of-Things. [3,](#page-22-1) [6,](#page-25-1) [23](#page-42-0)
- <span id="page-11-7"></span>IoT Internet-of-Things. [2,](#page-21-0) [3,](#page-22-1) [6,](#page-25-1) [8,](#page-27-1) [9,](#page-28-1) [11,](#page-30-1) [22–](#page-41-1)[24,](#page-43-1) [28,](#page-47-1) [30,](#page-49-2) [32–](#page-51-1)[34,](#page-53-1) [41,](#page-60-0) [71](#page-90-1)
- <span id="page-11-0"></span>KDD Knowledge-discovery in databases. [xiv,](#page-14-0) [11–](#page-30-1)[13](#page-32-1)
- <span id="page-11-9"></span>kNN K-nearest neighbors. [14,](#page-33-0) [31](#page-50-0)
- LSTM Long short-term memory. [30,](#page-49-2) [33](#page-52-1)[–35](#page-54-0)
- <span id="page-12-3"></span>ML Machine Learning. [xiv,](#page-14-0) [xvii,](#page-17-0) [1–](#page-20-1)[4,](#page-23-1) [6–](#page-25-1)[9,](#page-28-1) [11](#page-30-1)[–14,](#page-33-0) [16,](#page-35-0) [19–](#page-38-1)[21,](#page-40-0) [24–](#page-43-1)[27,](#page-46-1) [30,](#page-49-2) [31,](#page-50-0) [33–](#page-52-1)[35,](#page-54-0) [37,](#page-56-2) [39,](#page-58-1) [40,](#page-59-0) [42,](#page-61-1) [44](#page-63-0)[–47,](#page-66-0) [50–](#page-69-2)[52,](#page-71-0) [60,](#page-79-0) [67,](#page-86-2) [71](#page-90-1)
- Non-IID Nonindependent and Identically Distributed Data. [30,](#page-49-2) [31,](#page-50-0) [33,](#page-52-1) [72](#page-91-0)
- OFL Online federated learning. [32,](#page-51-1) [33](#page-52-1)
- OTL Online transfer learning. [33](#page-52-1)
- PCA Principal component analysis. [21,](#page-40-0) [41,](#page-60-0) [45,](#page-64-0) [51,](#page-70-0) [68,](#page-87-0) [69](#page-88-0)
- <span id="page-12-4"></span>RF Random forest. [14,](#page-33-0) [21,](#page-40-0) [31,](#page-50-0) [41,](#page-60-0) [45](#page-64-0)
- RNN Recurrent Neural Networks. [34](#page-53-1)
- <span id="page-12-0"></span>SGD Stochastic Gradient Descent. [xiv,](#page-14-0) [15–](#page-34-0)[19,](#page-38-1) [31,](#page-50-0) [32](#page-51-1)
- SMOTE Synthetic Minority Oversampling Technique. [21,](#page-40-0) [45–](#page-64-0)[47](#page-66-0)
- <span id="page-12-1"></span>SVM Support Vector Machine. [xiv,](#page-14-0) [14,](#page-33-0) [16,](#page-35-0) [17,](#page-36-0) [34,](#page-53-1) [35,](#page-54-0) [51,](#page-70-0) [63,](#page-82-0) [65,](#page-84-0) [68,](#page-87-0) [69,](#page-88-0) [72](#page-91-0)
- <span id="page-12-2"></span>VFL Vertical Federated Learning. [xiv,](#page-14-0) [27](#page-46-1)
- XSS Cross-site Scripting. [24](#page-43-1)

# <span id="page-14-0"></span>Lista de Figuras

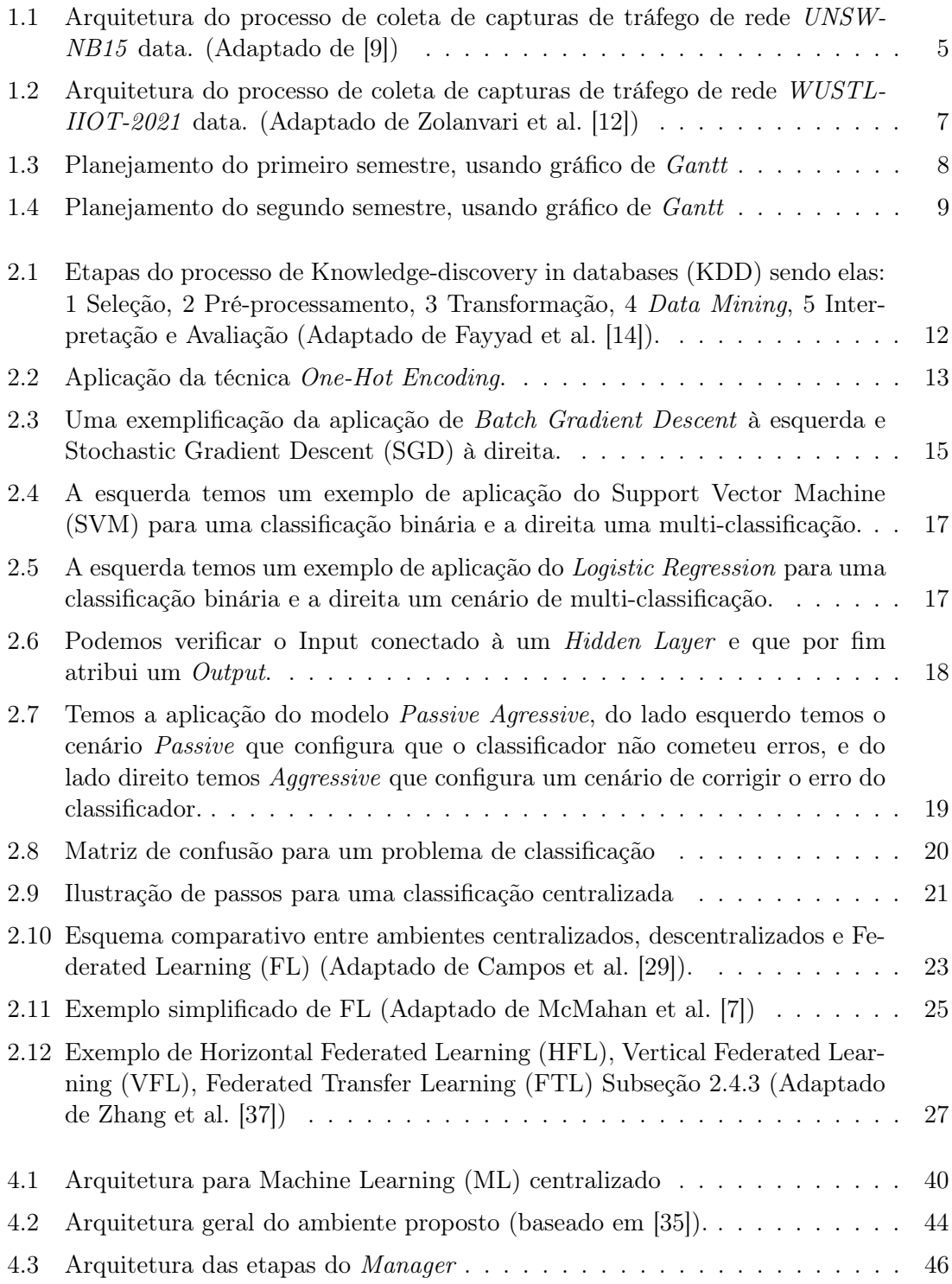

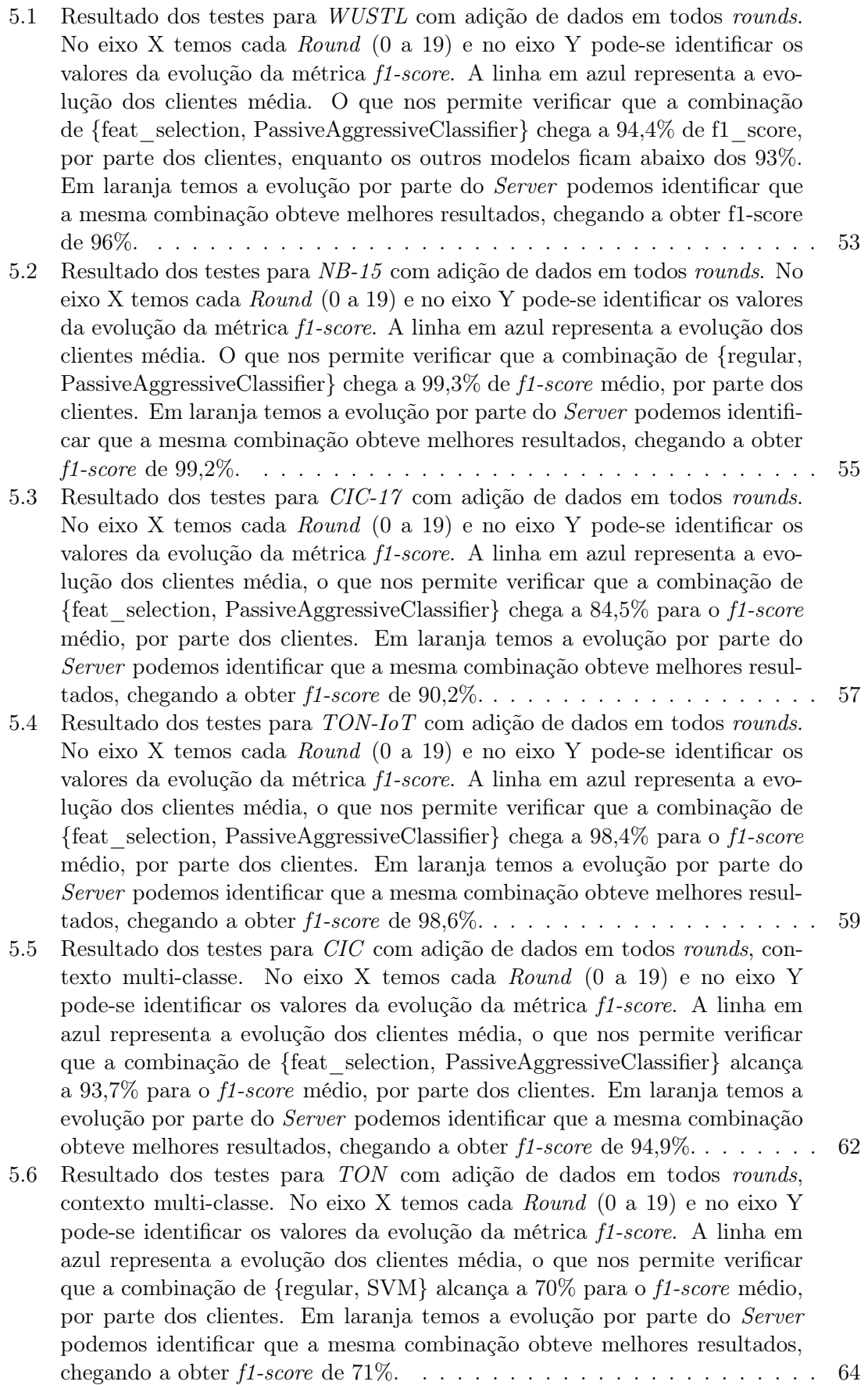

# <span id="page-17-0"></span>Lista de Tabelas

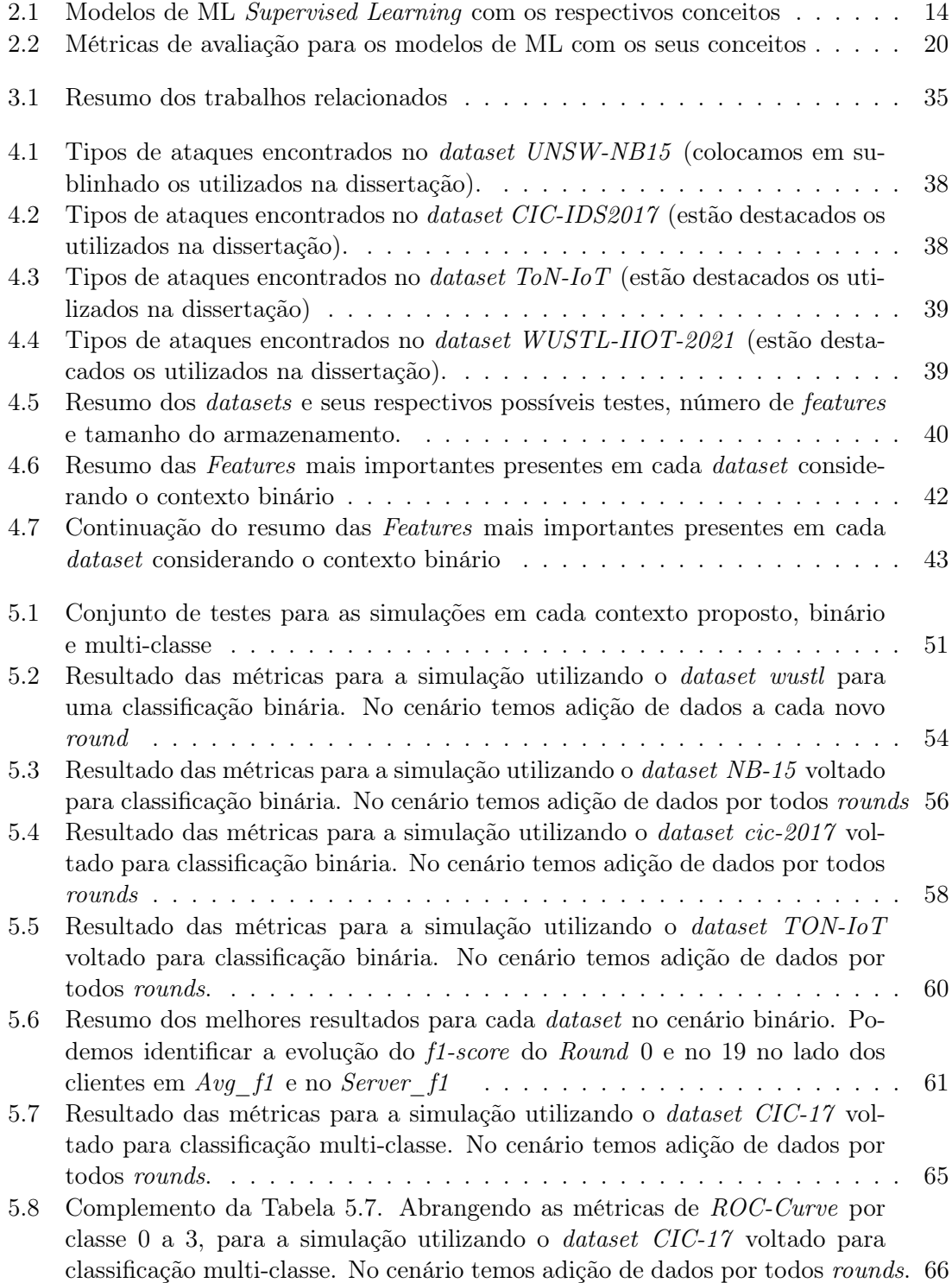

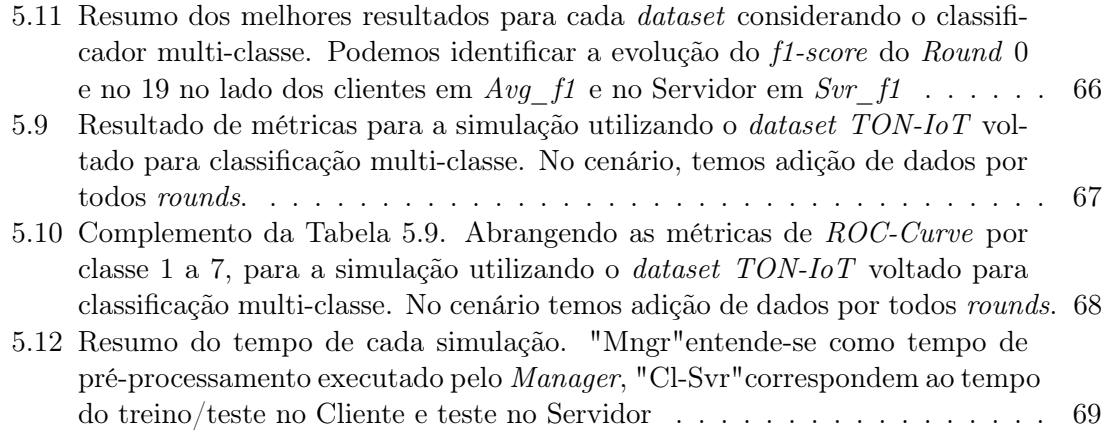

## <span id="page-20-1"></span><span id="page-20-0"></span>Capítulo 1

# Introdução

Hoje em dia, a coleta e armazenamento de dados se torna cada vez mais necessária, para que seja possível viabilizar uma melhor experiência para o usuário. Para que seja viável, se faz imprescindível a curiosidade do ser humano em retirar o máximo de performance das novas tecnologias, para que viabilize de forma ágil a execução de tarefas automáticas. Com isso, surge a necessidade de utilizar [Artificial Intelligence \(AI\),](#page-11-4) a qual se relaciona com a capacidade de máquinas exercerem atividades inteligentes, podendo executar tarefas com objetivo de auxiliar no desenvolvimento e processamento dos dados de forma eficiente. À vista disto, se faz necessário que a máquina retenha o máximo de informação dos dados disponíveis, para que se execute uma extração de alta performance, utilizando assim, técnicas de Machine Learning (ML). As quais, vem se espalhando por alcançar uma alta capacidade de extrair cruciais informações em diferentes cenários.

A diversa gama de informações, pode ser proveniente de grandes fontes de dados, o que recai em uma busca para viabilizar a extração da informação, se fazendo necessária a aplicação de modelos de de [ML](#page-12-3) para este fim. [Artificial Neural Network \(ANN\)](#page-11-5) é tipo de modelo de [ML](#page-12-3) bastante requisitado, que fornece uma dinâmica estruturação de processos, que permitem uma redução da complexidade provenientes dos dados, providenciando a coleta de informação em larga escala de forma mais ágil. Porém, a coleta de dados não é uma tarefa fácil, visto que muitas vezes se faz necessário armazenar dados em diferentes locais, isso se da, pela limitação dos espaços físicos de armazenamento. Outro quesito relevante, considerando a coleta e armazenamento tradicional dos dados, é a questão direcionada à privacidade da informação do usuário, muitas vezes retem-se informações sensíveis, as quais podem expor o usuário, como endereço, condição financeira, entre outras informações que combinadas podem ser consideradas sensíveis. Resultando em um processo ainda mais complexo, por ter que garantir a segurança à privacidade dos usuários e, ao mesmo tempo, permitir uma extração das informações por meio da aplicação de [ML.](#page-12-3)

Com isso, emerge um conceito que está a ser bastante cotado que viabiliza o treino de modelos de [ML](#page-12-3) de forma colaborativa, ou seja, todos usuários do ambiente conseguem cooperar para a obtenção da informação. Contando também com uma não exposição de dados, por não necessitar centralizar todas as informações dos usuários, mas sim, solicitando que cada integrante da rede, utilize suas próprias amostras de dados para criar um modelo baseado em suas informações, chamando essa etapa de treino local. Por fim, envia-se os parâmetros para um servidor, que por sua vez utiliza técnicas de agregação, como por exemplo [Federated Averaging \(Fed Avg\),](#page-11-6) para a obtenção de um modelo global, essa técnica é chamada de Federated Learning (FL).

[FL](#page-11-1) diz respeito a uma aplicação de [ML](#page-12-3) de forma descentralizada, o que permite a inserção

<span id="page-21-0"></span>de novos usuários no ambiente sem grandes dificuldades, visto que não se faz necessário etapas de armazenamento dos dados centralizados, só se fazendo necessário o compartilhamento com o servidor de parâmetros de modelos treinados. Com essa grande evolução em relação a escalabilidade, a utilização do [FL](#page-11-1) ganha cada vez mais visibilidade nas suas diferentes aplicações como abordado por Nguyen et al. [\[1\]](#page-93-2).

A aplicação tradicional do [FL](#page-11-1) é retratada em artigos relacionados com relevância, por viabilizar a escalabilidade, como por exemplo aplicado em casos na área da saúde, cidades inteligentes, transportes autônomos, entre outros. Esses dispositivos inteligentes são objetos físicos conectados entre si, que compartilham em alta velocidade uma grande quantidade de dados com baixa latência, o que leva a conexão entre computadores a nível mundial. O desdobramento da evolução de tecnologia permite que todos tipos de objetos físicos se conectem a partir de uma rede, com capacidade de reunir e de transmitir dados, denominando esse sistema [Internet-of-Things \(IoT\).](#page-11-7) Tratando-se desta tecnologia é importante ressaltar a necessidade de armazenamento para reter a quantidade massiva de informação, pois, por norma quanto mais informação tivermos, melhor performance dos modelos.

Para a retenção da informação ocorrer, tradicionalmente, utiliza-se um mecanismo que requer a utilização de um armazenamento central, onde se agrupam todos os dados provenientes de todos dispositivos da rede. A partir disso executam técnicas de [ML,](#page-12-3) voltadas para treinar e criar um modelo genérico que pode ser aplicado à todos dispositivos. Esse sistema pode ser chamado de [ML](#page-12-3) centralizado, que por promover a unificação da informação, pode acarretar a situações perigosas, principalmente em qualquer tipo de fragilidade do sistema, que pode afetar diretamente o servidor central.

Com isso, denota-se o grande espaço com aplicações de cenários de estruturas descentralizadas [FL.](#page-11-1) Visto que, cada vez mais surgem novas aplicações para cenários Big Data dos dispositivos com tecnologia [IoT.](#page-11-7) A aplicação do [FL](#page-11-1) surge como uma possibilidade de suprir as necessidade de grandes servidores centrais para armazenamento e processamento, visto que se baseia em compartilhamento de informações de forma a não reter dados dos usuários. A informação passa a ser armazenada, processada e analisada, utilizando Edge Computing, que permite o processamento dos dados na própria fonte onde são gerados ou, o mais próximo possível da mesma, acarretando em uma redução da latência e do consumo energético. Viabilizando uma conexão mais rápida e eficiente, com maior fluidez da informação.

Neste contexto de Edge Computing, em que os dados são transmitidos entre a rede local (armazenamento interno do aparelho) e a nuvem (armazenamento de forma virtual dos dados) pelo Edge Device/ Server, que por sua vez, é responsável por orquestrar e avaliar os resultados provenientes da informação recebida dos dispositivos, utilizando a Internet para a troca de informação. Essa conexão via Internet pode ser afetada por um agente externo, graças a possíveis fragilidades entre o dispositivo que envia a informação até o receptor. O mau funcionamento da conexão pode expor todo o processo a ciber ataques, ou seja, expô-los a uma atividade ilegal de um software informático, promovendo uma invasão de forma maliciosa, podendo infectar o computador de um usuário legítimo e prejudicá-lo.

Os ataques denotam a necessidade de um sistema robusto, que consiga detectar, com antecedência o componente maligno, para ser possível combater o ataque, por exemplo com a interrupção dos serviços que fornecem, ou recebem uma informação do servidor para ser reiniciado, de acordo com a identificação da atividade maliciosa. O que pode ser considerado em tema de alta relevância em cenários [IoT,](#page-11-7) pois a evolução leva a exatidão e rapidez da informação. Com isso, atrela-se grandes necessidades de investimentos em técnicas para detecção e proteções garantindo uma maior credibilidade entre o usuário <span id="page-22-1"></span>e, a empresa que fornece qualquer tipo de serviço, para isso existe a definição de ciber segurança, que promove a proteção de sistemas de computador contra possíveis ataques. O que leva a aplicação de [FL](#page-11-1) como [ML](#page-12-3) descentralizado como uma boa solução em relação a escalabilidade, fidelidade da informação e principalmente promover uma maior segurança para a rede dos nodes que muitas vezes possui muita informação sensível dos usuários.

## <span id="page-22-0"></span>1.1 Motivação

Para ser possível construir uma ferramenta de [ML](#page-12-3) poderosa, é importante que seja coletado o maior número de amostras para viabilizar uma melhor adaptação do modelo, a possíveis descobertas de padrões. A aplicação tradicional, diz respeito ao uso de um servidor centralizado para reter os dados, e retirar aprendizado. Podendo gerar um risco de violação ou vazamento dos dados, já que é responsável por armazenar unificadamente. O risco de exposição dos dados, é considerado um tema muito atual e relevante, visto que um ataque maligno que afete diretamente o servidor, se for bem sucedido, poderá resultar em livre acesso para afetar, apagar, alterar, copiar, entre outras ações que podem vir a causar danos a todos os dispositivos conectados na rede.

A informação dos dispositivos, pode ser entendida como de caráter sensível, ou seja, se exposta, pode causar um colapso de uma organização e, principalmente a sua reputação com seus clientes. Devendo se atender à regulamentação para a União Europeia prevista em General Data Protection Regulation (GDPR) [\[2\]](#page-93-3), criada em Maio de 2018. Demonstrando que novas descobertas devem buscar garantir a não exposição dos clientes, com isso, surge a oportunidade de aplicar o conceito de [FL,](#page-11-1) uma vez que, pode ser uma melhoria em comparação a aplicação convencional de [ML,](#page-12-3) já que prevê que os dados dos utilizadores não deixem seus dispositivos. Entretanto, deve-se avaliar a qualidade da informação enviada ao servidor, visto que, não deve viabilizar a reconstrução da informação a fim de obter acesso a dados sensíveis.

A criação de um ambiente descentralizada em questão, explora a aplicação de [FL](#page-11-1) que é o tema foco da dissertação. Alguns dos principais projetos que deram maior visibilidade ao tema, podem ser encontrados na literatura. Primeiramente podemos identificar a aplicação por parte da Google que utiliza [FL](#page-11-1) no seu teclado Gboard, buscando fornecer uma personalização de previsão da próxima palavra, baseando-se na informação do usuário e, também contando com a colaboração dos outros dispositivos [\[3,](#page-93-4) [4\]](#page-93-5). Também encontra-se aplicações por parte da Apple, para auxiliar na classificação e, entendimento das diferentes pronúncias do seu agente pessoal Siri com a frase "Hey, Siri"[\[4\]](#page-93-5). Em outros cenários, pode-se encontrar [FL](#page-11-1) em temáticas industriais, como em aplicações [Industrial Internet-of-Things \(IIoT\)](#page-11-8) [\[5\]](#page-93-6), onde explora-se na Survey, lições relevantes com as aplicações industriais, abordando principalmente grandes oportunidades na temática de ciber segurança, onde apresenta Alazab et al. [\[6\]](#page-93-7) que aborda desafios, possíveis aplicações futuras e o que já existe de mais atualizado na área, denotando que estamos a lidar com um tema promissor. Com isso, percebe-se que grandes empresas estão investindo em [FL](#page-11-1) aplicado à cenários de smart devices, smart city, o que denota que a temática [IoT](#page-11-7) possui sua relevância.

Por fim, denota-se uma grande motivação em ganhar conhecimento de possíveis ataques num contexto de ciber segurança. Promovendo o entendimento da qualidade da troca de informação, principalmente devido a colaboração entre os dispositivos, já que exploraremos um cenário que se trata de um ambiente distribuído aplicando [FL.](#page-11-1) Com isso construiremos um sistema inteligente que, permita a classificação da existência de ataque, e também, determinar o tipo de ataque, se aplicável. Para a criação da simulação utilizaremos a <span id="page-23-1"></span>aplicação mais tradicional de [FL](#page-11-1) que diz respeito a agregação dos modelos por parte do Edge device/server, utilizando o [Fed Avg](#page-11-6) [\[7\]](#page-93-1) como principal técnica.

## <span id="page-23-0"></span>1.2 Casos de Uso

Visto que a motivação da dissertação está direcionada com a identificação de ataques em ambiente distribuído usando técnicas de [FL,](#page-11-1) faz-se necessário o entendimento dos diferentes casos de uso do presente trabalho, fornecendo o entendimento da coleta dos dados, seguido da explicação dos datasets propostos, tendo em vista as mais recentes aplicações de cenários de ciber ataques, que ajudarão na construção de uma pipeline robusta para o cenário de simulação.

#### Casos de Uso

Considerando um cenário de Cybersecurity, selecionamos alguns dos principais e, mais recentes fontes de dados públicas, considerando também, a sua relevância em aplicações de [ML.](#page-12-3) Todas coletas se baseiam em capturas de tráfego de rede com registros de atividades de ataques de diversos tipos que entraremos em detalhes durante a exemplificação dos datasets. A referência de limpeza e pré-processamento dos dados, além da escolha dos dataset se deu baseada no artigo Frazão et al. [\[8\]](#page-93-8).

Para viabilizar um melhor entendimento de cada cenário, ilustraremos e explicaremos brevemente sobre cada coleta das amostras. Visto que dentre todos datasets escolhidos existem dados coletados em formatos diferentes, porém, para auxiliar o entendimento escolhemos focar nos dados armazenados no formato .csv file. Isso fez-se necessário pela dificuldade da identificação da gama de ataques presente nos *datasets* e, os dados já em formato .csv já são disponibilizados com um prévio tratamento, ou seja, com a devida label, já informando se aquele registro é um tipo de ataque ou não, e se for ataque qual o seu tipo.

#### Dataset 1: UNSW-NB15

Temos em [Figura 1.1](#page-24-0) uma adaptação da coleta dos dados feita por Moustafa and Slay [\[9\]](#page-93-0) onde temos o Traffic Generator que está conectado e distribuindo tráfego normal para o Server 1 e Server 3, por outro lado, o Server 2 é responsável por gerir atividades maliciosas no tráfego de rede. Estabelecendo a conexão com tráfegos de rede pública e privada, se distinguindo por endereços de IP diferentes. Os servidores estão conectados aos hosts em dois routers 1 e 2 conectados à dois endereços de IP cada. No que lhe concerne, conectados a firewall que é responsável por filtrar e examinam as informações provenientes da conexão à Internet, podendo assim, receber tráfego normal e atacado.

Por fim, o router 1 fornece as capturas de tráfego para a base de dados de PCAP files, enviando tráfegos normais e com ataques. A partir desse ambiente, foi possível criar uma automatização que conseguisse extrair 49 features com configurações de nove attacks diferentes e tráfego normal. Essa base de dados fica armazenada no formato de csv file (https://research.unsw.edu.au/projects/unsw-nb15-dataset). Foram utilizados os arquivos com denominação: UNSW-NB15\_1.csv, UNSW-NB15\_2.csv, UNSW-NB15\_3.csv andUNSW-NB15\_4.csv.

Na coleta, tem-se a presença de diferentes classes, as quais abordam alguns ciber ataques, pode-se considerar que a distribuição de maior para o menor número de amostras se dá na ordem: Normal, Generic, Exploits, Fuzzers, DoS, Reconnaissance, Analysis, Backdoors,

#### <span id="page-24-0"></span>Shellcode, Worms.

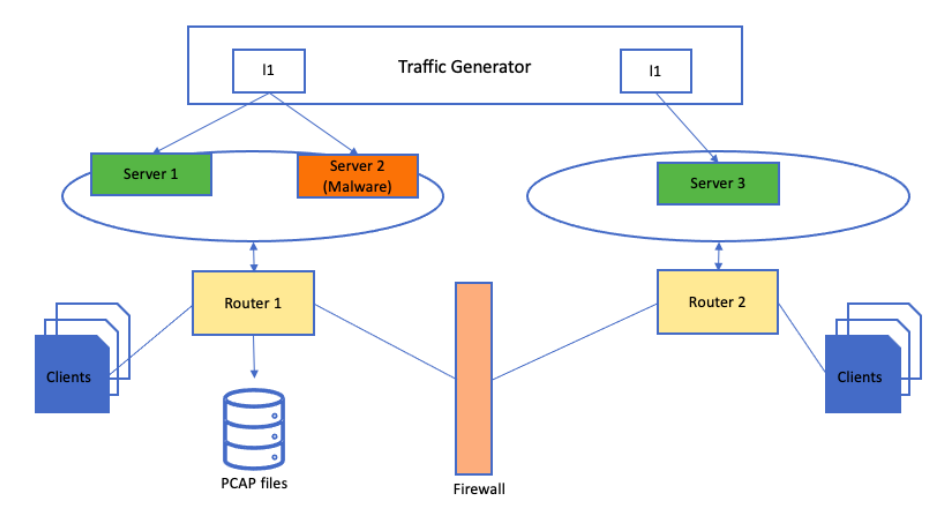

Figura 1.1: Arquitetura do processo de coleta de capturas de tráfego de rede UNSW-NB15 data. (Adaptado de [\[9\]](#page-93-0))

#### Dataset 2: CIC-IDS2017

Para o dataset em questão foi feita a coleta diretamente dos dados originais, abordada por Sharafaldin et al. [\[10\]](#page-93-9). As capturas foram coletadas de um sistema mais complexo, se comparado a UNSW-NB15, com uma quantidade mais expressiva de amostras, com uma coleta da simulação durante cinco dias. A testbed possui uma infra-estrutura com uma rede direcionada ao Victim-Network e Attack-Network utilizando para sua estruturação alguns sistemas operativos, são eles Windows, Linux e acintosh. Neste caso temos firewall com IPs públicos e privados. Attack-Network possui um router e um switch conectadas a quatro computadores, e a Victim-Network possui três servidores, um firewall dois switches e dez computadores conectados. A captura de tráfego de toda estrutura se deu em uma porta na rede vítima, que foi armazenado no formato de PCAP files. A partir da coleta permitiu a limpeza e conversão em oitenta features com a geração de diferentes testes com a presença de variados ciber ataques. Para auxiliar a utilização dos dados utilizamos os disponibilizados com a devida label, com isso, utilizamos diferentes files que estão no formato .csv (https://www.unb.ca/cic/datasets/ids-2017.html), são elas: Friday-WorkingHours-Afternoon-DDos.pcap\_ISCX.csv,

Friday-WorkingHours-Afternoon-PortScan.pcap\_ISCX.csv,

Friday-WorkingHours-Morning.pcap\_ISCX.csv,

Monday-WorkingHours.pcap\_ISCX.csv,

Thursday-WorkingHours-Afternoon-Infilteration.pcap\_ISCX.csv,

Thursday-WorkingHours-Morning-WebAttacks.pcap\_ISCX.csv,

Tuesday-WorkingHours.pcap\_ISCX.csv,

Wednesday-workingHours.pcap\_ISCX.csv.

Na coleta, tem-se a presença das classes: Benign, DoS Hulk, PortScan, DDoS, DoS GoldenEye, FTP-Patator, SSH-Patator, DoS slowloris, DoS Slow-httptest, Bot, Web Attack Brute Force, Web Attack XSS, Infiltration, Web Attack Sql Injection, Heartbleed.

Dataset 3: ToN-IoT

<span id="page-25-1"></span>Para o dataset tivemos como base a sua extração original que se configura em uma test-bed [\[11\]](#page-93-10). Se baseia na estrutura de um sistema [IoT](#page-11-7) com três layers of edge, fog e cloud. O dinamismo das três camadas, incluindo os sistemas físicos e simulados, é gerido de forma flexível pelas tecnologias da SDN e NVF. A solução NSX-VMware utilizada para providenciar a aplicação de SDN, permitindo assim a criação de redes sobrepostas com as mesmas capacidades das redes físicas. A VMware permite a criação e gestão de várias máquinas virtuais que funcionam em simultâneo para oferecer os serviços [IoT/](#page-11-7)[IIoT](#page-11-8) e de rede. A plataforma NSX vCloud NFV permite a concepção de uma rede dinâmica de teste [IoT](#page-11-7)[/IIoT](#page-11-8) do ToN\_IoT com criação e controle de várias VMs para ataques e operações normais, permitindo as comunicações entre edge, fog e cloud layers. Foram capturadas capturas de tráfego no formato PCAP e transformadas em csv files (https://research.unsw.edu.au/projects/toniot-datasets). Os arquivos disponíveis, foram extraídos são no formato 'Network\_dataset\_X.csv' no lugar do X temos valores de {1 a 23}, com a presença de 45 features coletadas, bem como o label informando se aquele registro é um ataque ou não, com seu devido tipo. Encontra-se a presença das classes: Scanning, DDoS, DoS, XSS, Password, Normal, Backdoor, Injection, Ransomware, Mitm, os quais serão explicados mais a frente

#### Dataset 4: WUSTL-IIOT-2021

Por fim selecionamos um último dataset que foi extraído mais recentemente explicado em [\[12\]](#page-94-0). Que possui objetivo de emular um sistema industrial o real possível e, permitir a possibilidade de realizar verdadeiros ciber ataques. Pode ser encontrada a ilustração resumida da testbed na [Figura 1.2.](#page-26-1) Consisamente pode-se entender o processo industrial como um sistema [IIoT](#page-11-8) que supervisiona o nível e distribuição da água do Water tank. Este banco de ensaio inclui componentes como History Logs, HMI, e PLC. Tendo três sensores, dois sensores de nível de água e um sensor de controle da turbina analógico. Existe um alarme de turbidez de três luzes conectado no PLC, uma válvula conectada na Pump 2, e duas bombas de água Pump 1 e 2 que recebem os comandos do PLC. Também se controla de forma manual quando necessário parar todo o sistema.

Foi recolhido um total de 2,7 GB de dados, em cerca de 53 horas de simulação. Os dados foram armazenados no formato PCAP e transformados em csv files. Na etapa seguinte foi feito um pré-processamento e limpeza do conjunto de dados (removendo linhas com missing values, errors e outliers. Foi disponibilizado os dados resumidos, que pode ser entendido e ter mais informações em Zolanvari [\[13\]](#page-94-2) (https://ieee-dataport.org/documents/wustl-iiot-2021) com um total de 41 features. Encontra-se no dataset a presença das seguintes classes: Normal, DoS, Reconnaissance, Command Injection, Backdoor.

### <span id="page-25-0"></span>1.3 Objetivos e questões de Investigação

O foco deste trabalho incide em implementar e analisar a viabilidade de um ambiente distribuído utilizando um computador com recursos limitados. Fornecendo resultados de forma simples, utilizando estratégias de [FL](#page-11-1) focada em aplicação em cenários de ciber segurança. Para a criação da framework se faz necessário a utilização de uma estrutura que forneça suporte para a implementação de modelos de [ML](#page-12-3) em dispositivos em um ambiente federado, com isso optaremos pela framework Flower (Flwr).

Para a etapa de aplicações teste, usaremos algumas bases de dados recentes encontradas Open Source, para que se viabilize a replicação de forma simples, os dados são explicados em [\[9,](#page-93-0) [10,](#page-93-9) [11,](#page-93-10) [13\]](#page-94-2), e já tivemos uma breve introdução sobre a coleta de cada um na [Seção 1.2.](#page-23-0)

<span id="page-26-1"></span><span id="page-26-0"></span>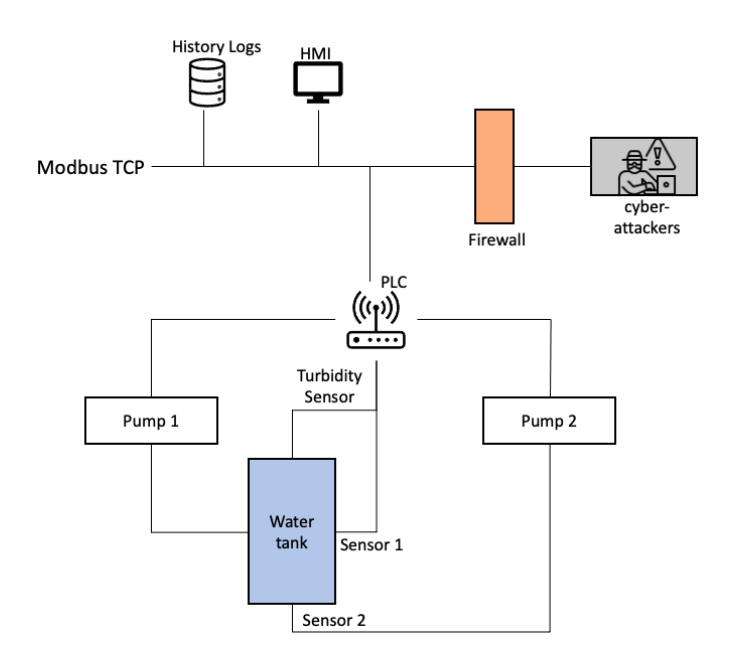

Figura 1.2: Arquitetura do processo de coleta de capturas de tráfego de rede WUSTL-IIOT-2021 data. (Adaptado de Zolanvari et al. [\[12\]](#page-94-0))

Entende-se que se por alguma razão não tivermos dados suficientes, iremos os tentar gerar novas amostras, para moldar a distribuição entre as classes. Pode-se executar essa tarefa, com técnicas de introdução de réplicas de exemplos da classe minoritária, bem como possivelmente técnicas de normalização dos dados.

Provendo ao fim, a metodologia de atuação para cada dataset, o seu processamento e quantidade de ciber ataques selecionada, de acordo com a quantidade de amostras significativas de cada ataque que os diferentes datasets trazem. Dividindo a aplicação em cenários com casos de classificação binária, ou seja, existir ataque ou não, e classificações multi-classe, permitindo a informação de qual ataque específico estamos lidando. Com isso, o ambiente simulado de [FL](#page-11-1) explorará os pontos positivos da aplicação e possíveis problemas com a capacidade de processamento.

Para termos um guia, os resultados esperados com a dissertação focaremos em algumas questões cruciais, que são:

- 1. Como cada etapa do ambiente proposto se relaciona?
- 2. Como o algoritmo de agregação [Fed Avg](#page-11-6) performa? Qual a evolução para os clientes devido a colaboração?
- 3. Qual o ganho de informação para os dispositivos que inicialmente (round 0) possuem a pior performance na métrica de avaliação (f1-score)?
- 4. Como se da a evolução das métricas de avaliação, considerando um envio de novos dados a cada round, para os cenários de classificação binários, e nos de multi-classe? Qual o melhor modelo [ML](#page-12-3) para cada fonte de dados utilizado?
- 5. Considerando os cenários multi-classe, quais foram os ciber ataques de maior complexidade na identificação? Porquê?

## <span id="page-27-1"></span><span id="page-27-0"></span>1.4 Planejamento

Para esta seção iremos descrever as atividades realizadas no primeiro semestre da dissertação, seguido de justificações que fizeram o plano ser alterado. Desta forma iremos apresentar um gráfico de Gantt do trabalho feito no primeiro e segundo semestre da dissertação. Entende-se que o gráfico é responsável por denotar o tempo investigo em cada uma das tarefas propostas.

#### Primeiro semestre

Para o primeiro semestre, pode-se dizer que se baseou em entendimento do tema [FL](#page-11-1) e diferentes variações de cenários de aplicação. Foi criado uma simulação simples para avaliação de um dataset voltado para um cenário de [IoT.](#page-11-7) Podemos identificar as atividades executadas no primeiro semestre na [Figura 1.3.](#page-27-2) Na figura temos em azul ao tempo esperado para cada atividade, e em roxo a extensão da atividade até o período que se fez necessário.

Durante o primeiro semestre, se fez necessário estender a duração de algumas atividades, como, por exemplo: a atividade inicial que diz respeito ao entendimento com o ambiente em que o [FL](#page-11-1) se insere, como se trata de uma técnica que ainda não tinha sido explorada por mim, acabou levando mais 10 dias do que o planejado; levou-se mais tempo também para a primeira replicação de um caso de uso simples, por necessitar de conhecimentos prévios que ainda não eram conhecidos; A etapa de escolha de um teste preliminar, foi um desafio, por ser baixo o número de exemplificações simples sobre o tema, [FL;](#page-11-1) para o ensaio preliminar, fizemos uma análise de um cenário com dispositivos [IoT,](#page-11-7) considerando um número pequeno de amostras, por na altura estarmos com grandes problemas em questão do recurso computacional, o que levou a demora de mais de 8 dias do que planejado.

<span id="page-27-2"></span>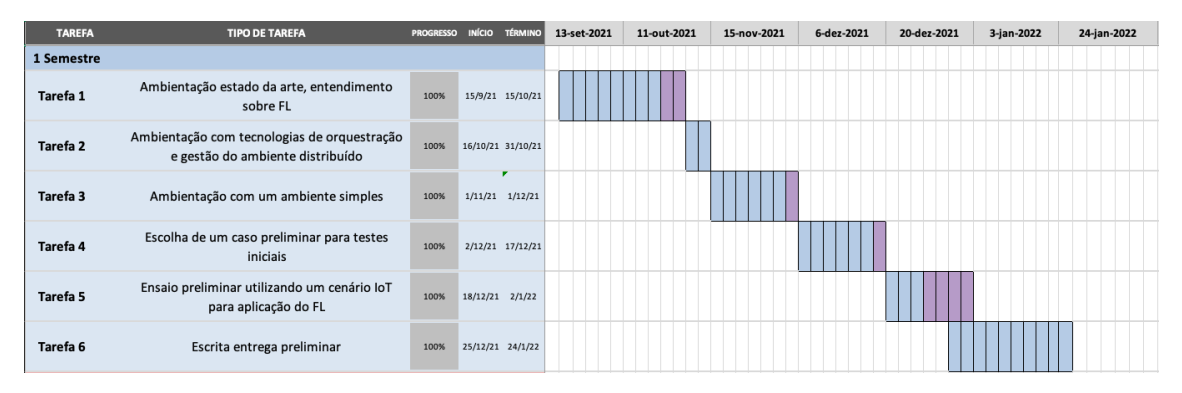

Figura 1.3: Planejamento do primeiro semestre, usando gráfico de Gantt

#### Segundo semestre

Para o segundo semestre, tivemos mais energia gasta à dissertação em relação à criação do ambiente e diversas técnicas que viabilizam a melhor aplicação de cenários, aplicação de uma pipeline. A qual se fez necessário entendimento e aplicação de [ML](#page-12-3) centralizada e após finalizada, adaptada para um cenário de [FL](#page-11-1) utilizando como base a framework proveniente de uma biblioteca disponível pelo Python, chamada Flower. Por fim, reorganizamos o relatório preliminar e adicionamos toda a informação e resultados obtidos com a simulação. Podemos identificar as atividades executadas no segundo semestre na [Figura 1.4.](#page-28-2)

Durante o segundo semestre, a maioria dos percalços que surgiram foram: em primeiro

<span id="page-28-1"></span>momento tentamos explorar um caso de uso, porém ainda não estava processado, ou seja, estavam com dados sem suas devidas labels, o que dificultaria muito o trabalho, acabouse optando por recolher fontes públicas para o trabalho, que engobassem a temática [IoT](#page-11-7) com informações de ciber ataques; outra questão foi o entendimento da framework Fower (Flwr) levando a busca por informações e entendimento principalmente na passagem dos parâmetros na etapa de agregação; ao criamos o ambiente tomando para avaliar os datasets selecionados, tivemos que adaptar diversos processos, que precisavam ser executados de forma constante nos clientes, além de garantir que o cliente passe adiante para o servidor seus melhores parâmetros coletados até o momento.

<span id="page-28-2"></span>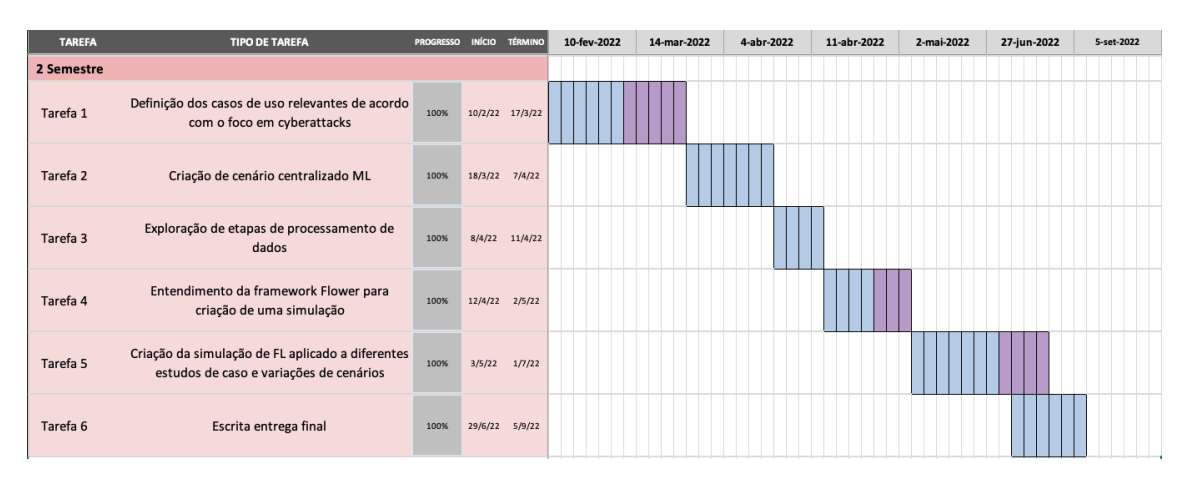

Figura 1.4: Planejamento do segundo semestre, usando gráfico de Gantt

## <span id="page-28-0"></span>1.5 Estrutura do Documento

Os restantes conteúdos desta dissertação estão organizados da seguinte forma: Capítulo 2 apresentamos os conceitos principais para apoiar o presente trabalho, com foco em diversos entendimentos no quesito [IoT,](#page-11-7) [FL](#page-11-1) e cybersecurity. Seguido do Capítulo 3, com a revisão de artigos sobre os temas mais importantes, bem como tipos de modelos de [ML](#page-12-3) mais utilizados, seguidos do entendimento da melhor métrica de avaliação, de acordo com o cenário aplicado. A seguir, Capítulo 4 descreveremos a metodologia da simulação criada, com a exploração dos dados dos estudos de caso escolhidos. Com isso, temos o Capítulo 5 que aborda nos diferentes cenários criados, os resultados obtidos. Por fim, temos a conclusão que de forma concisa debate as questões relevantes de investigações e trabalho futuro.

## <span id="page-30-1"></span><span id="page-30-0"></span>Capítulo 2

# Fundamentos Teóricos

Neste capítulo, abordaremos primeiramente o conceito [KDD](#page-11-0) [\(Seção 2.1\)](#page-31-0) especificando cada uma de suas etapas, detalhando as mais relevantes para a dissertação. Explorando cada um dos modelos de [ML,](#page-12-3) que serão utilizados com sua respectiva teoria. Seguindo, iremos adentrar em alguns aspectos relevantes para obtermos uma classificação de qualidade [\(Se](#page-38-0)[ção 2.2\)](#page-38-0), bem como, técnicas a serem aplicadas aos dados, com objetivo de alcançar um melhor resultado de métricas de avaliação. Logo após, iremos adentrar no conceito de [IoT](#page-11-7) [\(Seção 2.3\)](#page-41-0), detalhando mais a fundo alguns de diferentes agentes (Malware) que podem vir a executar uma atividade ilegal e entre a comunicação dos dispositivos inteligentes, focalizando nos ciber ataques presentes nas testbeds dos datasets selecionados [\(Seção 1.2\)](#page-23-0). Por fim, temos a definição de [FL,](#page-11-1) como também de seu algoritmo de agregação mais popular da literatura, [Fed Avg.](#page-11-6) Para viabilizar a percepção da estrutura selecionada, voltada para apoiar o ambiente federado, teremos a introdução da framework Flower (flwr), que será utilizada para as simulações.

No contexto atual de novas tecnologias e conhecimento, temos que o aprendizado, diz respeito a receber informações e reter lições em um domínio particular, esse tema se relaciona diretamente com uma atividade própria dos humanos. Os seres racionais possuem a capacidade de aprender com seus erros e com aprendizados que são submetidos durante sua trajetória de vida. Com isso, emerge o conceito de aprendizagem de máquina [\(ML\)](#page-12-3) que está diretamente ligada à habilidade de uma máquina receber novos conhecimentos ou até aperfeiçoar algum entendimento anterior, de acordo com o aprendizado retido proveniente das novas informações. Os conhecimentos recebidos, estão normalmente relacionados com estudos científicos de algoritmos, e modelos estatísticos de acordo com uma tarefa específica, pode ser chamado de [ML.](#page-12-3) Esse aprimoramento do entendimento pode receber dados provenientes de diversas fontes, e considerando o cenário em que a dissertação se insere, temos dados coletados provenientes de dispositivos ligados à Internet, conhecidos como [IoT.](#page-11-7) E estão ganhando cada vez mais espaço, com os avanços tecnológicos, por serem capazes de reunirem, e transmitir dados em tempo real.

Dito isso, é importante começarmos a entender mais sobre o processo da extração da informação, proveniente de diferentes fontes de dados. Para isso, aplica-se à base de dados, diferentes processos, para que seja possível extrair propriamente conhecimento de interesse aos especialistas.

## <span id="page-31-0"></span>2.1 Knowledge Discovery in Databases (KDD)

Para que se possa melhor compreender cada uma das etapas pertencentes ao processo de extração da informação. Pode-se explorar mais a fundo o conceito [KDD,](#page-11-0) que é composto por cinco grandes etapas, as quais podem ser visualizadas na [Figura 2.1.](#page-31-2)

- 1. Seleção dos dados: Corresponde ao entendimento do contexto do problema e escolha do foco.
- 2. Pré-processamento: Composto de técnicas para limpeza dos dados, para sanar alguns problemas que possam ter vindo nos dados originais, bem como erros, dados faltantes ou duplicados e, possivelmente com algum tipo de ruído, ou seja, que por alguma razão possam vir a ter sido corrompidos alterando a real informação. Para ao fim dos processos, alcançar um conjunto de dados que possa representar o objetivo definido na etapa 1.
- 3. Transformação: Redução da dimensionalidade dos dados e orquestrar onde os armazenar.
- 4. Data Mining: Etapa responsável por explorar e analisar Dados, para ao final alcançar e reconhecer os padrões.
- 5. Avaliação e Interpretação: Entendimento e avaliação dos resultados obtidos na etapa anterior, onde alcançamos por fim o conhecimento desejado.

<span id="page-31-2"></span>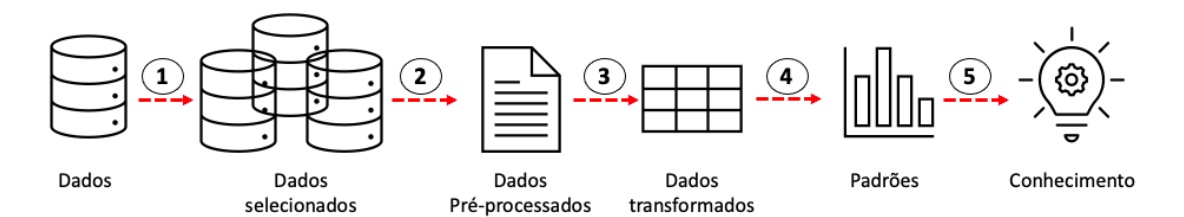

Figura 2.1: Etapas do processo de [KDD](#page-11-0) sendo elas: 1 Seleção, 2 Pré-processamento, 3 Transformação, 4 Data Mining, 5 Interpretação e Avaliação (Adaptado de Fayyad et al.  $[14]$ ).

A partir do entendimento do processo [KDD](#page-11-0) iremos focar em algumas das etapas e, explorar técnicas que se fazem necessárias para o contexto da dissertação. Iniciaremos com a etapa de pré-processamento, seguido de Data Mining complementada com explicações mais a fundo de modelos de [ML](#page-12-3) e suas principais métricas de avaliação.

### <span id="page-31-1"></span>2.1.1 Pré-processamento

Etapa responsável pela limpeza e organização dos dados, com isso, algumas técnicas devem ser utilizadas para garantir que a partir desse passo tenhamos dados já organizados e prontos para dar continuidade no processo, proposto na [Figura 2.1.](#page-31-2)

A partir dessa etapa podemos remover dados com erros, por exemplo, quando se possui um projeto que já se tenha um entendimento prévio das features, pode ser necessário apagar algum registro mal coletado, bem como fora de possíveis limites.

<span id="page-32-1"></span>A técnica de verificação de dados faltantes pode ser lidada de várias formas diferentes, se tivermos uma base de dados com poucas amostras, ou seja, toda e qualquer informação ali dentro é altamente necessária, pode-se aplicar algumas técnicas de adicionar dados de forma aleatória, utilizando outras amostras mais similares como base. Outra técnica é, adicionar valores com base em valores estatísticos como média/moda/mediana, temos que nos atentar somente ao tipo de dados de cada feature e, muitas vezes aplicar técnicas específicas. Pode ser usado também, uma regressão para identificar de acordo com uma previsão, qual deveria ser o valor daquela amostra específica, existem outras técnicas que foram exploradas por Patrician [\[15\]](#page-94-3).

A partir da limpeza dos dados, é muitas vezes necessário que se faça uma normalização dos mesmos porém, não é possível normalizar tipos de dados categóricos. Para isso, devemos aplicar uma técnica que garanta que os dados categóricos sejam representados, ou seja, convertemos cada valor categórico em uma nova coluna categórica, e atribui-se um valor binário de 1 ou 0 a essas colunas. Cada valor inteiro é representado como um vetor binário. Esse processo de tratamento das features categóricas é chamado de One-Hot Encoding, usado para auxiliar em uma melhor aplicação dos modelos de [ML,](#page-12-3) bem como, na precisão de classificação de um modelo. Podemos acompanhar o processo de forma visual na [Figura 2.2.](#page-32-2)

<span id="page-32-2"></span>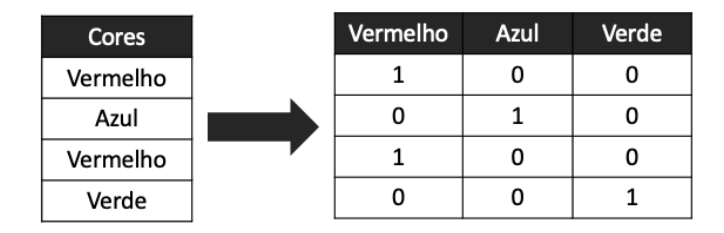

Figura 2.2: Aplicação da técnica One-Hot Encoding.

#### <span id="page-32-0"></span>2.1.2 Data Mining

Para iniciar essa seção é importante ressaltar que Data Mining faz parte de um processo de extração de informação, e esta presente na quarta etapa deste ciclo, chamado [KDD](#page-11-0) explicado por Fayyad et al. [\[14\]](#page-94-1) e contextualizado na [Seção 2.1.](#page-31-0)

Data Mining é responsável por identificar padrões, a partir dos dados coletados. Isso se dá, utilizando técnicas inteligentes para extrair os padrões, podendo ser técnicas de classificação, clustering, entre outros. Dito isso, pode-se entender que algumas aplicações de [ML](#page-12-3) [\[16,](#page-94-4) [17\]](#page-94-5) e são brevemente explicados abaixo. Deve-se ter atenção que para a dissertação iremos explorar uma classificação, ou seja, lidaremos com um cenário de Supervided learning.

1. Supervised learning:

Usado quando se possui conjuntos de dados, dataset com um exemplo de saída, onde o modelo aprende a partir de encontrar os padrões dos dados. Isto auxiliar o modelo a aprender e, portanto, a fornecer facilmente o resultado do problema. Podendo ser utilizado num cenário de Classificação e de problemas de Regressão. A grande diferença dentre eles é que, na Regressão, procura-se estimar um valor numérico e, não uma classificação estima-se uma observação.

2. Unsupervised learning:

Quando se lida com conjunto de dados que não estão com suas devidas labels, ou

<span id="page-33-0"></span>seja, dados não estão categorizados, se faz necessário aplicar técnicas para encontrar padrões e, fazer algumas previsões sobre os possíveis resultados. Pode-se visualizar seus padrões aplicando técnicas de Clustering num sistema de recomendação, ou redução da dimensionalidade num cenário de Big Data.

3. Reinforcement learning:

Possibilita máquinas a reterem aprendizados e ensinamentos, através de maximizar a noção de recompensa cumulativa, a partir da interação com o ambiente por si só. Podem ser utilizados em tempo real, como em carros autônomos, ou tarefas de aprendizagem como aspirador robô que se planeja para limpar a casa.

#### Modelos de Machine Learning

Como dito anteriormente, iremos abordar um cenário de classificação, ou seja, utilizando aplicações voltadas para Supervised learning. Pode-se considerar que nossos datasets são organizados com suas devidas labels, ou seja, cada registro terá sua classe atribuída. A partir disso, utilizaremos as informações de cada dispositivo, buscando perceber o ganho devido a colaboratividade dos mesmos, aplicando um cenário descentralizado [FL.](#page-11-1) Com isso, exploraremos algoritmos de [ML](#page-12-3) para viabilizar a classificação.

Para perceber algumas técnicas de [ML,](#page-12-3) temos a [Tabela 2.1,](#page-33-1) que apresenta os breves conceitos de modelos Caruana and Niculescu-Mizil [\[18\]](#page-94-6). A partir da explicação dos mesmos, daremos maior ênfase e entraremos no detalhe dos selecionados para a dissertação, por fim, descreveremos diferentes métricas de avaliação.

<span id="page-33-1"></span>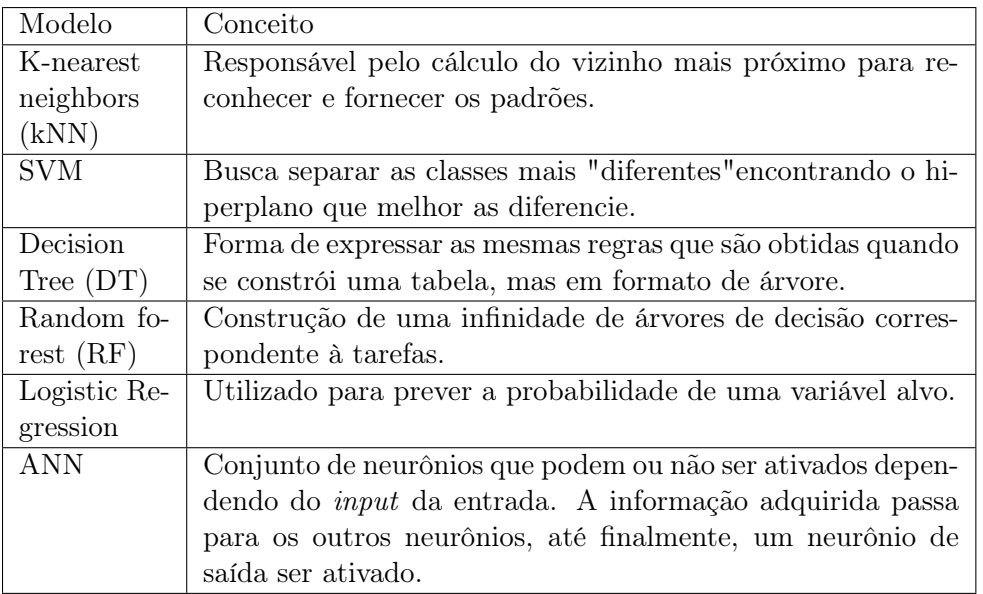

Tabela 2.1: Modelos de [ML](#page-12-3) Supervised Learning com os respectivos conceitos

Tratando-se de aplicações Supervised learning podemos entender que a sua loss function se baseia em, o quão boa a previsão alcançou, se for comparada a label correta. Os parâmetros focam em minimizar a loss function.

O processo para validação das previsões se dão a partir de treino dos dados e, utilização de uma parte ainda não vista para testar o modelo treinado. Com isso, alguns modelos usam a aplicação de um método denominado como Gradient Descent [\[19\]](#page-94-7). O qual se baseia em, um algoritmo que de forma iterativa, segue em direção a buscar melhores resultados. <span id="page-34-0"></span>Primeiramente, iniciado de forma arbitrária, e a cada iteração a derivada parcial da loss é calculada, bem como os parâmetros do modelo são computados. Com isso, a cada nova iteração iremos nos aproximando para o cenário ideal, buscando uma classificação com 100% de exatidão.

O conceito de seguir o gradiente para o cenário de otimização será utilizado por todos modelos da dissertação, por viabilizar a cada iteração o ajustamento dos parâmetros. Porém, utilizaremos [SGD,](#page-12-0) que por sua vez performa em partes os dados, ou seja, a partir de um ponto aleatoriamente selecionado, segue-se para um ponto de otimização arbitrário, para isso normalmente é aplicado em modelos que aceitam partes do dataset original para treino de forma incremental. Utilizando o conceito de batch que se refere a coleção de dados, selecionada de forma aleatória para treino, que será utilizada na ronda. Pode-se entender que epoch se relaciona a quantidade de vezes que treinaremos o conjunto de dados e, que são selecionados a cada batch, visando a melhor combinação de parâmetros, baseado na menor loss function.

Para se compreender a diferença entre Gradient Descent e [SGD,](#page-12-0) podemos considerar um cenário em que temos mil amostras de dados. Se aplicarmos um Gradient Descent tradicional, teremos que utilizar as mil amostras de dados a cada epoch, até alcançarmos o mínimo. O que faz com que se estivermos a trabalhar com um grande número de dados, torna-se algo computacionalmente inviável. O que pode ser elucidado ao aplicarmos [SGD](#page-12-0) pois, utilizamos uma parte dos dados a cada rodada, essa coleta de dados é uma parte selecionada de forma aleatória dos dados de treino, previamente misturados.

Então, pode-se entender que [SGD,](#page-12-0) a cada iteração providencia uma loss function. Por outro lado, o Gradient Descent se dá pela soma de todas as loss function para todas as amostras. Uma aplicação de Gradient Descent é Batch Gradient Descent [\[19\]](#page-94-7), que pode ser entendido por, tomar a média de todos gradientes medidos a partir dos dados de treino e usar essa média para atualizar os parâmetros. Isso diz respeito a um passo do cálculo do Gradient Descent dentro de um epoch.

Para ilustrar as diferenças abordadas por Ruder [\[19\]](#page-94-7) podemos identificar a [Figura 2.3](#page-34-1) que ao utilizar todos os dados em cada epoch temos a evolução do Batch Gradient Descent de forma contínua, porém, se torna muito dispendioso. Por outro lado, temos uma aplicação do [SGD](#page-12-0) que não segue propriamente o gradiente de forma linear porém, busca melhorar o passo anterior de forma mais rápida, por considerar somente uma parte do dataset de treino. Por fim, podemos perceber que ao utilizarmos o [SGD](#page-12-0) pode-se dizer que podemos alcançar bons resultados e principalmente um trade-off entre tempo de processamento dos dados de treino e alcançar um resultado de alta performance.

<span id="page-34-1"></span>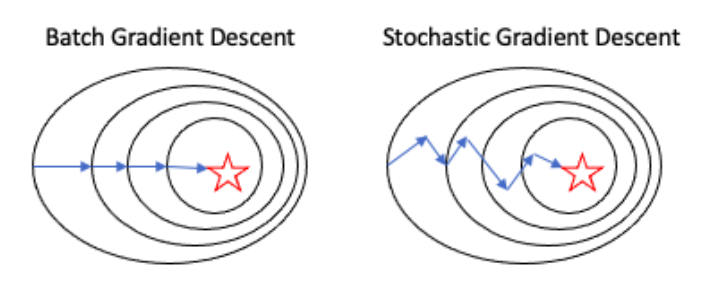

Figura 2.3: Uma exemplificação da aplicação de Batch Gradient Descent à esquerda e [SGD](#page-12-0) à direita.

Para a dissertação iremos utilizar variações de aplicações de [SGD](#page-12-0) com diferentes algoritmos porém, buscando através do gradiente uma menor loss function. Isso se dá pela aplicação

<span id="page-35-0"></span>do [SGD](#page-12-0) permitir que a cada iteração nova, possamos decidir se iremos seguir a partir de parâmetros pré-definidos ou, se iremos começar um processo sem informação prévia, ou seja, valores vazios para os parâmetros.

Primeiramente, é importante percebermos alguns termos técnicos em o que consiste uma classificação. O poder e o entendimento que o processamento dos dados pode fornecer, dito isso, temos que um determinado dataset que é um conjunto de dados já com sua label, em formato matemático se entende por  $D = (x_1, y_1), ..., (x_n, y_n)$  onde  $x_n$  corresponde as features que serão avaliadas e que de acordo com a sua combinação nos fornece um output, o qual diz respeito a uma determinada classe aquela amostra faz parte. Se for considerado um cenário binário, podemos dizer que y varia entre  $0 \text{ e } 1$ , temos que normalmente x corresponde à um conjunto de features que são independentes entre si.

A partir do conhecimento dos dados, podemos aplicar diferentes modelos de classificação, alguns direcionados à distinção das classes e, outro diz respeito a probabilidade associada à cada classe  $P(y|x)$ . Dreiseitl and Ohno-Machado [\[20\]](#page-94-8) fornece um complemento de informações importantes sobre cada modelo. Outra fonte recente sobre tipos de classificadores, Kiranmayee et al. [\[21\]](#page-94-9). Com o entendimento prévio, iremos agora entrar no esclarecimento de como os quatro modelos selecionados funcionam, bem como sua possível aplicação em cenários de [FL.](#page-11-1)

#### Support Vector Machine (SVM):

É um dos algoritmos de [ML](#page-12-3) mais comumente aplicados a problemas de classificação. Pode se fazer entender ao fornecermos um conjunto de amostras para treino, cada dado possui o seu label que pode ser um cenário binário ou multi-classe como pode ser visto na [Figura 2.4](#page-36-1) respectivamente representado.

Podemos encontrar a utilização do [SVM](#page-12-1) em diversos cenários de classificação, porém, mais recentemente vem sendo explorados na temática abordando [FL](#page-11-1) [\[22,](#page-94-10) [23,](#page-94-11) [24\]](#page-94-12). Podemos identificar que existem algumas aplicações em cenários simulados. A principal aplicação do modelo é utilizando [SGD-](#page-12-0)based o que se refere a aplicação de métodos de otimização. Ao utilizarmos essa metodologia, pode-se entender que, após o treino local dos clientes, ele troca com o servidor parâmetros que dizem respeito a valores do gradiente, e será feito a agregação a partir dos parâmetros de todos clientes. Para computar o [SGD](#page-12-0) em um cenário de utilização do [SVM,](#page-12-1) temos que optar pela loss function: hinge.

Para ilustrar o funcionamento do modelo [SVM](#page-12-1) em um cenário binário, tendo somente duas opções de classes, como pode ser visto na [Figura 2.4](#page-36-1) do lado esquerdo. Temos duas classes verde e laranja, os pontos no espaço representam cada amostra, que é mapeada de maneira que os exemplos de cada categoria sejam divididos por um espaço maior possível, quanto maior a distância, entre as classes, melhor podemos dizer que o modelo está. Ao considerarmos a inserção de novos dados amostrais, faz-se um mapeamento e as distribuímos de acordo com a melhor representação, baseada nos conhecimentos obtidos com os dados de treino. Essa previsão denota a qual classe cada elemento é baseado em qual o lado do espaço eles são colocados.

Em um cenário multi-classe, que pode ser identificado ao lado direito na [Figura 2.4](#page-36-1) podemos ter o mesmo raciocínio, porém a separação deve ser a maior possível entre todas as classes presentes. Com isso, passamos a ter um conjunto de hiperplanos para a separação das mesmas.

Vantagens na aplicação do svm é por conseguir facilmente desconsiderar outliers, por ser focado na separação das classes presentes. Por outro lado, existe desvantagem ao seu uso, que é abordada por Dreiseitl and Ohno-Machado [\[20\]](#page-94-8) que se dá pelo modelo em questão
não se basear na probabilidade da amostra pertencer a uma classe.

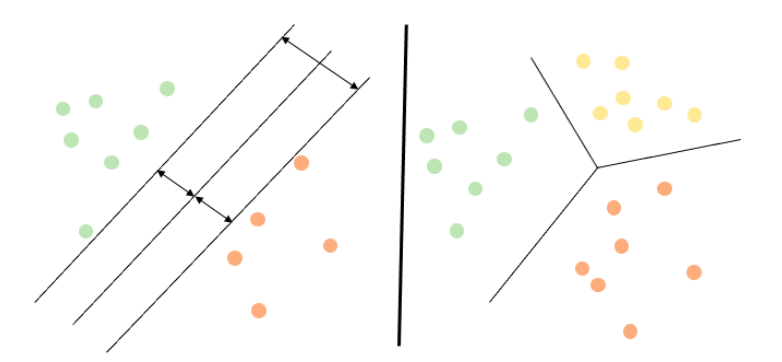

Figura 2.4: A esquerda temos um exemplo de aplicação do [SVM](#page-12-0) para uma classificação binária e a direita uma multi-classificação.

#### Logistic Regression:

Pode ser entendido como a regressão voltada para um output categórico. As técnicas conhecidas em regressão podem ser encontradas para dados contínuos porém assumindo o nome de regressão linear. Na [Figura 2.5](#page-36-0) podemos identificar uma classificação binária e um exemplo de multi-classe respectivamente.

Com uma ideia de atribuir a cada classe uma probabilidade associada ou seja, se binário podemos usar 0 e 1, com isso, utilizamos a parte dos dados de treino do modelo para alimentar o nosso classificador. Com isso, ao prever as probabilidades das amostras de testes, teremos valores entre 0 e 1 e atribuímos a classe que mais se aproximar daquela amostra.

<span id="page-36-0"></span>Essa atribuição de probabilidade se dá por uma cost function chamada sigmoid. Quanto maior a separação das classes, mais fácil o classificador dará um output sem erro. Para a aplicação do modelo Logistic Regression utilizando [SGD](#page-12-1) focado em otimização, temos que optar por uma loss function: log\_loss.

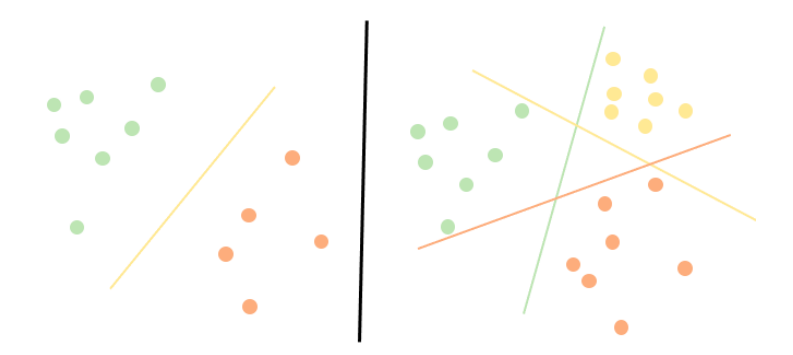

Figura 2.5: A esquerda temos um exemplo de aplicação do Logistic Regression para uma classificação binária e a direita um cenário de multi-classificação.

#### Artificial Neural Network:

A utilização de [ANN](#page-11-0) em cenários com grandes quantidades de dados vem sendo cada vez mais relevante, por possuir alta performance. Conseguindo retirar conclusões mais precisas por sua maior complexidade em reter informação no seu neurônio. Porém, deve-se considerar a complexidade ao formarmos uma rede neural e o recurso computacional que sua aplicação requer.

Tendo em conta o objetivo da dissertação de trazer a aplicação do ambiente federado, utilizando um computador com baixo poder computacional, se comparado com high-end laptops e desktops com CPUs e GPUs mais rápidos. Baseando-nos em aplicações mais recentes da literatura, onde denota-se desafios do ambiente base Flower (flwr), optou-se por forcar em aplicações simples, utilizando Perceptron e Passive Aggressive.

#### Perceptron:

Conhecido por ser um classificador linear, que se assemelha de uma forma geral a uma aplicação do Logistic Regression, ou seja, um algoritmo de classificação que faz as suas previsões com base numa função de previsão linear combinando um vetor de weights com o vector de features.

Classificador normalmente utilizado em cenários binários, porém também utilizado como multi-classificadores. É responsável por decidir se um input, que é representado por um vetor de features, pertence ou não a alguma classe específica.

Perceptron é uma representação simples de uma aplicação de [ANN,](#page-11-0) com isso, ilustramos uma representação na [Figura 2.6.](#page-37-0) Identificamos os quadrados (inputs) correspondentes a combinação das features dessa classificação, o Hidden Layer que se apresenta na aplicação de um Multi-Layer Perceptron, e é responsável por através dos weights, determinar o possível output que aquela amostra se aproxima. Na aplicação mais simples do Perceptron, não possuímos o Hidden Layer, somente o input os weights e com a combinação da informação, obtemos um output.

<span id="page-37-0"></span>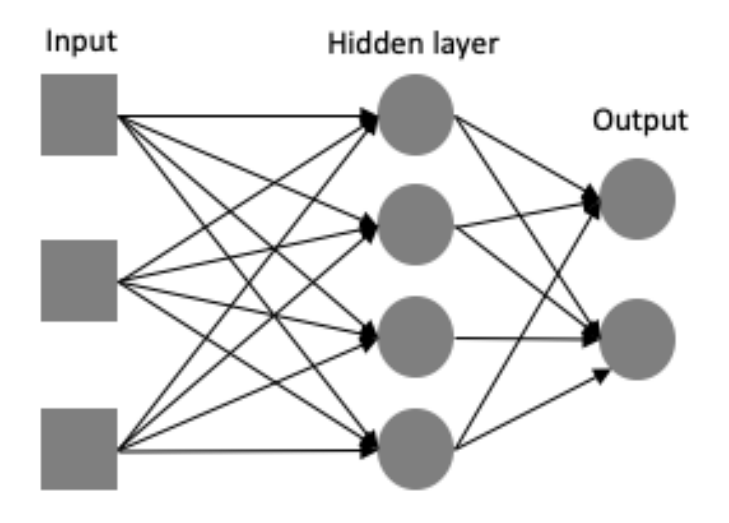

Figura 2.6: Podemos verificar o Input conectado à um Hidden Layer e que por fim atribui um Output.

Ao considerarmos a possibilidade de uma multi-classificação temos que x representa o Input com isso é atrelado a um output y e o Hidden Layer responsável por mapear todas as possibilidades de combinações input/output para chegarmos a uma dimensão finita de possibilidades. A partir disso, temos que o vetor das features é multiplicado pelo vetor dos weights, para ao fim chegar ao output considerando todas as possibilidades de cada uma das classes. Para a utilização do Perceptron utilizaremos o algoritmos baseado em aplicação do [SGD](#page-12-1) com sua loss function = perceptron.

#### Passive Aggressive Classifier:

Faz parte dos algoritmos que fazem updates online, ou seja, funciona como um processo

de validação constante da previsão, respondendo como Passive para classificações corretas e, Aggressive para qualquer erro de cálculo. Como podemos identificar a representação na [Figura 2.7](#page-38-0) temos a ilustração do modelo se auto corrigindo e, buscando alcançar a correta divisão das classes, sem cometer erros.

<span id="page-38-0"></span>Para a utilização do Passive Aggressive utilizaremos o algoritmos baseado em aplicação do [SGD](#page-12-1) com sua loss function  $=$  epsilon insensitive.

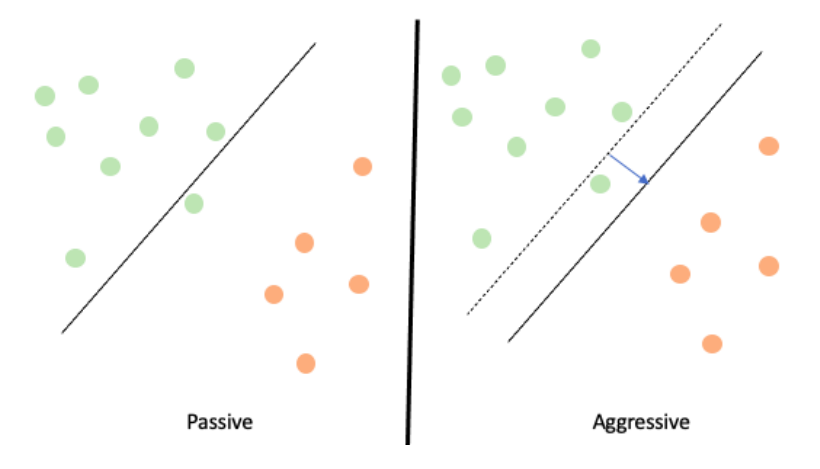

Figura 2.7: Temos a aplicação do modelo Passive Agressive, do lado esquerdo temos o cenário Passive que configura que o classificador não cometeu erros, e do lado direito temos Aggressive que configura um cenário de corrigir o erro do classificador.

A partir dos modelos detalhados acima, temos quatro aplicações baseadas na utilização do [SGD](#page-12-1) com sua devida variação em relação a loss function. A partir dos modelos, é de extrema importância explorarmos as métricas de avaliação, as quais serão nossa base para determinar o sucesso ou não de determinado modelo na classificação.

#### Métricas de avaliação:

[ML](#page-12-2) é um campo que dependendo do contexto onde é aplicado, pode-se utilizar diferentes métricas para medir o desempenho dos algoritmos. Apresentamos aqui as métricas mais comuns para avaliar seus cenários.

Antes de compreender as fórmulas da métrica de avaliação, é importante compreender que considerando um problema binário de classificação, podemos ter resultados previstos corretamente e incorretos. Se o modelo prevê que é um cenário real e é a sua verdadeira classe, então temos um TP. Pelo contrário, se o modelo prevê o resultado positivo de forma incorreta, temos um FN. TN quando o modelo prediz corretamente um resultado negativo. Finalmente, se o modelo prevê um resultado negativo de forma incorreta, obtemos um FP. Para exemplificar a classificação das previsões, temos a [Figura 2.8.](#page-39-0) A partir da matriz de confusão, podemos aplicar algumas diferentes fórmulas matemáticas para avaliar o cenário em que se insere a classificação, temos algumas delas na [Tabela 2.2.](#page-39-1)

### 2.2 Processamento dos dados

Ao considerarmos um cenário de aplicação Supervided Learning, pode-se utilizar algumas técnicas para auxiliar na obtenção de um melhor desempenho. Com isso, apresentamos na [Figura 2.9](#page-40-0) uma ilustração de um processo para a execução de uma classificação com armazenamento de dados centralizado.

|                 | <b>True Class</b> |                                      |  |
|-----------------|-------------------|--------------------------------------|--|
| Predicted Class | True              | False<br>Positive (TP) Positive (FP) |  |
|                 | False             | True                                 |  |
|                 | Negative          | Negative                             |  |
|                 | (FN)              | (TN)                                 |  |

<span id="page-39-0"></span>Figura 2.8: Matriz de confusão para um problema de classificação

<span id="page-39-1"></span>

| Fórmula                                                                      | Conceito                                                                                   |
|------------------------------------------------------------------------------|--------------------------------------------------------------------------------------------|
| $\overline{Accuracy = \frac{TP+TN}{TP+TN+FP+FN}}$                            | Fração de previsões que o mo-<br>delo acertou.                                             |
| $Precision = \frac{TP}{TP + FP}$                                             | Fração de previsões corretas,<br>pelo total de observações po-<br>sitivas previstas        |
| $Recall = Sensitivity = \frac{TP}{TP + FN}$                                  | Fração de previsões que o al-<br>goritmo previu como positivo,<br>e era de classe positiva |
| $F1-score = \frac{2*Precision*Recall}{Precision+Recall}$                     | Média ponderada entre Preci-<br>sion e Recall                                              |
| $Specificity = \frac{TN}{FP+TN}$                                             | Fração para medir a taxa de<br>verdadeiros negativos                                       |
| $\text{ROC-curve} = (\text{True Positive Rate } / )$<br>False Positive Rate) | <i>Trade-off</i> entre <i>sensitivity</i> e<br>specificity                                 |

Tabela 2.2: Métricas de avaliação para os modelos de [ML](#page-12-2) com os seus conceitos

Na figura, pode-se perceber que primeiramente, deve-se decidir o foco do problema, a partir disso, é fundamental que busque fontes de dados com o máximo de informação relevante para o problema em questão. esses dados são chamados de Raw Data, pois ainda não se aplicou nenhum processo para melhoria e limpeza do mesmo. A partir disso, temos a etapa 1 Data Preparation que engloba alguns processos já citados, como por exemplo remoção de registros com erro, correção dos dados e fundamentalmente, remoção de dados faltantes, a partir dessa etapa temos já os dados preparados para se aplicar a normalização das features se os dados não possuírem uma escala significativa e comparável.

A etapa 2 Data distribution verification é fundamental em problemas de classificação com desbalanceamento dos dados, visto que, aprendizagem de máquina depende da representatividade das classes no conjunto de dados, pois, isso impacta diretamente nas previsões. Técnica fundamental em sistemas que possuem registros de intrusion detection. Logo, para evitar um mau classificador, podemos utilizar algumas técnicas são elas Oversampling Techniques conhecido por duplicar registros ou sintetizam novos exemplos, tendo por base a classe minoritária. Temos também Undersampling Techniques que por sua vez é utilizado para eliminar ou selecionar um subconjunto de exemplos da classe maioritária. Por fim,

<span id="page-40-0"></span>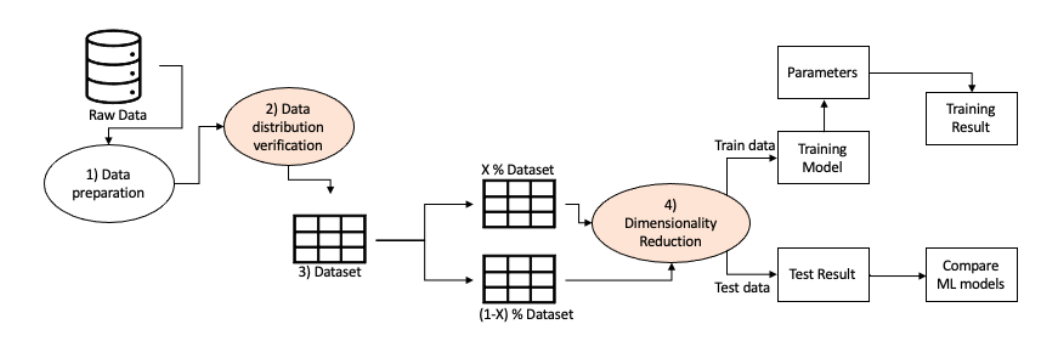

Figura 2.9: Ilustração de passos para uma classificação centralizada

temos Combinations of Techniques que combina técnicas dos métodos anteriores para obter um melhor resultado global.

Com o entendimento de diferentes técnicas, pode-se dizer que para a dissertação utilizou-se do [Synthetic Minority Oversampling Technique \(SMOTE\)](#page-12-3) que é conhecida como a técnica de Oversampling mais popular e talvez a mais bem sucedida. Consiste em criar exemplos de forma sintética, baseados nos exemplos mais próximo do espaço das features. A nova amostra, é criada baseado nos k vizinhos mais próximos da classe minoritária. Pode ser encontrado com mais detalhes em Chawla et al. [\[25\]](#page-94-0).

A etapa 3 consiste um dividir os dados de forma balanceada entre treino e teste. Tendo em consideração que a soma percentual deva dar 1. Como podemos ver no exemplo da [Figura 2.9](#page-40-0) temos a divisão entre  $x\%$  dados de treino e  $(1-x)\%$  dados de teste para serem usados pelo modelo. Normalmente usa-se x entre 60 e 75 %. A divisão das classes é distribuída de forma balanceada de acordo com a distribuição do dataset inicial.

Na etapa 4 Dimensionality Reduction executamos a transformação de dados de um espaço de alta dimensão em um espaço de baixa dimensão de forma que a representação de baixa dimensão retenha algumas propriedades significativas dos dados originais. Fundamental para datasets com grande número de features, porém, devemos ressaltar o problema que se insere ao aplicarmos essas técnicas é a perda de informação, ou seja, podemos reduzir a eficacia do nosso classificador.Com base no artigo Alhowaide et al. [\[26\]](#page-94-1) podemos observar algumas técnicas mais comuns para a redução de dimensionalidade, são elas [Principal](#page-12-4) [component analysis \(PCA\)](#page-12-4) e aplicar Feature selecion utilizando [RF.](#page-12-5) Para o melhor entendimento iremos explicar um pouco mais a fundo como cada redução ocorre.

Feature selection, corresponde a aplicação de um modelo de [ML](#page-12-2) com o objetivo de incluir apenas as features mais relevantes, com isso dito, podemos entender que a aplicação de alguns modelos de [ML](#page-12-2) que por si só já conseguem informar a ordenação das features mais relevante para tal caso, podemos também usar algum tipo de threshold para selecionarmos as features que alcancem um valor de importância na distribuição.Podemos também aplicar e validar a importância das features de acordo com a sua correlação entre elas, entre outros métodos.

Também considerando a redução de dimensionalidade, temos [PCA,](#page-12-4) conhecido por ser uma prática voltada para reduzir a complexidade proveniente dos dados, encontrando correlações entre as amostras, que por muitas vezes não possuem correlação, chamando-as de componentes principais. O número de componentes, é menor ou igual ao número de features. É sensível a escala relativa das features originais. Pode-se encontrar mais em Malhi and Gao [\[27\]](#page-95-0) que aborda defect classification.

A partir dos processos citados, teremos dados organizados e limpos, prontos para as etapas

de treino e teste, para avaliar nosso classificador.Pode-se considerar a aplicação de diferentes modelos para testar nossos dados, um de cada vez é utilizado para treinar um modelo, após o resultado, obtemos parâmetros e, com isso, a partir dos dados de treino podemos validar os resultados obtidos, verificar as métricas de avaliação que estão listadas na [Ta](#page-39-1)[bela 2.2.](#page-39-1) Por fim, fazemos as comparações dos resultados entre todas as possibilidades de combinações da etapa 4, ficando assim com uma tabela de resultados obtidos.

Como dito na etapa 1, é importante considerarmos toda e qualquer informação disponível, e devido a evolução da tecnologia, pode-se buscar as mais variadas informações em dispositivos inteligentes. Os quais, armazenam diferentes tipos de dados. Com isso, vale explorarmos mais a fundo sobre a tecnologia de conexão à Internet, que faz com que os dispositivos sejam 'inteligentes' e com receptividade de novas informações quase em tempo real. Para isto exploraremos a tecnologia [IoT](#page-11-1) dos dispositivos.

### 2.3 Internet of Things

Definição na literatura [\[28\]](#page-95-1) de "Uma rede aberta e abrangente de objetos inteligentes que têm a capacidade de se auto-organizar, partilhar informações, dados e recursos, reagir e agir face a situações e mudanças no ambiente".

Que pode ser definida como a rede de redes, onde podemos ter dispositivos finais como uma vantagem, e é um dispositivo informático, que pode ser responsável pela integração, e não um dispositivo do utilizador. Este edge device pode tratar de dados, sem a interação humana, por exemplo, monitor cardíaco para pacientes, ele ou ela não está diretamente ligado à geração de dados, através da ligação à Internet. Usando [IoT](#page-11-1) é possível monitorizar o desempenho do negócio, podendo conectar-se diretamente a um dispositivo, que possua toda a informação. Isto significa que, é capaz de identificar um problema em tempo real. O que torna a resolução do problema mais fácil, e mais rápida, não necessita da atenção total de um humano. Pode ser considerado como uma melhor comunicação de humanopara-humano e, de humano-para-dispositivos.

Para entrarmos a fundo na temática de identificação de um problema em tempo real, temos que perceber que existem algumas formas de criarmos e, captarmos os dados para alimentar um servidor, podendo assim, criar uma rede de alimentação dos dados. Essas redes podem ser de diferentes formatos, temos algumas ilustradas na [Figura 2.10.](#page-42-0) Pode-se entender que Centralized Approach diz respeito a coleta de dados, que foi enviada por cada [IoT](#page-11-1) device com o devido armazenamento por parte do servidor central, o qual tem como responsabilidade, executar toda pipeline de forma exclusiva, o que exige um grande poder computacional, visto a quantidade de dados produzidos por dispositivos com tecnologia [IoT.](#page-11-1) Para solucionar o problema com grandes armazenamento de dados, podemos utilizar o Distributed Approach, fazendo com que cada objeto da rede, tenha seu próprio treino interno, diminuindo o poder computacional em não necessitar do armazenamento dos dados em um servidor central porém, se perde o ganho de informação que os diferentes dispositivos poderiam compartilhar, ou seja, sem colaboratividade. Por outro lado, surge o [FL](#page-11-2) que nasce com a proposta de promover o não compartilhamento dos dados, ou seja, treinos locais, dentro de cada node (dispositivo), permitindo o compartilhamento somente dos parâmetros a partir do treino local, ou seja, de forma exclusiva em cada node. Enviando para o central node (Servidor) onde será feita a Aggregation dos parâmetros provenientes de cada node. O cenário apresentado nas imagens, denotam a presença de diferentes dispositivos com tecnologia [IoT,](#page-11-1) somente com efeito de ilustrar os diferentes ambientes que podem ser utilizados, em cenários como smart homes, smart city, tele-communication, smart grid, entre outros.

<span id="page-42-0"></span>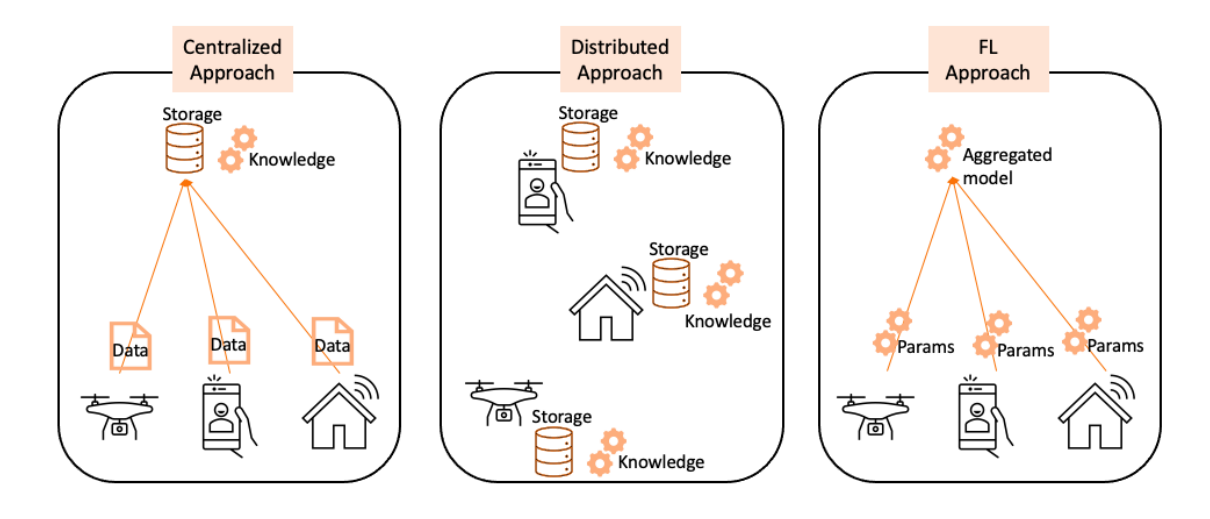

Figura 2.10: Esquema comparativo entre ambientes centralizados, descentralizados e [FL](#page-11-2) (Adaptado de Campos et al. [\[29\]](#page-95-2)).

Dos cenários apresentados, focaremos na aplicação dos dispositivos inteligentes no [FL](#page-11-2) Approach. Permitindo a troca de informação dos edge devices/servers, que são compostos de hardware e software, e são orquestrados por uma estrutura chamada Edge Computing. Esses edges podem ser responsáveis por executar a agregação dos parâmetros num contexto de [FL.](#page-11-2) Proporcionando menor latência e, reduzindo os custos de transmissão, o que minimiza a necessidade de os dados serem processados num centro de dados remoto. Tendo em conta a não necessidade de centralizar os dados, pode-se considerar um ambiente mais robusto, garantindo uma maior segurança para cada node.

Com isso, para testar a robustez do sistema, pode-se promover ciber ataques a essa estrutura descentralizada, de forma a promover o aprendizado para detecção da anomalia e, auxiliar na identificação de uma atividade suspeita. Na literatura existem alguns tipos de ataques [\[30,](#page-95-3) [31\]](#page-95-4) com isso, focaremos nos ciber ataques abordados pelos datasets selecionados na dissertação. Para os dividirmos, focaremos em qual aspecto de segurança o ataque se relaciona, iremos dividiremos em quatro aspectos [\[12\]](#page-94-2), são eles: integridade, disponibilidade, confidencialidade e, autorização onde comprometem a segurança do ambiente.

### • Integridade:

- *Injection* [\[32\]](#page-95-5) ocorre quando o ataque injeta ou insere alguma informação falsa dos dados do cliente para alguma aplicação, como por exemplo SQL injection attack que explora aplicações do tipo PHP e ASP. Para o dataset em questão utilizou-se diversas ofensivas com um endereço de IP para injetar inputs contra web application e, as virual machines dos dispositivos [IoT.](#page-11-1) Por fim, pode-se dizer que executarão comandos como SQL injection, client-side injection, quebra de autenticação e gestão dos dados, gerando uma fuga involuntária de dados.

#### • Disponibilidade:

- **[Denial of Service \(DOS\)](#page-11-3)** [\[10,](#page-93-0) [32\]](#page-95-5) diz respeito a atividades falsas de *flooding* que tentam corromper os recursos  $IoT/IIoT$ . Para executar o ataque aplicou-se um hack em elementos vulneráveis da testbed. Utilizando Python scripts com a biblioteca Scapy.

- Outro ataque similar como esse, é o [Distributed Denial of Service \(DDOS\)](#page-11-5)

[\[10,](#page-93-0) [32\]](#page-95-5) que também foi criado com Python scripts porém em maior escala, também atacando vulnerabilidades da testbed.

### • Confidencialidade:

- [Cross-site Scripting \(XSS\)](#page-12-6) [\[32\]](#page-95-5) técnica maliciosa de injetar aplicações web normais e de confiança, bem como páginas de serviços [IoT.](#page-11-1) Esse ataque foi gerado a partir de scripts de Python, utilizando toolkit conhecido como XSSer direcionando o ataque para web-based applications.

- Reconnaissance [\[12\]](#page-94-2) para o cenário aplicado, pode-se dizer que se trata de um ataque passivo, visto que o atacante é silencioso e não injeta nenhuma informação que o possa expor. Pode-se entender como um ataque não severo, porém existe a exposição da informações privadas, podendo ser acessada por uma pessoa não autorizada. Durante o artigo é considerado um ataque com alta dificuldade de ser detectado. Também conhecido como Scanning [\[32\]](#page-95-5) e PortScan [\[10\]](#page-93-0), o atacante busca open ports e o endereço de IP ativo, para infiltrar no sistema da vitima. Podem ser gerados a partir das ferramentas Nessus e Nmap para promover a busca de vulnerabilidades na vítima.

- **Password cracking** [\[32\]](#page-95-5) técnica de hacking podendo ser brute-force ou dicitionary attacks, que depende da quantidade de combinações de diferentes senhas testadas, até descobrir a correta. Usado para violar o funcionamento do sistema operacional do usuário, serviços [IoT](#page-11-1) e web applications. Utilizou-se hydra e cewl toolkits para gerar senhas e possibilitar o hacking de nodes vulneráveis.

- Generic [\[9\]](#page-93-1) vai de encontro com todos tipos de ataques em block-ciphers. se relaciona com blocos de dados e chaves de encriptação, o ataque acontece diretamente conectado à troca de mensagem a longa é dividida numa série de blocos de mensagens sequenciais, e a cifra opera nestes blocos um de cada vez.

### • Autorização:

- **Backdoor** [\[32\]](#page-95-5) é uma prática maliciosa onde o atacante busca acesso ao sistema e a informações da vitima. A partir do sucesso da conexão com a vitima tem como objetivo roubar informações pessoais e bancárias, instalar outro malware. Foi criado utilizando Metasploit framework e executando bash scripts.

### 2.4 Federated Learning

O conceito de [FL](#page-11-2) também conhecido por aprendizagem colaborativa, surge em 2016 [\[33\]](#page-95-6). Com o foco principal de criar um processo de [ML](#page-12-2) através de múltiplos dispositivos ou servidores descentralizados (*edge device/server*) com os dados do usuário armazenados internamente, sem ter de expô-los.

Com o FL conseguimos combater diretamente a necessidade de ter sistemas com servidores centralizados, garantindo uma maior segurança, uma vez que funciona de forma descentralizado, o que garante que cada edge partilhe apenas o modelo já treinado, mantendo a informação sensível dentro de cada node. Pode ser visto como um dispositivo inteligente, o edge device, é responsável por agregar os modelos provenientes de cada um dos nodes. Isto reduz a necessidade de armazenar grandes quantidades de dados e permite assim uma maior agilidade na obtenção da informação, uma vez que, não será necessário centralizar os dados para o seu processamento. Temos alguns possíveis problemas como o consumo de energia no node, perdas de conexão durante uma ronda de treino.

#### <span id="page-44-1"></span>2.4.1 Entendimento Federated Averaging e notações matemáticas

Conceito introduzido por McMahan et al. [\[7\]](#page-93-2), o algoritmo mais conhecido como [Fed Avg,](#page-11-6) mais comum nos dias de hoje, quando se considera a abordagem descentralizada de aplicação do [FL.](#page-11-2) O [FL](#page-11-2) fornece uma estratégia descentralizada que pode utilizar um modelo para treinar cada node em si, criando o modelo local a partir dos dados locais, e depois enviá-lo para o servidor central, para inicial a etapa de agregação, considerando o peso de cada node, criando o modelo global. A fim de fazer atualizações ao modelo global, é necessário aplicar um algoritmo de agregação e produzir um novo modelo global, para que isso aconteça utilizaremos a aplicação de [Fed Avg](#page-11-6).

Para compreender o algoritmo, podemos pensar que temos um ambiente que inclui quatro nodes (cada um pode ser considerado como cliente), neste cenário podemos ver a representação na figura [Figura 2.11.](#page-44-0) Quando uma rodada se inicia, considera-se t o horário de início que o servidor central (responsável pela agregação) possui todos os nodes acessíveis C para iniciar o processo. O servidor é responsável por enviar o modelo global atualizado  $w_t$  treinado na a cada rodada. Caso de maior atenção na primeira rodada do [Fed Avg,](#page-11-6) visto que cada node recebe instruções de um modelo inicializado, ou seja, o modelo de [ML](#page-12-2) escolhido para o treino e seus devidos parâmetros, além disso, é importante já inicializarmos os outputs ou seja, os parâmetros de saída são inicializados respeitando o número de classes e features do dataset.

Os clientes são representados por  $S_t$ , cada cliente k treina localmente utilizando os seus próprios dados  $P_k$  resultando em  $w_{t+1}^k$  a combinação de parâmetros do modelo local, é enviado para o servidor central que agrega e calcula a média dos parâmetros do modelo recebidos. Gerando o modelo global $w_{t+1} = \sum_{k \in S_t} \frac{n_k}{n_t}$  $\frac{n_k}{n_t} w_{t+1}^k$ onde $n_t$ é o número total de amostras de um node, e  $n_k$  são as amostras no cliente k. Quando o processo do modelo global está completo, é enviado os parâmetros globais, de volta para todos os nodes que participam na rede. Além disso, podemos optar por selecionar somente uma fração de nodes para participar da rodada. Os selecionados C para cada ronda, B o tamanho do lote local, E o número de vezes que cada node treina sobre o seu conjunto de dados, e a taxa de aprendizagem η. O algoritmo completo com maior detalhamento pode ser encontrado [\[34\]](#page-95-7). Para a próxima rodada é importante ressaltar que os nodes selecionados, iniciam os seus modelos com os parâmetros provenientes do modelo global, obtido na rodada anterior. E segue-se a lógica explicada, de cada node treinar seu novo modelo local, e após o treino, o enviar para o servidor que se encarrega da nova agregação dos parâmetros.

<span id="page-44-0"></span>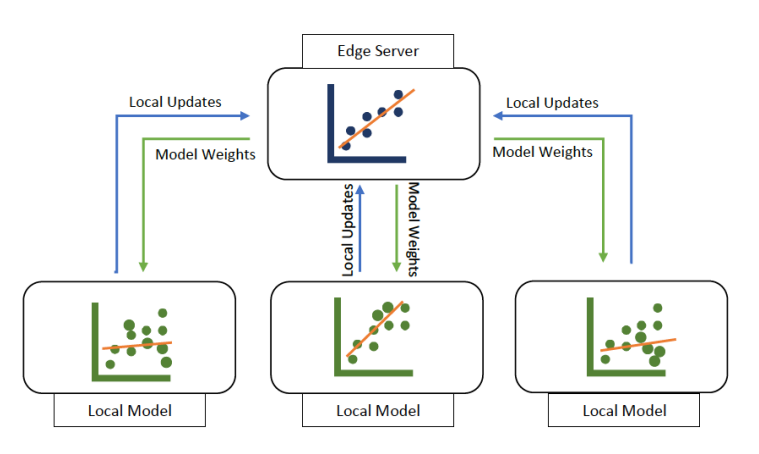

Figura 2.11: Exemplo simplificado de [FL](#page-11-2) (Adaptado de McMahan et al. [\[7\]](#page-93-2))

### 2.4.2 Federated Learning Flower framework

Como o objetivo da dissertação é criarmos uma simulação de um cenário descentralizado, utilizando datasets baseados em ciber ataques. Optou-se por utilizar o Flower [\[35\]](#page-95-8) como framework base, para conseguirmos criar um ambiente simulado, seguindo os princípios do [FL](#page-11-2) sem expor dados e garantindo a segurança e integridade dos dados dos nodes.

Flower surgiu em meados de 2020, pode ser encontrado como biblioteca em diversas linguagens de programação, são elas, Python, C++, Java, entre outras. Criado com objetivo de fornecer à investigadores experimentar e implementar rapidamente novas ideias em cima de uma ideia fiável, por ser altamente personalizável, podendo ser utilizada instruções e organizações pré-feitas por desenvolvedores da biblioteca, como também, adaptar a aplicação à diversos cenários.

Fornece apoio para estender as implementações de [FL](#page-11-2) à dispositivos móveis e com conexão wireless, com recursos heterogêneos de computação, memória e comunicação. Pode-se ser simulada em servidores cloud distribuídos, ou mesmo numa única máquina.

Possui a ideologia de uma fácil escalabilidade baseada no [FL](#page-11-2) permitindo que aproveite-se tanto uma grande variação de número de clientes conectados como um grande número de clientes selecionados para cada rodada do [FL.](#page-11-2)A sua framework se subdivide em algumas etapas são elas:

- Flower Client a interface do cliente permite que Flower orquestre o processo do [FL](#page-11-2) visto que cada cliente recebe um código para saber se por exemplo irá fazer parte dos clientes selecionados para executar o treino local ou para fornecer a métrica de avaliação própria, coletada após o treino local.
- Flower Server é responsável por identificar e garantir que a conexão com os clientes esteja correta, que os clientes executaram os passos que deveriam, garantir que performem as instruções quando o cliente foi requisitado. Responsável por performar a atualização do modelo global. Para a framework é importante ressaltar que podemos considerar diversos clientes, porém somente um servidor.
- Federation Strategy etapa facilmente personalizada, porém já pode-se encontrar o algoritmo [Fed Avg](#page-11-6) e algumas de suas variações implementadas, bem como outras estratégias de agregação [\[35\]](#page-95-8).

### <span id="page-45-0"></span>2.4.3 Data partitioning

Uma parte importante dos problemas no modelo [AI](#page-11-7) é a recolha das fontes de dados desejadas, compreendendo as suas características e também diferentes possibilidades de amostras, o que pode levar a um melhor resultado da métrica de avaliação accuracy, do modelo de [ML.](#page-12-2) Em relação ao modelo [FL](#page-11-2) existem diferentes arquiteturas que podem ser utilizadas em relação à Data partitioning, as mais comuns são [\[36,](#page-95-9) [37\]](#page-95-10) e ilustradas em [Figura 2.12.](#page-46-0)

### Horizontal Federated Learning (HFL)

[HFL](#page-11-8) ou aprendizagem federada baseada em amostras, pode ser interpretada como duas fontes de dados diferentes, podendo não partilhar espaço de amostra (IDs), mas partilhar o mesmo espaço de features. Tendo as mesmas features nos dados, é possível ter o mesmo modelo [AI](#page-11-7) para a sua etapa de treino dos dados. Nesta abordagem de [FL,](#page-11-2) cada node treina o seu modelo localmente e, depois envia-o para a agregação. Os dados podem ser enviados usando algumas técnicas de encriptação e mascaramento, provendo uma segurança ao

<span id="page-46-0"></span>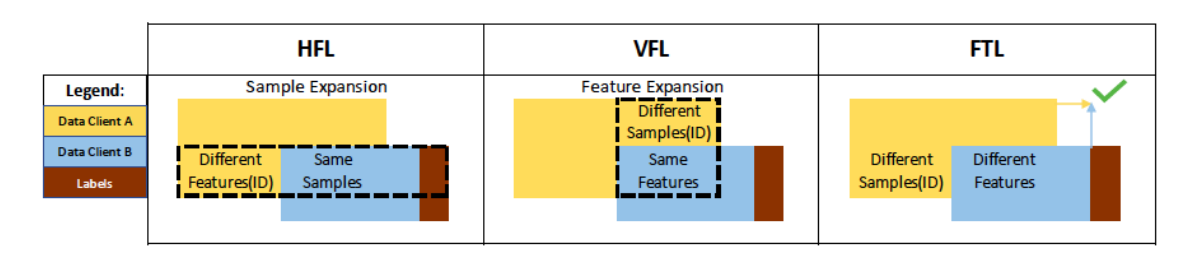

Figura 2.12: Exemplo de [HFL,](#page-11-8) [VFL,](#page-12-7) [FTL](#page-11-9) [Subseção 2.4.3](#page-45-0) (Adaptado de Zhang et al. [\[37\]](#page-95-10))

utilizador. A agregação do servidor é responsável pela formação do modelo global e depois de envia-lo a cada utilizador, preparado-os para a próxima ronda de aprendizagem. O processo replica-se até atingir a desejável Accuracy ou a loss function convergir. Um exemplo é o Gboard, de Hard et al. [\[3\]](#page-93-3), que utiliza usuários de Android, com o objetivo de gerar a sugestão de top-n palavras, o que corresponde a sugestão de palavras (n) mais coerentes, baseados no contexto anterior. Para tal, utilizou-se o algoritmo [Fed Avg](#page-11-6) incorporado na [FL](#page-11-2) framework, que proporciona segurança contra o servidor central.

### Vertical Federated Learning (VFL)

[VFL](#page-12-7) ou feature-based [FL](#page-11-2) se aplica ao combinar partes do cliente A e cliente B, entidades de serviços diferentes, detentores do mesmo espaço de amostra (ID), mas diferem no espaço de feature. Com isso, torna impossível ter o mesmo modelo [AI](#page-11-7) para a etapa de treino dos dados. Cada node treina localmente os seus dados, combinando as suas amostras, normalmente utiliza algumas técnicas de encriptação. Um exemplo de [VFL](#page-12-7) pode ser identificado quando se tem duas empresas diferentes na mesma cidade, uma da área de comércio eletrônico e, a outra um banco. Podendo compartilhar de mesma amostra de clientes, considere que ambas têm o endereço do utilizador. O banco pode ter os registos do seu saldo bancário, e os possíveis empréstimos que este cliente possa ter recolhido, por outro lado, o comércio eletrônico armazena o perfil de compras e pesquisas do cliente. Com o interesse mútuo de perceber o comportamento dos clientes de acordo com a junção das informações que cada entidade detêm. Podem executar rodadas de [VFL,](#page-12-7) o que permite a colaboratividade entre as entidades, neste caso o banco e o comércio eletrônico, sem a necessidade de exposição de dados sensíveis dos clientes.

### Federated Transfer Learning (FTL)

Diz respeito a expansão do cenário de [VFL,](#page-12-7) neste caso com mais clientes, mas o conjunto de dados raramente são do mesmo espaço de amostra (ID). Esta cobertura de todos os espaços de amostra, envolve uma representação comum que minimiza erros de previsão. Um exemplo que se aplica [FTL](#page-11-9) num cenário de classificação em Ju et al. [\[38\]](#page-95-11) combinando vários pequenos conjuntos de dados para treino com um conjunto de modelos de [ML,](#page-12-2) no final a combinação das informações levou a uma melhoria de 6% de accuracy em relação ao trabalho anterior, o que foi constatado como um ganho de alta performance.

### <span id="page-46-1"></span>2.4.4 Estrutura de redes

[FL](#page-11-2) está dividido em diferentes estruturas de rede e pode ser entendido como [Centralized](#page-11-10) [Federated Learning \(CFL\),](#page-11-10) [Decentralized Federated Learning \(DFL\).](#page-11-11)

Centralized Federated Learning (CFL): que é um cenário mais comum de aplicação de FL-IoT, pois considera, um ambiente onde todos os node são utilizados. Ao iniciar o processo, cada node faz o seu treino local e envia-o para o servidor central que é responsável

pela agregação, dos seus modelos usando algum algoritmo de agregação para obter um modelo global. Por exemplo, utilizando [Subseção 2.4.1](#page-44-1) que aplica o algoritmo de ponderação [Fed Avg.](#page-11-6)

Decentralized Federated Learning (DFL): neste ambiente não se utiliza um servidor central para orientar o processo de treino. Todos os clientes são ligados por ligação peerto-peer. O quer diz respeito a um cenário onde os utilizadores se comunicam com os seus vizinhos propiciando uma agregação diretamente de usuário para usuário.

### 2.4.5 Federated Optimization

É semelhante à otimização distribuída mas, em relação ao cenário [FL,](#page-11-2) que pode possuir propriedades diferentes.

- 1. IID data: Quando o conjunto de dados está bem equilibrado entre todos os node. Neste caso, tende a ser mais fácil modelar o comportamento dos dados no grupo de utilizadores, é Independente e distribuída de forma idêntica as variáveis aleatórias.
- 2. Non-IID data: Por outro lado, num cenário [IoT,](#page-11-1) normalmente clientes diferentes não têm qualquer semelhança de features. Assim, não tendo características comuns, torna mais difícil para o treino do modelo considerar qualquer comportamento específico de algum utilizador. O conjunto de dados local do utilizador não será representativo no que diz respeito a distribuição geral da população.
- 3. Unbalanced: Do mesmo modo, considerando um cenário [IoT,](#page-11-1) é comum termos alguns utilizadores com maior tempo de uso do dispositivo do que outros, e para finalidades diferentes. Tendo assim, uma grande variedade de dados para de treino local.
- 4. Massively distributed: Espera-se que tenha muito mais node na etapa de agregação do modelo global do que o número de diferentes features como input. É interessante criar escalabilidade ao considerar cenários [IoT,](#page-11-1) novos dispositivos integrando o ecossistema.
- 5. Comunicações limitadas: Dispositivos [IoT](#page-11-1) estão frequentemente desligados devido à falta de bateria ou à falta de conexão com a rede de wi-fi, o que faz com que o passo de seleção dos node esteja destinado a falhar.

This page is intentionally left blank.

## Capítulo 3

# Trabalhos Relacionados

Explorando os trabalhos relacionados, podemos encontrar diferentes abordagens pertinentes no cenário. Faremos um apanhado visando ressaltar o que a literatura já cobriu, com possíveis cenários de aplicações. Com isso, iremos explicar um pouco mais a fundo algumas das novas tendências e, descobertas em aplicações [FL,](#page-11-2) adentrando em diversas aplicações, que o utilizam como solução para alguns dos desafios em reter informação em um cenário [IoT](#page-11-1) [\(Seção 3.1\)](#page-49-0). A partir disso, iremos focar na aplicação de [FL](#page-11-2) em cenários de ciber segurança [\(Seção 3.2\)](#page-51-0) demonstrando diferentes tipos de dados com detecção de anomalias [\(Seção 3.3\)](#page-52-0), explorando os diferentes datasets utilizados, bem como melhorias no processo pela variação de formatos de agregação propostas. Por fim, temos a [Seção 3.4](#page-53-0) onde resumiremos as informações encontradas.

### <span id="page-49-0"></span>3.1 Aplicações de cenários de Federated Learning

McMahan et al. [\[7\]](#page-93-2) propôs uma das primeiras abordagens de [FL,](#page-11-2) trazendo à importância da sua aplicação, como foco em sanar problemas voltados para a privacidade dos dados. Com isso, sugere a aplicação da abordagem descentralizada de [FL.](#page-11-2) Considerando informações provenientes de mobile devices, utilizando assim uma arquitetura simples de agregação local, que funciona a partir de updates provenientes da informação vinda de todos nodes. Para testar sua abordagem, utiliza quatro diferentes datasets explorando a presença das classes de forma desbalanceada, também conhecido como [Nonindependent and Identically](#page-12-8) [Distributed Data \(Non-IID\).](#page-12-8) Utiliza o algoritmo [Fed Avg](#page-11-6) para sua etapa de agregação dos parâmetros, para a criação do modelo global, utilizou variações de parâmetros ao implementar [Long short-term memory \(LSTM\).](#page-11-12) Considerando a parte experimental, traz aplicações em cenários de classificação de imagens, e modelação de linguagem. É possível concluir os benefícios utilizando [Fed Avg,](#page-11-6) que apresenta uma arquitetura robusta, a partir de uma arquitetura descentralizada, a qual limita a possibilidade de um ataque afetar todos os clientes de uma vez só. Por fim, consegue proporcionar uma melhor métrica de avaliação, accuracy mesmo não expondo os dados do utilizador. Propondo para trabalho futuro, analisar contextos de privacidade e segurança da aplicação de [FL.](#page-11-2)

Chandiramani et al. [\[39\]](#page-95-12) se focou em um cenário de classificação de imagens, em busca de aplicações que fornecesse uma maior privacidade para o usuário. Para isso utilizou o conjunto de dados Fashion-MNIST [\[40\]](#page-95-13). O objetivo é comparar a segurança entre a aplicação de [ML](#page-12-2) descentralizado e um cenário [FL](#page-11-2) descentralizado, pode-se entender que são cenários similares, a maior diferença está relacionada com no [FL](#page-11-2) temos um node ou servidor que promove a agregação e cada participante executa seu treino de forma independente uns dos outros, por outro lado o [ML](#page-12-2) descentralizado possui grande similaridade com [ML](#page-12-2) centralizado, com somente um armazenamento descentralizado. Durante seu processo de treino, aplicou-se [Deep Neural Network \(DNN\).](#page-11-13) Tendo como objetivo fornecer um entendimento do ganho de informação proveniente da colaboração que a aplicação de [FL](#page-11-2) fornece. Utilizou-se de métrica de avaliação, a accuracy. O artigo constata que as aplicações e testes, obtiveram uma accuracy semelhante. Porém, tendo em conta o consumo de tempo do processo, [FL](#page-11-2) obteve menos da metade do tempo que uma aplicação de [ML](#page-12-2) descentralizada. Por fim, não relata trabalho futuro.

Wu et al. [\[41\]](#page-96-0) propõe uma framework personalizada para lidar com dispositivos heterogêneos, com heterogeneidade estatística e heterogeneidade de modelos. O artigo, visa comparar a performance de aplicações mais comuns de [ML](#page-12-2) centralizado, são elas [kNN](#page-11-14) e [RF,](#page-12-5) com [CFL.](#page-11-10) Esta última abordagem utiliza-se de uma estrutura descentralizada que realiza a agregação de parâmetros a partir do algoritmo [Fed Avg.](#page-11-6) O artigo propõe uma arquitetura chamada PerFit, que é baseada em cloud, e uma aplicação de [FL](#page-11-2) personalizada, utilizando cenários de [FTL](#page-11-9) [\(Subseção 2.4.3\)](#page-45-0) e [Federated Distillation \(FD\)](#page-11-15) [\(Subseção 2.4.4\)](#page-46-1). Para testar a arquitetura, foi utilizado MobiAct [\[42\]](#page-96-1), que é um dataset que armazena dados de comportamento humano utilizando o smartphone, detectando e armazenando dados que dizem respeito à acelerômetro e sensores de giroscópio. Para sua análise, avaliou-se o tradeoff entre a accuracy e a necessidade de recurso computacional. Conclui-se que os métodos personalizados de [FL](#page-11-2) obtiveram a melhor precisão (mais de 90%) enquanto os outros cerca de 80%. O cálculo do gasto da comunicação mostrou que ao utilizar [FTL](#page-11-9) não se faz viável, se comparado à [FD.](#page-11-15) Por fim, não aborda trabalho futuro, somente reforça a efetividade do PerFit.

Xu et al. [\[43\]](#page-96-2) propõe, uma abordagem centrada na cloud com a utilização dos edge devices para cenários de Big Data, colocar em risco a privacidade do utilizador e, o custo de comunicação da rede. Sugere a framework [Federated Learning with Pruning, Quantization](#page-11-16) [and Selective Updating \(FL-PQSU\)](#page-11-16) com objetivo de superar a proposta do [Fed Avg,](#page-11-6) por permitir a seleção dos nodes mais relevantes para serem considerados na criação do modelo global. Para testar a framework, sugere a simulação de um problema de classificação de imagens utilizando os conjuntos de dados MNIST [\[44\]](#page-96-3) e CIFAR10 [\[45\]](#page-96-4). Para sua estratégia, foi feito uma etapa de pooling, que é responsável por remover o que for redundante e tornar a [DNN](#page-11-13) de forma mais rápida. A quantificação de dados, reduz o tamanho do modelo e melhora a eficiência computacional. Aplicando a framework proposta, os resultados obtidos a partir da métrica de avaliação accuracy, preservam as vantagens da aplicação do [FL,](#page-11-2) enquanto que reduzem o recursos computacionais, armazenamento e comunicação. Propõe para trabalho futuro a exploração dos mesmos conjuntos de dados, mas utilizando a distribuição de dados [Non-IID.](#page-12-8)

Damaskinos et al. [\[46\]](#page-96-5) buscou abordar em sua análise algumas limitações de aplicações tradicionais de [FL](#page-11-2) utilizando a agregação [Fed Avg.](#page-11-6) O seu maior foco era denotar o gasto energético da bateria, e impacto nos mobile devices, quando estamos lidando com um cenário de atualizações frequentes dos modelos globais. Com isso, sugere a aplicação de Online [FL](#page-11-2) utilizando dados provenientes de celulares, e que fornecem em tempo real novas atualizações. Para teste utilizou-se de datasets para um cenário de classificação, são eles: MNIST [\[44\]](#page-96-3), CIFAR-100 [\[47\]](#page-96-6), E-MNIST [\[48\]](#page-96-7) o algoritmo de agregação AdaSGD que é uma adaptação do [SGD](#page-12-1) utilizando a proposta de online learning. Para trazer teste mais relevantes, utilizou-se de distribuição de dados [Non-IID,](#page-12-8) aplicando o modelo Passive Aggressive. Provou que o consumo de bateria do cliente era de aproximadamente 0.036% de uma carga normal, bem como supera a aplicação tradicional em 3.6x na métrica de avaliação accuracy. Além de ter um tempo de convergência muito mais eficaz, aproximadamente 18.4% mais rápido. Para trabalho futuro buscará técnicas para limitar a adição de ruido

ao utilizar AdaSGD.

### <span id="page-51-0"></span>3.2 Federated Learning aplicado à temática dos ciber ataques

Temos a avaliação de privacidade relacionado com ataques de ciber segurança no [Connected](#page-11-17) [and Automated Vehicles \(CAV\)](#page-11-17) feita por Mestoukirdi et al. [\[49\]](#page-96-8). No artigo, é considerado a heterogeneidade dos dados através de diversos dispositivos [IoT.](#page-11-1) Com isso, foi definido o objetivo principal de abordar essa heterogeneidade, a qual leva a um investimento maior no tempo de convergência para o treino e a capacidade do modelo viabilizar uma generalização. Para abordar o tema, sugere uma estrutura personalizada da aplicação de [FL,](#page-11-2) criando assim, múltiplas regras de agregação centradas no utilizador, chamado-as de user-centric aggregation. Propõe a utilização de dois conjuntos de dados, problema de reconhecimento de caracteres/dígitos, E-MNIST [\[48\]](#page-96-7) e um problema de classificação de imagens utilizando o CIFAR-10 [\[45\]](#page-96-4), utilizou a aplicação de uma [Convolutional Neural Network \(CNN\)](#page-11-18) com baixa complexidade, conhecida como LetNet-5. A heterogeneidade de dados foi testada em diferentes cenários: [Fed Avg,](#page-11-6) aprendizagem local, [CFL](#page-11-10) e FedFOMO, essa última foi a sua proposta, que é voltada à tomada de decisão de quais nodes serão selecionados para a agregação, optando pelos mais relevantes. Os modelos personalizados têm um desempenho superior com maior accuracy, sendo ao mesmo tempo mais eficientes em termos de comunicação em comparação com as aplicações tradicionais. O tema para extensão do trabalho para o futuro não foi abordado.

Temos algumas novas informações de cenários de ciber ataques, que ajudam a compreender as novas tendências encontradas no mundo, explorando aparelhos com tecnologia [IoT](#page-11-1) e com isso a necessidade de novos formatos para extração da informação. Entraremos em maiores detalhes de [intrusion detection systems \(IDS\)](#page-11-19) em [\[17,](#page-94-3) [29\]](#page-95-2).

Campos et al. [\[29\]](#page-95-2) aborda, alguns tópicos fundamentais para a detecção de um fator externo, com isso aborda a existência de diversos ataques e datasets utilizados Bot-IoT [\[50\]](#page-96-9),  $N-BaIoT$  [\[51\]](#page-96-10),  $MedBIoT$  [\[52\]](#page-96-11),  $IoTID2O$  [\[53\]](#page-96-12),  $ToN$   $IoT$  [\[32\]](#page-95-5). Para exemplificar utiliza-se de PCAP files do dataset ToN\_IoT para promover um estudo de caso. Utilizando cenários multi-classe com a presença do desbalanceamento entre os ataques. Tendo como modelo base Logistic Regression proveniente da implementação do [SGD](#page-12-1) utilizando a biblioteca scikit-learn em conjunto com a linguagem de programação Python. Para a etapa de agregação utiliza-se [Fed Avg](#page-11-6) e  $Fed+$ , que por sua vez relaxa a exigência de forçar todas os nodes a convergir para um modelo único, o que auxilia num cenário heterogêneos de dados. Com isso, providência uma simulação com 300 rodadas e a presença de 10 nodes. A sua conclusão é que, nas primeiras rodadas do [FL](#page-11-2) consegue demonstrar grandes evoluções em relação a métrica de avaliação accuracy, porém até a rodada 50 a métrica se estabiliza em todos cenários. O ganho de informação devido a colaboratividade dos nodes, é de aproximadamente 5% no modelo global em relação a agregação inicial. Acabando por concluir que o algoritmo base [Fed Avg](#page-11-6) consegue alcançar alta performance tanto nos cenários balanceados como não balanceados. Para trabalho futuro, estudará a possibilidade de criar um cenário real para testes, além de aplicações personalizadas de cenários [FL.](#page-11-2)

Ao avançar as buscas pelo tema, encontramos uma survey recente feita por Dai and Meng [\[17\]](#page-94-3) que aborda temas como [Online federated learning \(OFL\)](#page-12-9) direcionado a aplicação do cenário de [FL](#page-11-2) porém no formato tradicional o treino local dos clientes ocorre de forma offline e a agregação começa com todas as informações coletadas, porém em [OFL](#page-12-9) temos um maior dinamismo por a informação dos clientes chegarem de forma online, ou seja permitindo que os clientes treinem seus modelos em momentos diferentes, ou seja, com atualização de novos dados em tempo real. Outro tema é [Online transfer learning \(OTL\),](#page-12-10) são cenários de [FTL](#page-11-9) porém com envio de dados em tempo real. Relatando a aplicação de dois modelos em um cenário de online machine learning, são eles, Perceptron e Passive-Aggressive. Os quais entram na aplicação de [OFL](#page-12-9) em cenários de classificação, tratados como modelos ainda pouco explorados e, com grandes perspectivas para simulações de [FL](#page-11-2) com datasets tradicionais como MNIST [\[44\]](#page-96-3), CIFAR-10 [\[45\]](#page-96-4), entre outros.

Chen et al. [\[54\]](#page-96-13) buscou abordar complicações ao utilizar [Fed Avg](#page-11-6) para performar a agregação, como por exemplo, não obter alta performance com clientes heterogêneos, graças a variedade em relação a quantidade de dados distribuídos pelos edge devices, com capacidade de performar com diferentes latências e configurações. Além de não lidar diretamente com a indisponibilidade de algum dispositivo, levando a não contribuir na criação do modelo federado. Com isso, utiliza-se, da aplicação de uma rede neural, [LSTM.](#page-11-12) Colocando em prática cenários de ofl com objetivo de identificar a evolução da classificação com o decorrer dos rounds com a adição de novos dados. Utilizou os datasets FitRec [\[55\]](#page-96-14) que provem de dados esportivos de jogadores, bem como Fashion-MNIST [\[40\]](#page-95-13) com dados de imagens de roupas, os quais se encaixam em cenários de classificação. Por fim, conclui-se que ao utilizar a realimentação dos *nodes* consegue obter melhores resultados, mesmo selecionando de forma aleatória quais os nodes participam de cada rodada. Obtendo assim, melhores métricas de avaliação f-score com o algoritmo ASO-Fed, que foi proposto, que performa seu modelo local e de forma contínua compartilha com o server seus parâmetros, para uma constante adaptação dos parâmetros. Obtendo assim, comparativamente com um servidor centralizado, um menor requerimento de recurso computacional. Para o desenvolvimento futuro é esperado investir em desenvolver uma simulação eficiente com updates não sincronizados.

Para explorar a temática [IoT,](#page-11-1) em aplicação de simulações de [FL,](#page-11-2) utilizando um contexto de Smart grids, temos Zhao et al. [\[56\]](#page-97-0), que aborda a detecção e controle de alarme que, é alvo de ataques do tipo Data Injection. Sendo o pioneiro na temática power electronics em uma aplicação descentralizada de fl.Criando uma framework simplificada, baseada no ambiente da biblioteca Flower [\[35\]](#page-95-8) conectando a biblioteca PyTorch [\[57\]](#page-97-1) para execução de multi-processamentos de forma sincronizada. Para sua aplicação utiliza-se de redes neurais [LSTM.](#page-11-12) Criação do dataset de forma simulada gerando um pouco mais de 80 mil dados, dentro deles 27 mil correspondem a um sistema com funcionamento normal, e 53 mil com ataques. As métricas de avaliação testadas foram loss, accuracy, precision, F1-score e recall. Utilizando somente quatro clientes na simulação com diferentes distribuição de dados [Independent and identically distributed \(IID\)](#page-11-20) e [Non-IID.](#page-12-8) A aplicação [FL](#page-11-2) detém de um desempenho superior a uma aplicação centralizada, em todos cenários de distribuição dos dados no quesito de poder computacional. O poder computacional de envio dos parâmetros é em média 0.34% tendo maior custo interno dos devices por outro lado o [ML](#page-12-2) centralizado fica com 100% do consumo no envio dos dados para o servidor para serem processados. Por fim, não entra na temática de planos para trabalhos futuros.

### <span id="page-52-0"></span>3.3 Federated Learning explorado em cenários de detecção de anomalias

Qin et al. [\[58\]](#page-97-2) evidencia uma aplicação voltada para um modelo que promove a seleção de clientes antes de iniciar a etapa de agregação. Utiliza-se de algoritmos neural networkbased, que é explorado em dados descentralizados de diferentes nodes, propondo a redução da latência com a utilização de edge devices, providenciando uma seleção dos clientes que farão parte de cada rodada de agregação. Abordando um problema de classificação, que têm como objetivo a atualização contínua da informação, de forma online para que seja possível provisionar a presença de anomalias. É levado em conta a utilização dos modelos de [ML](#page-12-2) [SVM](#page-12-0) e Logistic Regression. Para a etapa de seleção dos clientes mais relevantes, baseia-se em redes neurais. Para o teste da framework proposta, utiliza o dataset MNIST [\[44\]](#page-96-3) que possui uma classificação com presença de 10 classes. Promovendo a comparação entre, a seleção de clientes de forma personalizada chamada de "score-based", e a não seleção dos clientes, que é a proposta inicial de aplicação de cenários [FL](#page-11-2) utilizando [Fed Avg](#page-11-6) como agregação. Para métrica de avaliação principal utiliza-se o F-score, concluindo que ao selecionar o cliente ultrapasse a métrica de avaliação alcançando aproximadamente melhoria na avaliação de 94% para 94,3%. Com a maior contribuição focada em providenciar uma maior escalabilidade, por reduzir a necessidade do recurso computacional. Para trabalho futuro irão buscar explorar o dataset FEMNIST [\[59\]](#page-97-3) por possuir maior complexidade, com 62 classes.

Mothukuri et al. [\[60\]](#page-97-4) apresenta uma solução para o problema de detecção da anomalia, que não necessite da utilização de um servidor centralizado para armazenar e processar os dados. A framework se baseia em [FL](#page-11-2) para proativamente identificar pelo sistema um intruso, na conexão dos dispositivos [IoT.](#page-11-1) Utilizou-se de aplicações de [LSTM](#page-11-12) e [Gated Re](#page-11-21)[current Units \(GRU\)](#page-11-21) que são variações de [Recurrent Neural Networks \(RNN\).](#page-12-11) O dataset escolhido foi Modbus-based [\[8\]](#page-93-4), com a aplicação de um cenário industrial. Como resultado da comparação entre [FL](#page-11-2) e a aplicação de [ML](#page-12-2) centralizado, obteve-se um ganho na métrica accuracy de aproximadamente 86% para 90%. Para trabalho futuro, visiona testar dados em tempo real.

### <span id="page-53-0"></span>3.4 Resumo

Para consolidar as informações provenientes dos artigos selecionados, criamos a [Tabela 3.1,](#page-54-0) para comparar diferentes abordagens de [FL](#page-11-2) em dispositivos [IoT,](#page-11-1) nas suas diferentes aplicações e, datasets testados.

Em suma, foi lido diversas aplicações na área de [FL](#page-11-2) e [IoT,](#page-11-1) com isso, nos leva a perceber a alta demanda e a diversidade de aplicações propostas mas, o que chama atenção é, que por ser uma área recente, os artigos mais focam em apresentar uma sugestão de aplicação em cenários simulados, utilizando fontes de dados como e.g. o Tensorflow mostrando a escassez de diferentes etapas de processamento.

<span id="page-54-0"></span>

| Trabalho re-<br>lacionado       | Modelo<br>de<br>$\mathbf{ML}$               | Algoritmo<br>$\bf{d}\bf{e}$<br>agregação | Métrica avaliação                            |
|---------------------------------|---------------------------------------------|------------------------------------------|----------------------------------------------|
| McMahan<br>et al. [7]           | <b>LSTM</b>                                 | Fed Avg                                  | Accuracy                                     |
| Chandiramani<br>$et$ al. $[39]$ | <b>DNN</b>                                  | Fed Avg                                  | <i>Accuracy</i> , Recurso com-<br>putacional |
| Wu et al. $[41]$                | <b>LSTM</b>                                 | Fed Avg e PerFit                         | <i>Accuracy</i> , Recurso com-<br>putacional |
| Xu et al. $[43]$                | <b>DNN</b>                                  | Fed Avg e Flpqsu                         | <i>Accuracy</i> , Recurso com-<br>putacional |
| Damaskinos<br>et al. $[46]$     | Passive<br>$Ag-$<br>qressive                | Fed<br>Avg<br>$\mathbf{e}$<br>AdaSGD     | <i>Accuracy</i> , Recurso com-<br>putacional |
| Mestoukirdi<br>et al. $[49]$    | $LetNet-5$                                  | Fed Avg e Fed-<br><b>FOMO</b>            | <i>Accuracy</i> , Recurso com-<br>putacional |
| Campos et al.<br>[29]           | $Re-$<br>Logistic<br>gression               | Fed Avg e $Fed+$                         | Accuracy                                     |
| Dai and Meng<br>$[17]$          | Perceptron,<br>Passive<br>$Ag-$<br>gressive | N/A                                      | N/A                                          |
| Chen et al. $[54]$              | <b>LSTM</b>                                 | Fed Avg e ASO-<br>Fed                    | F-score, Recurso com-<br>putacional          |
| Zhao et al. [56]                | <b>LSTM</b>                                 | Fed Avg                                  | Accuracy, Precision, F-<br>score e Recall    |
| $Q$ in et al. $[58]$            | SVM, Logistic<br>Regression                 | Fed Avg                                  | <i>F-score</i>                               |
| Mothukuri<br>$et$ al. $[60]$    | LSTM e GRU                                  | Fed Avg                                  | Accuracy                                     |

Tabela 3.1: Resumo dos trabalhos relacionados

This page is intentionally left blank.

## <span id="page-56-0"></span>Capítulo 4

# Metodologia

Nesta seção, caracterizamos o trabalho que foi feito durante a dissertação. Tendo como objetivo criar protótipos de aplicação de cenário [FL](#page-11-2) em diferentes datasets que estão disponíveis Open Source. Buscamos por fontes de dados distintas e relevantes no cenário, que pudessem constituir um classificador com uma gama variada de informações. Esses dados foram coletadas em diferentes anos, são eles, 2015, 2017, 2019, 2021. Toda a estratégia explicada será de grande importância na etapa de Resultados, para isso, devemos relembrar que os datasets que estão a ser utilizados, já foram introduzidos na [Seção 1.2.](#page-23-0)

### 4.1 Tipos de Amostras

Para se compreender melhor cada etapa da arquitetura de criação do classificador, devese primeiramente identificar a formação dos datasets e principalmente o tipo de ciber ataques. Para essa etapa é fundamental o entendimento da distribuição das classes dentro do dataset, viabilizando um entendimento das classes minoritárias e se, pelo menos, existe uma presença, nem que pequena, de representatividade. Com isso, optamos por manter as classes que possuíam mais de 1% das amostras. Pois, se considerarmos o cenário de ciber ataques, pode-se encontrar diversos tipos de dados, mas a maior parte das amostras coletadas representa o sistema com funcionamento normal, o que faz com que a identificação da anomalia tenha baixa representatividade e dificuldade de ser percebida.

Iremos iniciar promovendo um entendimento dos datasets abordando a presença de cada ataque, e a sua relevância, em relação as outras amostras, pois, iremos abordar os datasets menos representativos de forma somente binária, e os mais complexos de uma forma a perceber qual o tipo de ataque, conseguindo assim, viabilizar uma classificação multiclasse. Com isso, temos primeiramente o dataset UNSW-NB15 [\[9\]](#page-93-1) (2015) que é bastante utilizado para estudos de ciber segurança, principalmente em cenários [ML](#page-12-2) centralizado. Para compreender melhor sobre sua distribuição de classes, temos a [Tabela 4.1.](#page-57-0)

Pode-se identificar na tabela que as duas primeiras classes Normal (representado por 0) e Generic (representado por 1). Juntos caracterizam mais de 90% das amostras totais coletadas, que foram 2,540,047.

Para o dataset criado em 2017, optamos por outra fonte de dados, CIC-IDS2017 [\[10\]](#page-93-0), utilizado em cenários de detecção de invasores. Com isso, a presença de diferentes tipos de ataques, já se denota com uma distribuição e quantidade de amostras mais relevante. Podemos identificar a distribuição na [Tabela 4.2,](#page-57-1) onde optamos por selecionar, os quatro

<span id="page-57-0"></span>

| Tipo             | Número de Amostras | Cenário Binário |
|------------------|--------------------|-----------------|
| Normal           | 2,218,761          |                 |
| Generic          | 215,481            |                 |
| Exploits         | 44,525             |                 |
| Fuzzers          | 24,246             |                 |
| DoS              | 16,353             |                 |
| Reconnaissance   | 13,987             |                 |
| Analysis         | 2,677              |                 |
| <b>Backdoors</b> | 2,329              |                 |
| <i>Shellcode</i> | 1,511              |                 |
| Worms            | 174                |                 |

Tabela 4.1: Tipos de ataques encontrados no dataset UNSW-NB15 (colocamos em sublinhado os utilizados na dissertação).

primeiros ataques com maior representatividade para utilizarmos. Representando mais de 90% das amostras, iremos utilizar Benign representado por 0, que nada mais é que o sistema em atividade normal, e o funcionamento do sistema atacado, teria a presença de DoS Hulk, PortScan e DDoS, representados por 1,2,3 respectivamente em um cenário multi-classe. No caso binário, uniremos os ataques e os representaremos como 1, e sistema normal 0.

<span id="page-57-1"></span>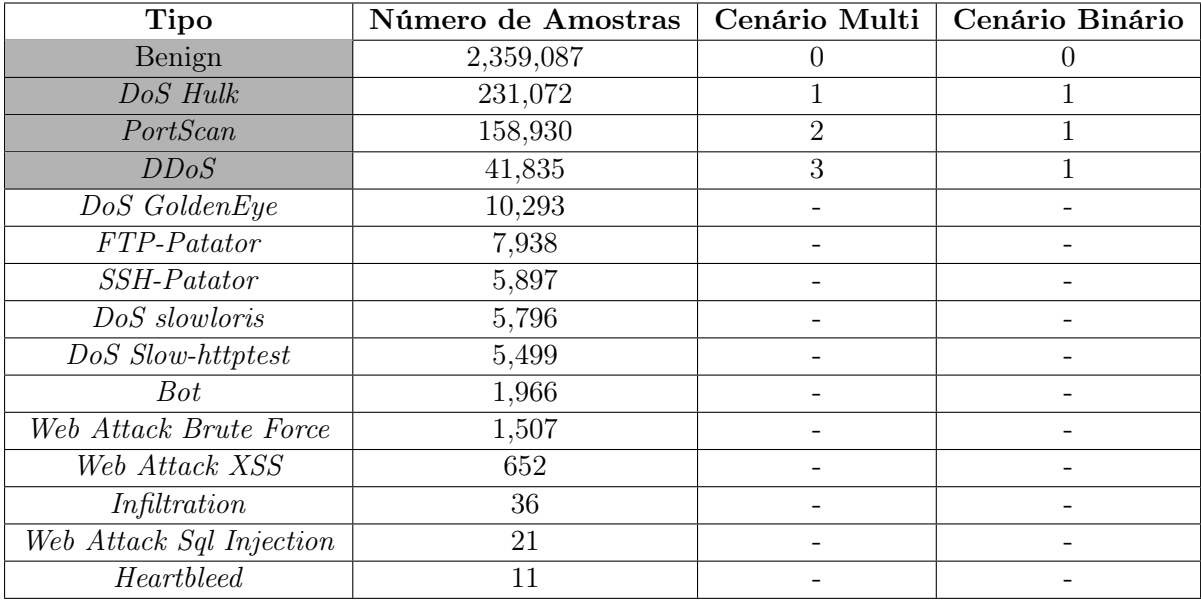

Tabela 4.2: Tipos de ataques encontrados no dataset CIC-IDS2017 (estão destacados os utilizados na dissertação).

Para o dataset coletado em 2019, utilizamos uma fonte abordada em diversas surveys [\[29\]](#page-95-2), o ToN-IoT que reune um conjunto de dados de diferentes smart devices. Essa coleção de dados foi distribuída em 9 ataques e um funcionamento normal do sistema. Na [Tabela 4.3](#page-58-0) podemos identificar os tipos escolhidos, podendo-se perceber que neste caso também trabalharemos com dois cenários, testes multi-classe (identificação de qual o tipo de ataque) e teste binário (identificação se há ou não ataque).

Por último, temos o dataset Zolanvari [\[13\]](#page-94-4) que é o mais recente dentre os nossos testes, foi coletado em 2021. Presente na survey [\[61\]](#page-97-5), onde é citado como pouco explorado, porém é sugerido como promissor. É posicionado como um dataset com aplicações de

<span id="page-58-0"></span>

| Tipo        | Número de Amostras | Cenário Multi | Cenário Binário |
|-------------|--------------------|---------------|-----------------|
| Scanning    | 7,140,161          |               |                 |
| DDoS        | 6,165,008          |               |                 |
| DoS         | 3,375,328          | 2             |                 |
| <b>XSS</b>  | 2,108,944          |               |                 |
| Password    | 1,718,568          | 5             |                 |
| Normal      | 796,380            |               |                 |
| Backdoor    | 508,116            |               |                 |
| Injection   | 452,659            | 3             |                 |
| Ransomware  | 72,805             |               |                 |
| <i>Mitm</i> | 1,052              |               |                 |

Tabela 4.3: Tipos de ataques encontrados no dataset ToN-IoT (estão destacados os utilizados na dissertação)

[ML](#page-12-2) centralizado, porém sem estudos em relação à sua possibilidade em utilização em um cenário descentralizado [FL.](#page-11-2) Com isso, o selecionamos para explorarmos se conseguimos trazer melhorias com uma proposta nova de aplicação, baseada em [FL.](#page-11-2)

O dataset possui poucas amostras em sua coleta, por isso, lidaremos com um solução em um caso binário. Podemos identificar a distribuição dos dados na [Tabela 4.4,](#page-58-1) que denota a presença de mais de 92% das amostras do tipo normal, ou seja, as amostras que denotam a presença de ataques com pouca representatividade, para isso, iremos utilizar todas as amostras, porém lidaremos somente com os ataques de forma agrupadas, ou seja, voltado para a identificação de existir ou não ataque. para classificarmos se existe ou não ataque, visto a escassez de amostras de ataque, vide [Tabela 4.4.](#page-58-1)

<span id="page-58-1"></span>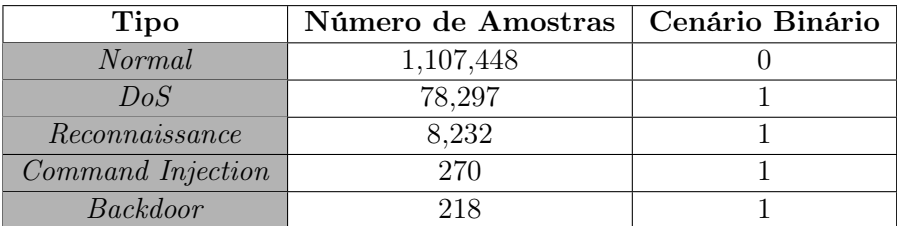

Tabela 4.4: Tipos de ataques encontrados no dataset WUSTL-IIOT-2021 (estão destacados os utilizados na dissertação).

### <span id="page-58-2"></span>4.2 Organização e Preparação dos dados

Inicialmente, para se entender os passos da infra-estrutura de simulação de [FL](#page-11-2) criada, a qual utilizará os quatro datasets selecionados, com o objetivo de criar um classificador de alta performance. Com base em explorar técnicas utilizadas por outros pesquisadores, e buscando entender qual a melhor combinação de técnicas de processamento, levando em consideração cada uma das configurações dos datasets.

Primeiramente, iremos descrever algumas das estruturas utilizadas, bem como as diferentes etapas podem levar a diferentes resultados. Onde as etapas, estão muitas vezes agrupados em diferentes formas de preprocessamento, preparação dos dados, e da aplicação de diferentes testes com modelos de [ML,](#page-12-2) com foco em, testar a nossa abordagem descentralizada. Para isso, deve-se compreender um pouco da coleta dos dados, e a divisão que faremos para testar abordagens, de forma que seja possível identificar a presença de ataque (cenário binário) e outra identificando o tipo de ataque presente (cenário binário).

Com isso, adotamos uma estruturação baseada em outros artigos da academia, que abordam o comparativo entre [ML](#page-12-2) centralizado e [FL.](#page-11-2) Temos a representação na [Figura 4.1](#page-59-0) onde temos a divisão de oito grandes etapas.

<span id="page-59-0"></span>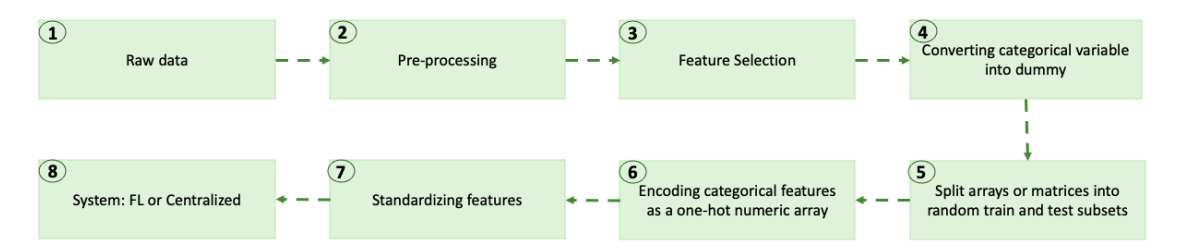

Figura 4.1: Arquitetura para [ML](#page-12-2) centralizado

### 1 Raw data

Primeiramente deve-se decidir qual dataset iremos utilizar no processamento, considerando todas features pertinentes. Com isso, dependendo da complexidade dos dados e da distribuição das amostras, pode-se optar por lidar com um classificador de forma binária, multi-classe ou até mesmo abordar os dois de forma separada, porém utilizando a mesma fonte de dados. Para isso, trazemos a [Tabela 4.5](#page-59-1) que divide as explorações que faremos, explicitando o tamanho dos arquivos que serão utilizados, número de features e principalmente como aplicaremos o classificador.

Portanto, dividiremos em dois grupos, um que concluirá se existe a presença ou não de ataque (classificador binário), e será aplicada para todos datasets e, o outro será voltado em identificar o tipo de ataque, aplicados somente para os datasets CIC-IDS2017 e ToN-IoT. Isso se deu, pela sua variedade representativa nos dados (classificador multi-classe).

<span id="page-59-1"></span>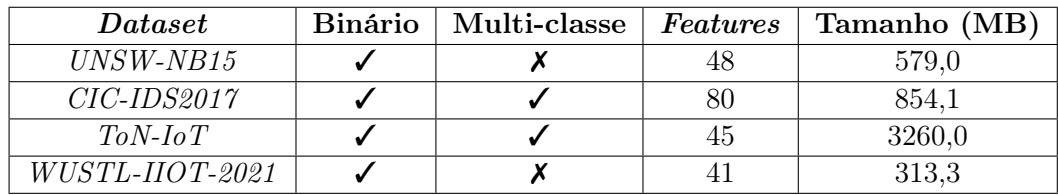

Tabela 4.5: Resumo dos datasets e seus respectivos possíveis testes, número de features e tamanho do armazenamento.

### 2 Pré-processamento

Para a etapa de pré-processamento, é importante se entender cada particularidade da fonte de informação, visto que cada dataset aborda diferentes tipos de ataques, e consequentemente diferentes coletas. Foram aplicadas técnicas específicas para limpeza dos dados, mas estão resumidamente listadas abaixo processos necessários a serem feitos em todos datasets.

• Remoção de erros: Considerando única e exclusivamente a partir do entendimento dos dados, proveniente dos artigos onde retiramos os datasets. Alguns processos foram feitos como a correção no tipo da feature por erros de poucas amostras, as quais foram removidas. Foi corrigido tipos de ataques que tinham escrita diferente, mas eram da mesma categoria, por exemplo backdoors e backdoor.

• Missing Values: removemos as linhas de amostras que possuíam dados faltantes.

Vale ressaltar que a maioria dos datasets não se faz necessário grandes técnicas de processamentos iniciais, já que se encontravam pré-processados. Isso ocorre por os disponibilizarem em dois formatos, pcap files que fornecem dados sem pré-processamento, e outro pelo qual optamos por utilizar, no formato csv, por já se tratar de amostras com sua devida label.

### 3 Feature Selection

Deve-se perceber se há necessidade de aplicar técnicas de redução de dimensionalidade, que de uma forma geral promoveria uma seleção das features. Partindo do objetivo de agilizar o processamento dos dados. Se optamos por aplicar, trazemos duas opções, são elas [PCA](#page-12-4) ou Feature Importance.

Para aplicar o [PCA,](#page-12-4) é necessário definir alguns parâmetros, tais como, número de componentes que iremos ficar no final. Durante essa dissertação utilizaremos n components=4. Partindo do entendimento de que, ao aplicarmos essa técnica, perdemos informação, porém nos permite obter uma grande aceleração no treino do nosso modelo, pela redução da complexidade. A partir de testes, pode-se acompanhar se foi possível manter a integridade da informação, e com isso, optar por um número de componentes que explique a maioria dos dados.

Outra opção é, aplicar Feature Importance que nesse caso se optou por utilizar um treino do modelo [RF](#page-12-5) usando  $n_{estimators=100}$ . Com o modelo treinado permite-nos criar uma tabela das features mais importantes para o modelo. Decidimos uma threshold da importância > 0.0001 para utilizar somente as features com maior relevância. Temos na [Tabela 4.6](#page-61-0) a análise dos datasets ToN-IoT e NB-15, e [Tabela 4.7](#page-62-0) para WUSTL-IIOT-2021 e CIC-IDS2017, as 25 features mais relevantes utilizando a aplicação da Feature Importance.

### 4 Converter variáveis categóricas para numéricas

Esta é uma etapa mais focada nos cenários de multi-classificadores, para garantirmos que os ataques apareçam no formato numérico e não o seu nome. Com isso, utilizamos a aplicação de Label Encoder ficando somente com número invés do nome dos ataques. Podemos identificar a aplicação da técnica nas tabelas, [Tabela 4.3](#page-58-0) e [Tabela 4.2.](#page-57-1) Podemos identificar, na coluna "Cenário Multi", os respectivos números atribuídos para cada um dos ataques utilizados, tendo a presença de quatro classes no dataset CIC-2017 e oito no TON-IoT.

### 5 Split Train/Test

Para a divisão dos dados foi utilizado a biblioteca scikit-learn para garantir que as amostras tenham distribuição o mais próximo da proporção dos dados originais. Utilizando a percentagem de 70% das amostras para treinar, e 30% para a etapa dos testes.

### 6 One-Hot Encoding

Considerando um cenário [IoT](#page-11-1) temos uma gama de dados imensa, e com isso se faz necessário nos atentarmos que as features com dados categóricos precisam ser tratadas. Para isso, geramos novas features baseadas em valores únicos de todas as categorias possíveis.

Esse processo promove a criação de novas features, porém permite que lidemos com um problema mais simplificado, considerando que teremos somente valores numéricos em cada nova feature criada.

### 7 Normalização

<span id="page-61-0"></span>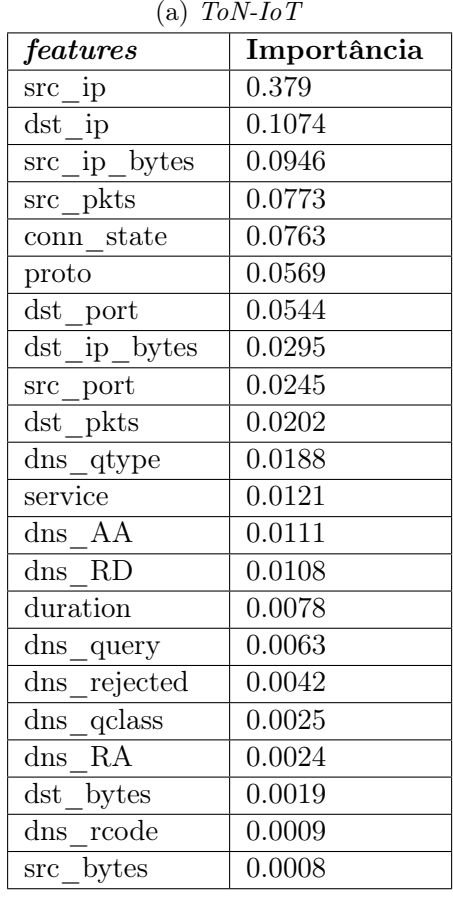

(b) NB-15

| features                              | Importância |  |
|---------------------------------------|-------------|--|
| sbytes                                | 0.1623      |  |
| ct state ttl                          | 0.1507      |  |
| sttl                                  | 0.1432      |  |
| smeansz                               | 0.1219      |  |
| sload                                 | 0.0699      |  |
| $state$ <sub>_</sub> INT              | 0.049       |  |
| $ct\_dst\_src\_ltm$                   | 0.0312      |  |
| ct srv dst                            | 0.0294      |  |
| dbytes                                | 0.0266      |  |
| dttl                                  | 0.0259      |  |
| dpkts                                 | 0.0194      |  |
| dload                                 | 0.0187      |  |
| dmeansz                               | 0.0169      |  |
| $ct\_str\_src$                        | 0.0165      |  |
| dur                                   | 0.0159      |  |
| service dns                           | 0.0152      |  |
| sintpkt                               | 0.0079      |  |
| dintpkt                               | 0.0077      |  |
| dsport                                | 0.0075      |  |
| $ct\_src\_dport\_ltm$                 | 0.0075      |  |
| $ct\_src\_ltm$                        | 0.007       |  |
| $\overline{\text{ct}}$ _dst_sport_ltm | 0.0059      |  |
| swin                                  | 0.0054      |  |
| $ct\_dst\_ltm$                        | 0.0053      |  |
| dloss                                 | 0.0053      |  |

Tabela 4.6: Resumo das Features mais importantes presentes em cada dataset considerando o contexto binário

Etapa fundamental para garantir que o classificador receba inputs de unidades diferentes, e consiga padronizar o peso das escalas. Se faz necessário por algoritmos de [ML](#page-12-2) não performarem tão bem em dados não normalizados, graças a importância dada pela sua escala. Com isso, pode-se entender que o objetivo principal da etapa é, que todas as features contribuam aproximadamente de forma proporcional para a distância final.

### 8 Federated Learning ou Centralized Learning

Para nosso cenário de aplicação temos um ambiente de [FL,](#page-11-2) porém considerando técnicas mais comuns, pode-se ter um servidor central para processar toda e qualquer informação.

A partir de todas essas etapas explicitadas nesta parte introdutória, iremos denotar onde cada uma delas entrará em nosso ambiente proposto, bem como a etapa do [FL](#page-11-2) mais detalhada.

### 4.3 Ambiente proposto

Para a parte de processamento, estamos utilizando um computador com processador 2,2 GHz Intel Core i7 Dual-Core com 8GB RAM. Como teremos um limitador de somente um

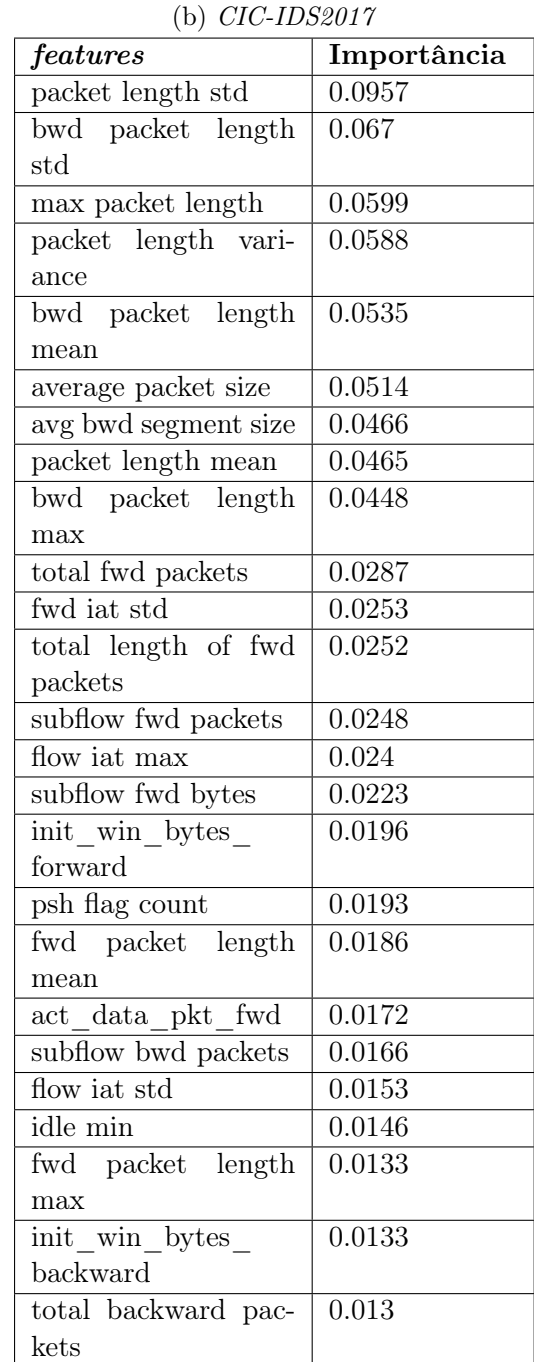

<span id="page-62-0"></span>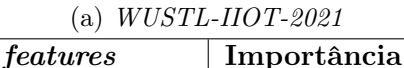

dintpkt  $\vert$  0.1646  $\det\left| \right|$  0.1196  $d$ stpkts  $\qquad$  0.0965 dappbytes 0.0892 sttl 0.0834 synack 0.0776 tcprtt 0.0391  $dstloss$  0.0388  $\overline{\text{dstbytes}}$   $\boxed{0.0333}$ sport 0.0323 ploss  $\Big| 0.0249$ dport  $\vert$  0.0247 dstrate 0.0238  $dstload$  0.0234 loss  $0.0219$ sappbytes 0.0149 proto 0.0103  $s$ rcload  $0.0102$ srcloss  $0.01$ load 0.0084 max 0.0079 dttl 0.0078 rate  $0.0077$ idletime  $\vert$  0.0074 srcrate  $0.0045$ 

Tabela 4.7: Continuação do resumo das Features mais importantes presentes em cada dataset considerando o contexto binário

computador para processar todo nosso ambiente, iremos utilizar de etapas para reduzir ao máximo a complexidade.

Com isso dito, foi decidido utilizar a linguagem de programação Python. Para seu [In](#page-11-22)[tegrated Development Environment \(IDE\),](#page-11-22) escolhemos a simplicidade do Pycharm, que consegue facilmente processar código dentro do ambiente criado e, com processamento ágil.

Com o [IDE](#page-11-22) escolhido, foi definido as todas bibliotecas utilizadas, são elas: Flwr, Matplotlib, Numpy, Scikit-learn, Torch, Pandas, Imblearn, Argparse, Time. Depois de baixá-las pudemos começar a explorar cada etapa do nosso ambiente, que pode ser visualizado na [Figura 4.2.](#page-63-0) A figura apresenta o nosso processo de simulação, onde focamos em ilustrar os primeiros rounds, pois a partir do segundo round pode-se entender que o processo é consecutivamente repetido.

O ambiente base, chamado Flower (Flwr) [\[35\]](#page-95-8) serviu de apoio para criação do ambiente descentralizado utilizando técnicas de [FL.](#page-11-2) Pode-se entender que, se optou por utilizar Flwr (2020) por ser um ambiente recente, de fácil customização, e por ser Framework-agnostic, o que significa que, pode ser utilizado em conjunto com diferentes tipos de [ML](#page-12-2) frameworks, por exemplo, PyTorch, TensorFlow, scikit-learn, JAX, TFLite, entre outros.

<span id="page-63-0"></span>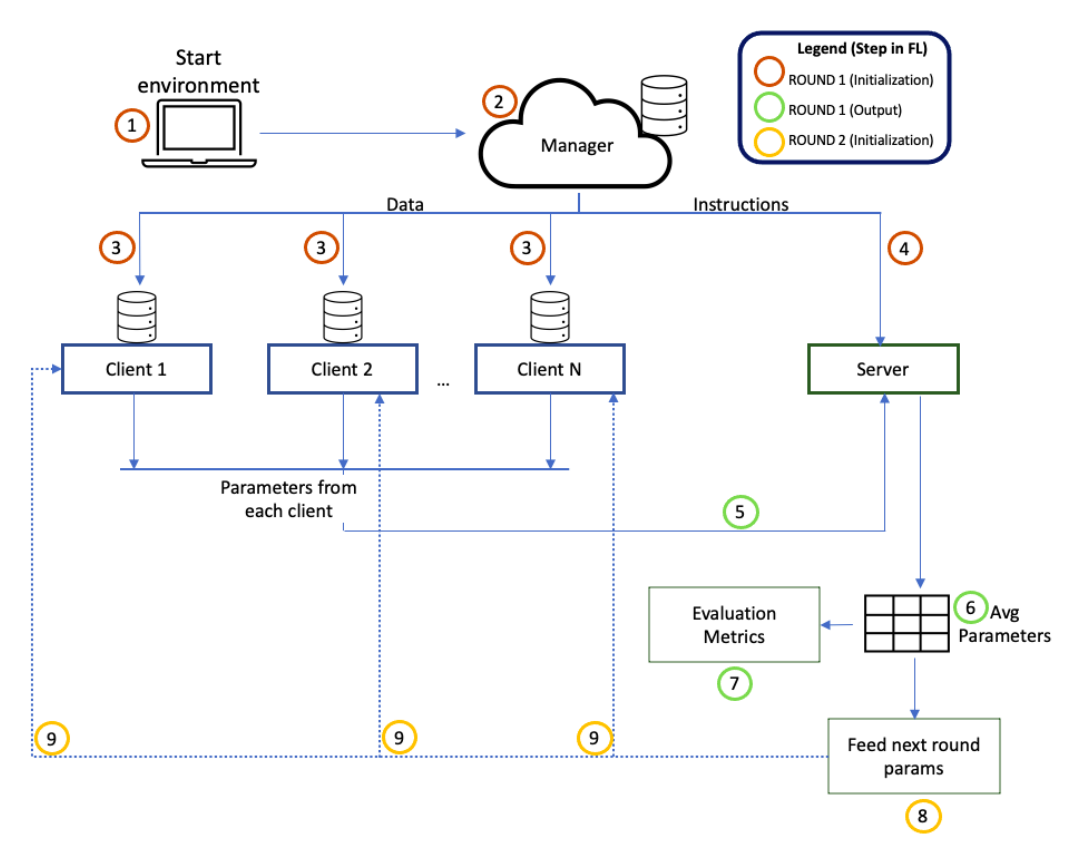

Figura 4.2: Arquitetura geral do ambiente proposto (baseado em [\[35\]](#page-95-8)).

Para entendermos melhor como cada parte do ambiente funciona em cada etapa, iremos descrever a atividade e responsabilidade para cada integrante. Dito isso, vale ressaltar que na figura temos somente um exemplo simplificado, que mostra somente a inicialização de todo ambiente e o inicio do processo, visto que o número de rounds é um parâmetro a ser definido e, o número de Clients que também pode mudar, dependendo de qual a simulação proposta. Podemos acompanhar pela legenda, em qual etapa do nosso ambiente estamos lidando, ou seja, teremos a explicação mais a fundo de três etapas: round 1 inicialização, round 1 output, round 2 inicialização.

Com isso, temos a primeira etapa do round 1 inicialização, Start Environment ( $\text{Etapa}$ ). Nessa etapa o utilizador deve fornecer algumas combinações de parâmetros obrigatórios, são elas:

- dataset: Escolher entre os quatro tipos disponíveis, as abreviações possíveis são:
	- 1. "nb15"corresponde ao UNSW-NB15
	- 2. "cic"corresponde ao CIC-IDS2017
- 3. "ton"correspondendo ao ToN-IoT
- 4. "wustl"que corresponde ao WUSTL-IIOT-2021
- num\_rounds: Dependendo da experiência que deseja-se fazer. Indicado valores entre 2 e 100.
- num\_clients: Decisão de quantos clientes vão participar da simulação. Indique um valor entre 2 a 40.
- method: Para a decisão do método de Dimensionality Reduction a ser utilizado, temos três opções:
	- 1. "regular": usaremos o dataset todo sem executar nenhum tipo de Dimensionality Reduction.
	- 2. "pca": aplicaremos o [PCA](#page-12-4) para reduzir a dimensionalidade dos dados.
	- 3. "feat selection": aplicaremos a Dimensionality Reduction baseada em Feature Importance a partir de uma aplicação de [RF.](#page-12-5)
- *classification* type: Para o tipo de classificação que vamos lidar temos duas opções, lidaremos com caso "binary"e com "multi"(perceba que para o cenário multi-classe temos a aplicação somente para dois datasets são eles "cic"e "ton").
- model: Qual o modelo de [ML](#page-12-2) será aplicado para o teste. Decidir entre:
	- 1. "LogisticRegression": modelo treinado SGDClassifier com os parâmetros  $(max \text{ iter} = 1 ; loss = 'log'; warm \text{ start} = True)$
	- 2. "SVM": modelo treinado SGDClassifier com os parâmetros  $(max \text{ iter} = 1$ ; penalty = 'l2' ; loss = 'hinge'; warm start = True)
	- 3. "PassiveAggressiveClassifier": modelo treinado PassiveAggressiveClassifier com os parâmetros

 $(warm\ start = True; max\ iter = 1 )$ 

4. "Perceptron": modelo treinado Perceptron com os parâmetros  $(\text{penalty} = \mathcal{U}2$ ; warm start = True; max iter = 1)

A partir dos parâmetros iniciais definidos, partimos para a inicialização do Manager (Etapa  $\mathcal{O}(2)$  utilizando o *PyTorch multiprocessing* para garantir que o processamento ocorra em fila e a memória do sistema seja distribuída entre todos clientes e servidor, sem que haja comunicação por meio de memória compartilhada.

O Manager é responsável pela etapa inicial do ambiente, load. Será responsável também pelo processamento dos dados, bem como aplicação de técnicas para auxiliar no desbalanceamento dos dados, utilizando o [SMOTE.](#page-12-3) Também, aplicará a etapa de Feature Selection, previamente escolhida.

Responsável pela divisão dos dados entre os clientes que estão a participar da simulação  ${n$  clients + 1, temos que dividir todas amostras entre os clientes para as etapas de treino e teste e, enviar também uma parte dos dados para testes no servidor, o que será usado para testar o modelo global, de acordo com métricas de avaliação.

É importante ressaltar que, a cada divisão de dados, se faz necessário levar a cabo o balanceamento das classes, para garantir que se aproximem o máximo possível do balanceamento inicial. Por fim, o Manager é responsável pela divisão de dados para cada cliente, considerando o número de rounds da simulação. Viabilizando assim, a cada novo round a inserção de novas amostras de treino, se necessário. Iremos testar a evolução do modelo global no cenário de novos dados em cada round, para concluirmos a evolução do ambiente como um todo, com o compartilhamento da informação entre os clientes. Essas etapas iniciais foram apresentadas na [Seção 4.2,](#page-58-2) porém com algumas alterações para a etapa de verificação do balanceamento dos dados, em todas as divisões feitas. Com isso, temos a esquematização real do ambiente na [Figura 4.3.](#page-65-0)

<span id="page-65-0"></span>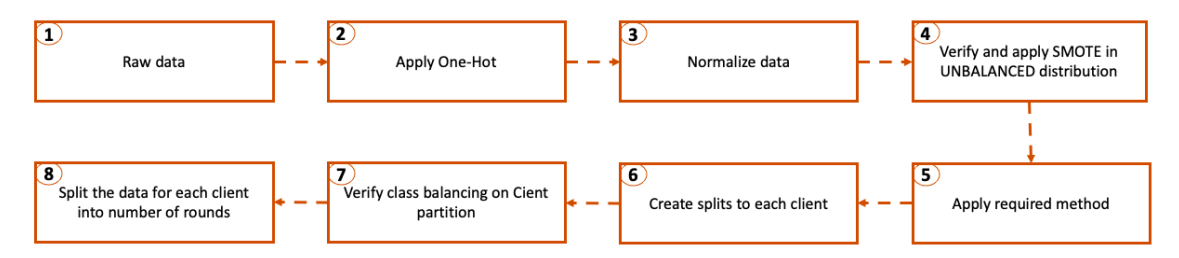

Figura 4.3: Arquitetura das etapas do Manager

Após o processamento dos dados e divisões em partições, devemos começar o compartilhamento da informação. Inicializando primeiro o Servidor ( $\mathbf{Etapa}(\mathbf{A})$ ) enviando para o ramo, somente dados de teste. Do outro lado temos a inicialização de n clientes, em que cada um recebe informações iniciais de seus dados, de forma independente, cliente {1,2,3,...,n}  $(Etapa (3))$ 

Dentro do ramo dos clientes vale ressaltar que, todos executam o mesmo processo, mas cada um com seus próprios dados, e de forma independente de forma simultânea. Para entendermos melhor como funciona, podemos pensar que os dados chegam ao cliente já particionados pelos rounds, ou seja, a cada novo round o cliente pode necessitar adicionar à sua etapa de treino novos dados.

Temos que, em primeiro momento, inicializar o modelo de [ML](#page-12-2) indicado pelo Manager, com isso criamos uma etapa de *qet model parameters* à qual, recebe também os parâmetros, e como é o primeiro Round estaremos com todos campos vazios, ou seja, respeitando:

- $coef$ : array do formato (1, n\_features) para caso binário e, para caso multi-classe o formato  $(n \text{ classes}, n \text{ features})$
- intercept : array do formato  $(1,)$  para caso binário, multi-classe formato  $(n \text{ classes},)$

Iniciando cada round, executa-se uma verificação do balanceamento dos dados. Essa verificação é feita internamente para cada cliente, e se necessário, aplica-se a técnica de Oversampling [SMOTE.](#page-12-3) Ao chegarmos a etapa de treinar nosso modelo dentro dos clientes de forma independente, cada um separa seu grupamento de dados para treino, executa o processo de treino internamente, obtendo assim uma combinação de parâmetros, no formato [coef\_, intercept\_ ], os quais serão posteriormente enviados ao servidor.

Outra importante etapa do client é a função de evaluate para verificar o desempenho do modelo, utilizando o grupamento de dados de teste para tal. Aqui, retornamos todas as métricas de avaliação, para verificarmos o desenvolvimento e evolução com o decorrer dos rounds, a saber: {"f1-score", "ROC\_curve", "accuracy"}. A contabilização dessas métricas será utilizada para decisões nos próximos rounds, porém não são compartilhadas nem com outros clientes, nem com o servidor.

Após a execução de todos os passos dos clientes, cada um envia para o Servidor (Etapa ○5 ) seus parâmetros obtidos. Iniciando a etapa verde na legenda, o round 1 output. Como já dito, esses parâmetros possuem um formato de combinação de Attributes são eles: [coef\_, intercept\_ ]. Onde o formato coef\_ corresponde aos pesos das features por classe, já em intercept\_ conhecido como o local onde o eixo y é cortado pela função.

Com isso, partimos para o Servidor (**Etapa**  $\overline{6}$ ) onde esses parâmetros dos clientes serão todos utilizados para processar a estratégia de agregação chamada [Fed Avg](#page-11-6) que já foi explicada na [Subseção 2.4.1.](#page-44-1) Vale ressaltar que todos clientes participam de todos rounds durante nossas experiências, ou seja, todos parâmetros recebidos pelo servidor, serão utilizados. Após a aplicação do algoritmo de agregação ficamos com um modelo global, ou seja, o resultado dos parâmetros de cada cliente impacta no resultado final deste round. O formato do modelo global segue a configuração [coef\_, intercept\_ ].

Ainda no lado do Server após a averiguação e determinação do modelo global, temos a avaliação dos parâmetros, utilizando dados de testes do servidor. Entrando na fase Evaluation Metrics (**Etapa**  $(\overline{7})$ ) onde, obtemos métricas de avaliação como obtemos nos clientes  $({\textit{f}}'$ f1-score", "ROC\_curve", "accuracy"}) essa fase de avaliação somente é utilizada para ser identificado, a evolução das métricas nos rounds, porém essas métricas globais ficam somente no lado do servidor.

Aqui se encerra a execução do round 1, onde pode-se identificar etapas de pre-processamento dos dados, a inicialização dos parâmetros vazios, e a orquestração do processo por parte do Manager. Obtendo para cada cliente as suas métricas de avaliação, e também a avaliação do modelo global. Já podemos aqui identificar a colaboratividade entre os clientes para a criação do modelo global.

A partir disso, iremos dar continuidade para o round seguinte, e pode-se dizer que do round  $2, \ldots, n$  teremos um comportamento semelhante de processo. De seguida descreveremos as diferenças do novo round, começando pela etapa de inicialização, e pode-se entender que nos restantes rounds teremos uma replicação similar das etapas.

Para o último passo do diagrama temos as etapas da cor amarela, que representam na legenda o round 2 inicialização, temos a fase Feed next rounds params (**Etapa**  $\mathcal{B}$ ) que corresponde a etapa em que o servidor envia a cada cliente o modelo global computado no round anterior. Agora daremos andamento para a nova inicialização do próximo round, que pode ser visualizado na [Figura 4.2](#page-63-0) pela linha pontilhada, caracterizando que o próximo round. Deste modo, os parâmetros do modelo global serão enviados para os clientes a partir do segundo round, deixando de se fazer a inicialização vazia do primeiro round.

No lado do cliente (Etapa (9) temos a realimentação dos clientes com os parâmetros globais. Dependendo do processo decidido inicialmente, os clientes podem ou não adicionar novas amostras para seu treino, já pré-divididas pelo Manager, isso depende do método escolhido.

A partir dos dados de treino já atualizados, partiremos para a etapa de computar um novo modelo do round 2. É importante perceber que o modelo já partirá de instruções do conjunto de parâmetros, do modelo global proveniente do round anterior. Esse treino, a partir de parâmetros já pré-definidos, se faz altamente necessário para a execução correta da simulação de [FL.](#page-11-2) Denotando a importância de termos definido inicialmente, que todos modelos de [ML](#page-12-2) utilizados, possuam nos seus parâmetros do modelo {  $warm\_start = True$ } ou seja, evitam que os pesos sejam apagados ao fazermos o novo treino dos dados.

É importante citar que, a cada novo round, verificamos se a distribuição das classes está condizente com a distribuição original, e se não estiver, aplicaremos novamente o [SMOTE.](#page-12-3) Com os resultados do modelo novo obtido por cliente, temos uma nova etapa que não se faz necessária no round inicial, porém, em todos próximos, se faz, que diz respeito a

decisão de quais parâmetros o cliente irá enviar para o Servidor, e essa avaliação vem do armazenamento em cada round das métricas de avaliação por round. Com isso, no 2º round o cliente terá a etapa de verificar se o f1-score obtido no presente round ultrapassou o f1-score armazenado pelo cliente do seu round anterior.

A partir da análise feita internamente por cada cliente, ele terá que enviar ao Servidor os seus parâmetros coletados com maior performance, utilizando o f1-score como filtro. Esses parâmetros irão continuar todo o processo a partir da etapa (5), até chegar ao novo modelo global, calculando sua métrica de avaliação para o presente round. Consequentemente, pode-se perceber se o nosso ambiente simulado, consegue reter evolução, a partir da colaboração de todos clientes.

Com o fim dos n rounds, obtemos os resultados de evolução de cada cliente, bem como os parâmetros globais de cada round calculado pelo lado do servidor, o que viabilizará o entendimento da melhor combinação de parâmetros, modelos e processos para cada dataset. Deve-se entender que, possuímos algumas variações de possíveis combinações, visto que além dos processos de escolha, ainda trabalhamos com dois tipos de classificações, binária e multi-classe. Pode-se entender que as etapas consoantes a cada tipo de classificador é similar, o que as difere é direcionada com os parâmetros calculados (coef\_, intercept\_).

Em suma, neste capítulo explicitamos cada detalhe do ambiente de simulação construído, bem como, informações das fontes de dados selecionadas. Tivemos como objetivo descrever as etapas fundamentais, com suas respectivas atividades presentes na [Figura 4.2.](#page-63-0)

This page is intentionally left blank.

## Capítulo 5

# Resultados

Neste capítulo, primeiramente denotaremos as variações de técnicas a serem testadas, as quais serão aplicadas para cada dataset. Seguido, performaremos testes para classificadores binários na [Seção 5.1,](#page-69-0) que englobará todas as métricas para o cenário, bem como suas evoluções, devido à colaboração que o ambiente simulado propõe. Além disso, na [Seção 5.2](#page-80-0) temos as avaliações do cenário de identificação do tipo de ataque, onde abordaremos os desafios provenientes de alguns ciber ataques. A partir disso, concluiremos na [Seção 5.2,](#page-80-0) as vantagens na aplicação de [FL](#page-11-2) utilizando seu principal algoritmo de agregação [Fed Avg.](#page-11-6) Na [Seção 5.3](#page-86-0) abordamos os resultados temporais, denotando o gasto computacional investido em cada simulação. Finalmente [Seção 5.4](#page-86-1) temos de forma resumida os resultados obtidos.

Para se compreender melhor sobre as simulações criadas, com cada um dos datasets, utilizando técnicas de [FL,](#page-11-2) deve-se optar por alguns parâmetros antes de iniciarmos nosso ambiente simulado, os quais podem ser identificados abaixo:

- 1. dataset: "nb15", "cic", "ton"ou "wustl".
- 2. *classification* type: "binário"ou "multi-classe".
- 3. method: "regular", "pca"ou "feat\_selection".
- 4. model:"LogisticRegression", "SVM", "PassiveAggressiveClassifier"ou "Perceptron".
- 5. num\_rounds: 20.
- 6. num\_clients: 20.

Segmenta-se os resultados em duas partes, a primeira focará no contexto binário dos datasets e, na segunda parte, buscou-se tirar conclusões dos testes no contexto multi-classe. Com isso, pode-se entender a combinação de doze testes, para cada contexto proposto, onde pode-se identificar a variação de modelos [ML,](#page-12-2) e diferentes formas de executarmos a redução de dimensionalidade, os quais, estão listados na [Tabela 5.1.](#page-70-0)

### <span id="page-69-0"></span>5.1 Aplicação cenário Binário

Primeiro, para obtenção dos resultados, foi necessário, mantermos constante o número de rounds, e número de clientes, o que permite avaliar os resultados das experiências de forma comparativa. Para tal utilizamos 20 clientes e 20 rounds. Em cada teste feito, guardamos

<span id="page-70-0"></span>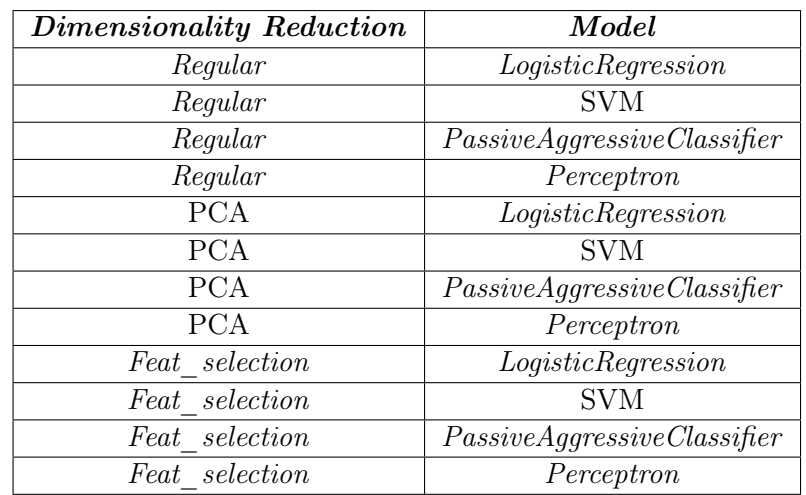

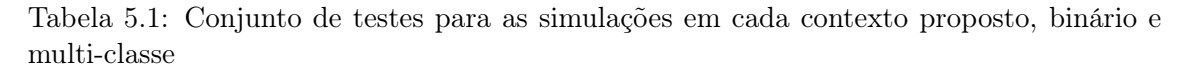

as métricas já abordadas nessa dissertação, como métrica principal temos f1-score, que foi considerada no critério de escolha de quais parâmetros devem ser enviados no lado do cliente.

Os resultados obtidos se dividem em duas partes: dados referentes ao desenvolvimento interno dos clientes, e os do servidor. Utilizamos como base a arquitetura proposta na [Figura 4.2.](#page-63-0) Com isso, temos dois lados em constante adaptação dos parâmetros dos modelos de [ML,](#page-12-2) ou seja, com a adaptação em cada round dos novos parâmetros, avaliados a partir de métricas de avaliação tanto interna de cada cliente, quanto na métrica individual do Servidor, coletada a partir da aplicação do [Fed Avg.](#page-11-6) Pode-se entender que coletaremos métricas a cada round, são elas:

- 1. X train : Número de amostras que cada cliente utiliza para treino no round
- 2. Min  $f1$  : Valor mínimo do  $f1$  score dentre todos clientes
- 3. Max<sub>c</sub>f1 : Valor máximo obtido  $f1$ <sub>c</sub> score dentre todos clientes
- 4. Avg f1 : Valor médio do f1 score dentre todos clientes
- 5. Avg acc : Valor médio do *accuracy* dentre todos clientes
- 6. Avg\_roc : Valor médio da ROC-Curve dentre todos clientes
- 7. Server f1 : Valor proveniente do modelo global calculado, f1\_score

### Dataset WUSTL 2021:

Iniciaremos por demonstrar um exemplo da coleta feita para o dataset wustl. Para tal, foi passado para cada cliente aproximadamente 13.948 amostras de treino e 3.484 de teste. Dentre as amostras de treino, são divididas em 20 rounds, com a proporção entre as classes a ser mantida durante toda a simulação é {"Normal": 90.79%, "Ataque": 9.21%}. O servidor, como será utilizado somente para avaliar o modelo global, receberá somente 3.484 amostras de teste. Deve-se entender que inicialmente cada cliente no round 0 começa com 698 amostras de treino e, a cada novo round adiciona-se 698 novas amostras, até ficar com aproximadamente 13.948 amostras no último round. Importante ressaltar que, no início de cada round, onde os clientes recebem novas amostras para adicionar aos seus dados de treino, se faz necessário a execução de uma verificação do balanceamento das classes, com o objetivo de manter a proporção entre as distribuições em todos clientes.

Com isso, para o cenário com adição constante de 698 dados por novo round obtivemos como resultado a [Tabela 5.2,](#page-73-0) onde pode-se visualizar a evolução de diferentes métricas para cada round, são elas, Min\_f1, Max\_f1, Avg\_f1 que corresponde aos valores no lados dos clientes de menor, maior e a média da métrica f1-score respectivamente. Na tabela, leva-se em conta todos clientes disponíveis, identificando a evolução ao passar dos rounds. Por fim, temos a coluna do Server\_f1 que corresponde aos resultados obtidos do f1-score do lado do Servidor, após a aplicação da técnica [Fed Avg](#page-11-6) com os parâmetros de todos clientes do Round.

Os resultados obtidos do cálculo da métrica de avaliação f1-score para todos clientes, podem ser visualizados por todos experimentos em [Figura 5.1.](#page-72-0) Pode-se perceber que a combinação de {feat\_selection, PassiveAggressiveClassifier} obteve a métrica de avaliação mais alta.

A partir da melhor combinação de parâmetros, criamos [Tabela 5.2,](#page-73-0) que corresponde aos valores das métricas para o melhor cenário teste. Para interpretarmos, pode-se focar nas informações em sublinhado na tabela. Primeiramente temos Min\_Clients, pode-se identificar que obteve valores iniciais de 53% no Round 0 obtendo 92% no Round 19, denotando a evolução dos parâmetros. Também se identifica, a evolução do lado dos maiores valores do f1-score nos rounds, Max\_Clients partindo de 93% para aproximadamente 98%. Obtendo de forma similar a evolução do Avg\_Clients partindo de 86% para 94% no último round.

Avançando na tabela [\(Tabela 5.2\)](#page-73-0), temos a evolução do lado do Server (métrica Server\_f1 ) que por ser alimentado com o modelo global, proveniente dos parâmetros de todos clientes, já obtém, desde o primeiro round valores elevados do f1-score. Para a avaliação do lado do servidor, é importante relembrar que utilizamos dados de teste provenientes do próprio servidor. Com isso, temos no Round 0 com 91%, porém, pode-se visualizar o ganho de informação se comparado ao Round 19 alcançando 96% do f1-score.

A [Tabela 5.2](#page-73-0) configura uma rodada completa da aplicação do cenário de [FL,](#page-11-2) ou seja, todos rounds executados. Para se perceber melhor os resultados do lado do cliente e servidor temos a [Figura 5.1.](#page-72-0) Na cor azul temos a evolução da métrica Avg\_Clients e em laranja o desenvolvimento do f1-score do lado do servidor.

### Dataset NB-15:

Para o dataset NB-15 simulamos o processo análogo descrito no [Capítulo 4.](#page-56-0) Cada cliente parte do recebimento de 1.428 amostras para treino, e a cada novo round recebe novas amostras da mesma quantidade. Para a etapa de teste, todos clientes recebem 7.121 e o servidor, que também é responsável por reter informação do modelo global, recebe a mesma quantidade de dados. A proporção entre as classes a ser mantida em todos rounds é de {"Normal": 88,77%, "Ataque": 11,23}.

Com isso, iniciamos o entendimento dos resultados obtidos, os quais denotam que o cenário de coleta dos dados, se trata de uma testbed mais simples, se comparada ao dataset anterior. Isso se dá, por termos obtido dentro das nossas doze simulações iniciais, um f1-score aproximadamente 100%, ou seja, um classificador com muita precisão e poucos ou quase nenhum, erro. Essa conclusão inicial, vai de encontro com as expectativas, visto que, é tido por artigos um dos datasets mais comuns em cenários de ciber ataque aplicados como Supervised [ML,](#page-12-2) porém utilizado de forma centralizada [\[62\]](#page-97-6).
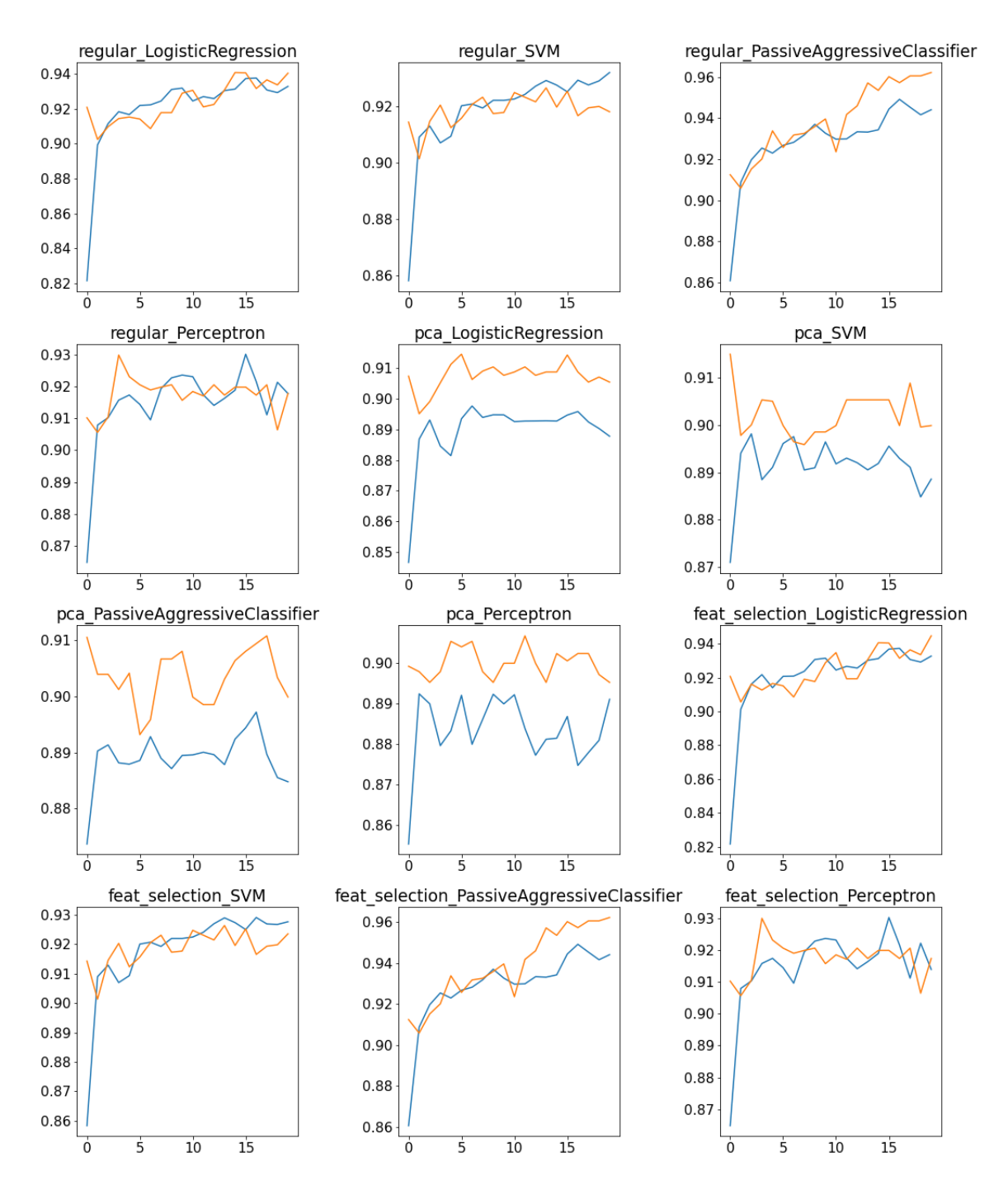

Figura 5.1: Resultado dos testes para WUSTL com adição de dados em todos rounds. No eixo X temos cada Round (0 a 19) e no eixo Y pode-se identificar os valores da evolução da métrica f1-score. A linha em azul representa a evolução dos clientes média. O que nos permite verificar que a combinação de {feat\_selection, PassiveAggressiveClassifier} chega a 94,4% de f1\_score, por parte dos clientes, enquanto os outros modelos ficam abaixo dos 93%. Em laranja temos a evolução por parte do Server podemos identificar que a mesma combinação obteve melhores resultados, chegando a obter f1-score de 96%.

| Round          | X train | Min f1 | Max f1 | $Avg$ f1 | $Avg_acc$ | $Avg\_roc$ | Server f1 |
|----------------|---------|--------|--------|----------|-----------|------------|-----------|
| $\Omega$       | 698     | 0.531  | 0.931  | 0.861    | 0.976     | 0.985      | 0.912     |
| $\mathbf{1}$   | 1396    | 0.833  | 0.946  | 0.909    | 0.981     | 0.991      | 0.906     |
| $\overline{2}$ | 2094    | 0.862  | 0.95   | 0.92     | 0.983     | 0.992      | 0.915     |
| 3              | 2792    | 0.896  | 0.95   | 0.925    | 0.983     | 0.992      | 0.92      |
| $\overline{4}$ | 3490    | 0.887  | 0.947  | 0.923    | 0.984     | 0.992      | 0.934     |
| $\overline{5}$ | 4188    | 0.904  | 0.956  | 0.927    | 0.985     | 0.993      | 0.926     |
| 6              | 4886    | 0.904  | 0.966  | 0.928    | 0.936     | 0.993      | 0.932     |
| $\overline{7}$ | 5584    | 0.904  | 0.966  | 0.932    | 0.986     | 0.993      | 0.933     |
| 8              | 6281    | 0.904  | 0.963  | 0.937    | 0.985     | 0.993      | 0.936     |
| 9              | 6978    | 0.89   | 0.956  | 0.933    | 0.986     | 0.993      | 0.94      |
| 10             | 7675    | 0.868  | 0.956  | 0.93     | 0.982     | 0.993      | 0.924     |
| 11             | 8372    | 0.889  | 0.955  | 0.93     | 0.985     | 0.993      | 0.942     |
| 12             | 9069    | 0.899  | 0.971  | 0.933    | 0.986     | 0.993      | 0.946     |
| 13             | 9766    | 0.899  | 0.971  | 0.933    | 0.942     | 0.993      | 0.957     |
| 14             | 10463   | 0.905  | 0.961  | 0.934    | 0.986     | 0.994      | 0.953     |
| 15             | 11160   | 0.906  | 0.976  | 0.944    | 0.989     | 0.994      | 0.96      |
| 16             | 11857   | 0.923  | 0.976  | 0.949    | 0.988     | 0.994      | 0.957     |
| 17             | 12554   | 0.917  | 0.976  | 0.945    | 0.988     | 0.994      | 0.961     |
| 18             | 13251   | 0.916  | 0.976  | 0.942    | 0.987     | 0.994      | 0.961     |
| 19             | 13948   | 0.918  | 0.978  | 0.944    | 0.988     | 0.994      | 0.962     |

Tabela 5.2: Resultado das métricas para a simulação utilizando o dataset wustl para uma classificação binária. No cenário temos adição de dados a cada novo round

Inicialmente, podemos entender que o melhor resultado obtido de f1-score foi da simulação {regular, PassiveAggressiveClassifier}. Pode-se identificar as métricas da simulação na [Tabela 5.3.](#page-75-0) Onde se identificam altas métricas desde o primeiro Round, porém, se faz possível identificar a evolução de acordo com cada novo Round.

No que diz respeito aos campos sombreados, estes são de grande importância para explorarmos a evolução das métricas. Temos o Min\_f1 no round 0 com 96% do f1-score, e ao final da simulação todos os clientes consolidam sua evolução, alcançando 98%. Analogamente temos o Max\_f1 onde podemos perceber uma evolução, alcançando 99% na última rodada da simulação. Outra importante métrica é, a Avg\_f1 de cada Round, a qual é responsável pela média encontrada pelos clientes, com isso identificamos que assume inicialmente o valor de 97,9% e no último round de 99,3%, denotando a evolução média no lado dos clientes.

Partindo do entendimento das métricas do lado dos clientes, pode-se perceber o ramo do Server\_f1, onde o valor do f1-score quase se equivale ao  $Avg_f1$ , porém, obtendo ao final 99,2% no último Round. Também, pode-se verificar durante os Rounds, os valores para a métrica Server f1, a qual, alcança o maior f1 score no Round 8, o que chama atenção é que os clientes continuam a ganhar informação, ou seja, clientes conseguem obter melhoria a cada Round a ponto de chegarem a melhor métrica possível no Round 19.

Sabe-se que, a tabela [\(Tabela 5.3\)](#page-75-0) corresponde ao melhor resultado obtido para a simulação, porém, para chegarmos a esse resultado executamos os doze testes propostos, os quais podem ser visualizados em [Figura 5.2.](#page-74-0) Em azul temos a evolução da Avg\_f1 que é a média dos clientes, temos um comparativo direto com o f1-score computado do lado do servidor Server<sub>f1</sub>.

<span id="page-74-0"></span>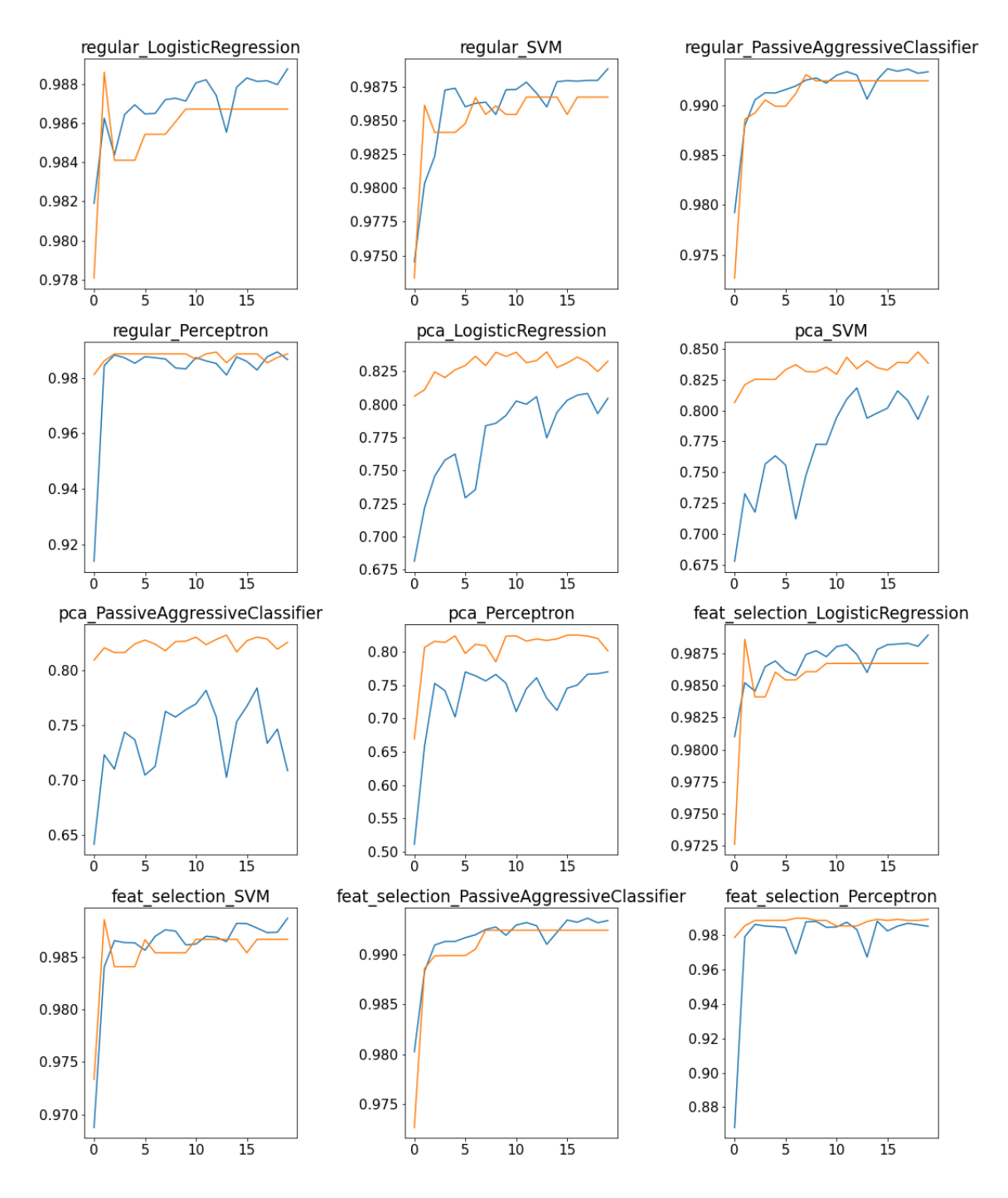

Figura 5.2: Resultado dos testes para NB-15 com adição de dados em todos rounds. No eixo X temos cada Round (0 a 19) e no eixo Y pode-se identificar os valores da evolução da métrica f1-score. A linha em azul representa a evolução dos clientes média. O que nos permite verificar que a combinação de {regular, PassiveAggressiveClassifier} chega a 99,3% de f1-score médio, por parte dos clientes. Em laranja temos a evolução por parte do Server podemos identificar que a mesma combinação obteve melhores resultados, chegando a obter f1-score de 99,2%.

<span id="page-75-0"></span>

| Round          | X train | Min f1 | Max f1 | $Avg_f1$ | $Avg$ $_{acc}$ | Avg roc | Server f1 |
|----------------|---------|--------|--------|----------|----------------|---------|-----------|
| $\Omega$       | 1428    | 0.969  | 0.992  | 0.979    | 0.995          | 0.997   | 0.973     |
| 1              | 2856    | 0.969  | 0.992  | 0.988    | 0.993          | 0.998   | 0.989     |
| $\overline{2}$ | 4284    | 0.984  | 0.994  | 0.991    | 0.997          | 0.999   | 0.989     |
| $\overline{3}$ | 5712    | 0.988  | 0.994  | 0.991    | 0.997          | 0.999   | 0.991     |
| $\overline{4}$ | 7140    | 0.988  | 0.995  | 0.991    | 0.997          | 0.999   | 0.99      |
| $\overline{5}$ | 8568    | 0.989  | 0.995  | 0.992    | 0.997          | 0.999   | 0.99      |
| 6              | 9996    | 0.989  | 0.995  | 0.992    | 0.998          | 0.999   | 0.991     |
| $\overline{7}$ | 11424   | 0.99   | 0.995  | 0.993    | 0.998          | 0.999   | 0.993     |
| 8              | 12852   | 0.99   | 0.995  | 0.993    | 0.997          | 0.999   | 0.992     |
| 9              | 14280   | 0.982  | 0.995  | 0.992    | 0.997          | 1.0     | 0.992     |
| 10             | 15708   | 0.989  | 0.996  | 0.993    | 0.998          | $1.0\,$ | 0.992     |
| 11             | 17136   | 0.991  | 0.996  | 0.993    | 0.998          | 0.999   | 0.992     |
| 12             | 18564   | 0.987  | 0.996  | 0.993    | 0.997          | 0.999   | 0.992     |
| 13             | 19992   | 0.96   | 0.996  | 0.991    | 0.993          | 0.999   | 0.992     |
| 14             | 21420   | 0.978  | 0.996  | 0.993    | 0.998          | 0.999   | 0.992     |
| 15             | 22848   | 0.99   | 0.996  | 0.994    | 0.998          | 1.0     | 0.992     |
| 16             | 24276   | 0.991  | 0.996  | 0.993    | 0.997          | 1.0     | 0.992     |
| 17             | 25703   | 0.991  | 0.996  | 0.994    | 0.998          | 1.0     | 0.992     |
| 18             | 27130   | 0.983  | 0.996  | 0.993    | 0.997          | 1.0     | 0.992     |
| 19             | 28557   | 0.983  | 0.997  | 0.993    | 0.998          | $1.0\,$ | 0.992     |

Capítulo 5

Tabela 5.3: Resultado das métricas para a simulação utilizando o dataset NB-15 voltado para classificação binária. No cenário temos adição de dados por todos rounds

#### Dataset CIC 2017:

Para as simulações em dataset CIC-17 no mesmo ambiente que os testes citados anteriormente. Definiu-se que cada cliente recebe inicialmente 1.488 amostras para treino, e 7.429 dados para teste. Como conseguinte, o servidor também recebe a mesma quantidade de amostras de teste. Para a etapa de verificação constante da distribuição das classes, temos que, deve-se seguir {"Normal": 80,5%, "Ataque": 19,5%}.

Com isso, ao executarmos as simulações obtivemos resultados para todas os testes propostos, podem ser visualizados em [Figura 5.3,](#page-76-0) onde temos em azul a evolução da métrica Avg  $f1$  e em laranja temos a métrica Server  $f1$ . Pode-se concluir que o melhor resultado obtido é correspondente a simulação {feat\_selection, PassiveAggressiveClassifier}.

Observar-se que, a aplicação do modelo PassiveAggressiveClassifier obtém melhores métricas do que os outros modelos testados, chegando a obter mais de 8% que os outros testes. Para o lado do *Server*  $f_1$ , podemos identificar que a *Dimensionality Reduction* tanto a *regular feat* selection conseguem obter valores quase semelhantes, porém o modo feat selection consegue alcançar melhor  $f1-score$  com 90,3%.

Interpretando os melhores resultados obtidos, temos a evolução de todas as métricas por round em [Tabela 5.4.](#page-77-0) Pode-se identificar a evolução do Min\_f1 saindo de 47,7% para 75,3%. Percebe-se, também, a evolução do Avg  $\beta$ 1 partindo de aproximadamente 67% e chegando a 84%. Para as métricas coletadas no servidor, pode-se identificar a evolução da aplicação da agregação [Fed Avg,](#page-11-0) podemos identificar a evolução de 73,9% para 90%.

#### Dataset TON-IOT:

Por fim, temos o maior dataset utilizado para as simulações, um dataset com uma gama

<span id="page-76-0"></span>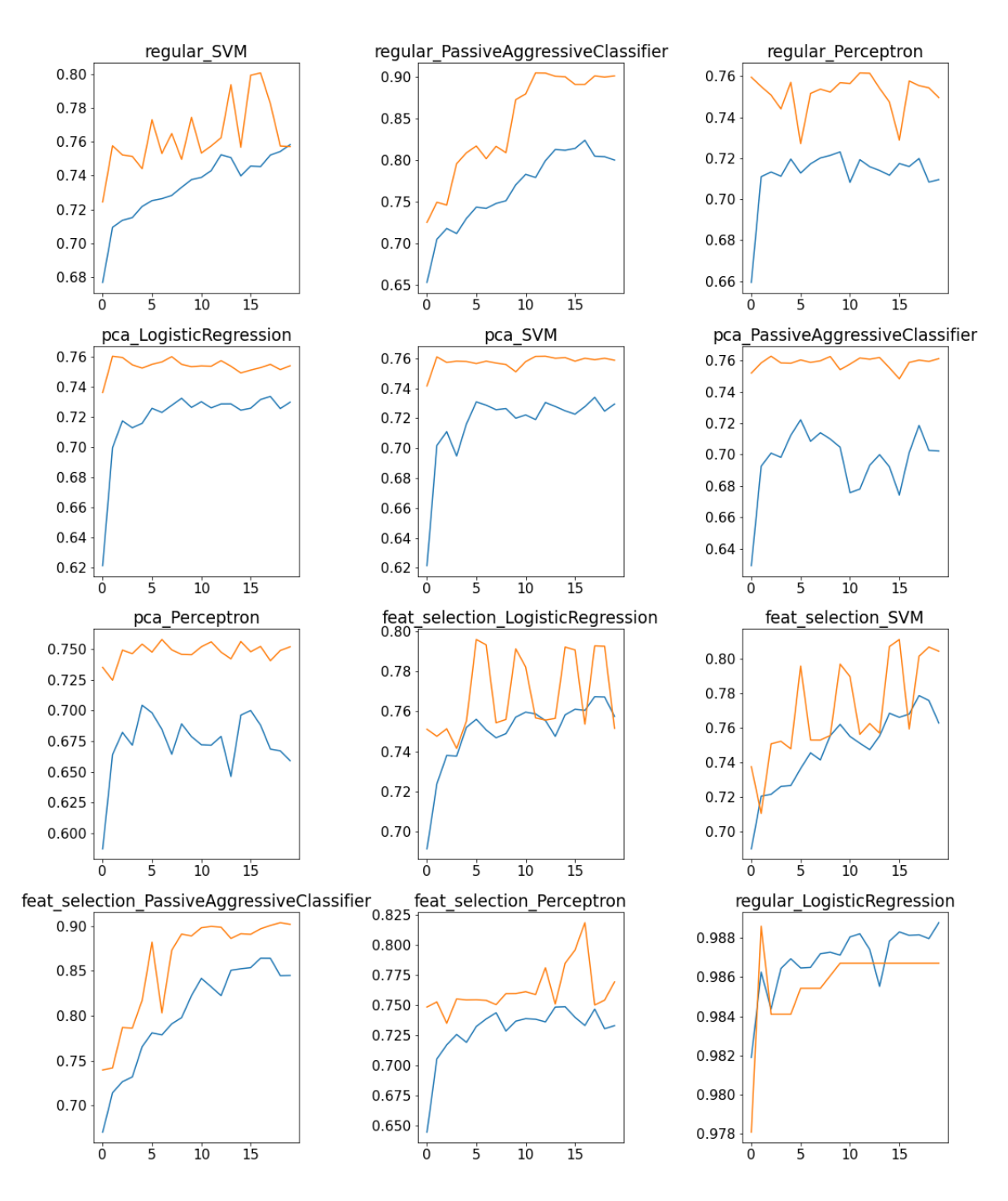

Figura 5.3: Resultado dos testes para CIC-17 com adição de dados em todos rounds. No eixo X temos cada Round (0 a 19) e no eixo Y pode-se identificar os valores da evolução da métrica f1-score. A linha em azul representa a evolução dos clientes média, o que nos permite verificar que a combinação de {feat\_selection, PassiveAggressiveClassifier} chega a 84,5% para o f1-score médio, por parte dos clientes. Em laranja temos a evolução por parte do Server podemos identificar que a mesma combinação obteve melhores resultados, chegando a obter f1-score de 90,2%.

<span id="page-77-0"></span>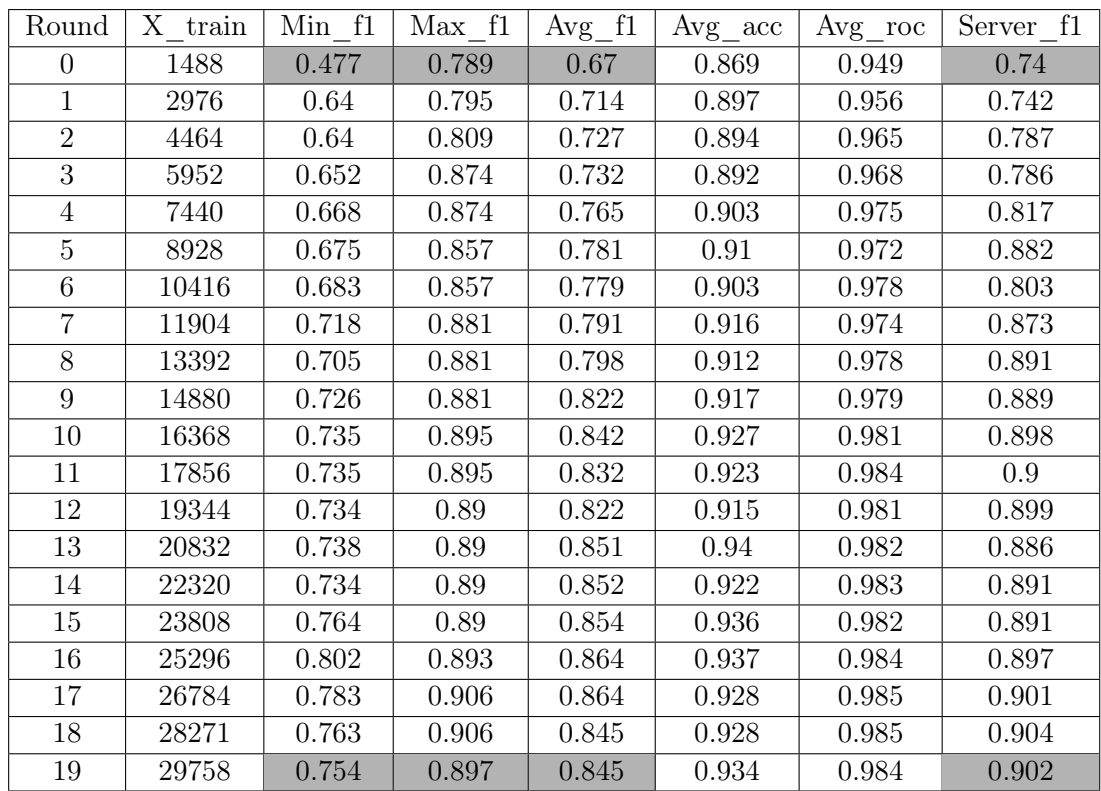

Capítulo 5

Tabela 5.4: Resultado das métricas para a simulação utilizando o dataset cic-2017 voltado para classificação binária. No cenário temos adição de dados por todos rounds

vasta de features. Com isso, pode-se ser considerado a análise mais complexa, para o cenário binário. Para iniciar as simulações, se distribuiu a cada cliente 2.109 dados de treino e, a cada novo round envia-se essa mesma quantidade de novos dados. Para os dados de teste distribui-se 10.529, o que também foi enviado para etapa de avaliação do servidor. Importante ressaltar que neste dataset temos uma distribuição de ataques mais expressiva do que nos outros, obtendo assim o percentual de classes de {"Normal": 4,62%, "Ataque": 95,38%}. Pode-se perceber que, é a única testbed que coletou um maior número de amostras com ataque do que com funcionamento normal.

Com isso, ao executarmos as simulações obtivemos resultados para todos os testes propostos, os quais podem ser visualizados em [Figura 5.4.](#page-78-0) Onde temos, doze gráficos, temos no eixo x a evolução dos rounds e no eixo y a evolução do f1-score. Para a interpretação das linhas, temos em azul a evolução da métrica Avg\_f1 e em laranja temos a métrica Server f1. Pode-se concluir que o melhor resultado obtido é correspondente a simulação {feat\_selection, PassiveAggressiveClassifier}.

Com a combinação de melhor resultado, podemos obter informações mais a fundo de cada uma das métricas coletadas na simulação. Na [Tabela 5.5](#page-79-0) temos em sombreado as informações mais relevantes. Pode-se perceber que a métrica Min\_f1 começa em 47% e no último round obtemos uma mínima de 75%, ou seja, quase  $30\%$  de melhoria. Para  $Max\_f1$ temos inicialmente um valor de 78% alcançando por fim 89%.

Para a avaliação mais relevante da tabela, temos as métricas médias dos clientes Avg f1 que evolui mais de 20% durante a simulação. Por fim, temos a métrica mais relevante, considerando que é responsávela pela qualidade do modelo global Server\_f1 obtendo assim inicialmente f1-score de 74% e no último round chegamos a obter 90%.

<span id="page-78-0"></span>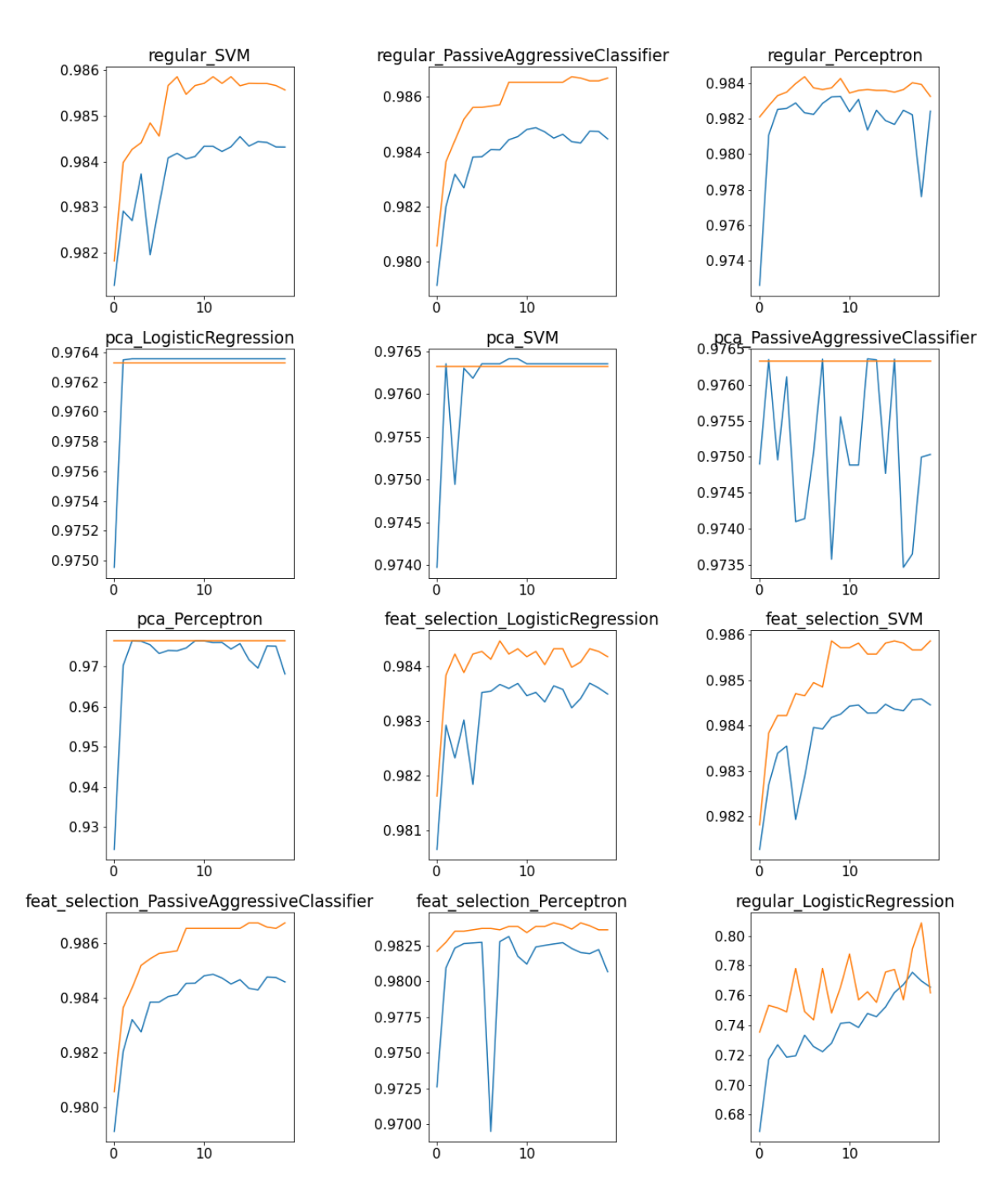

Figura 5.4: Resultado dos testes para TON-IoT com adição de dados em todos rounds. No eixo X temos cada Round (0 a 19) e no eixo Y pode-se identificar os valores da evolução da métrica f1-score. A linha em azul representa a evolução dos clientes média, o que nos permite verificar que a combinação de {feat\_selection, PassiveAggressiveClassifier} chega a 98,4% para o f1-score médio, por parte dos clientes. Em laranja temos a evolução por parte do Server podemos identificar que a mesma combinação obteve melhores resultados, chegando a obter f1-score de 98,6%.

<span id="page-79-0"></span>

| Round          | X train | Min f1 | Max f1 | $Avg_f1$ | $Avg_{acc}$ | $Avg\_roc$ | Server f1 |
|----------------|---------|--------|--------|----------|-------------|------------|-----------|
| $\Omega$       | 2109    | 0.968  | 0.984  | 0.979    | 0.959       | 0.76       | 0.981     |
| $\mathbf{1}$   | 4218    | 0.979  | 0.984  | 0.982    | 0.961       | 0.764      | 0.984     |
| $\overline{2}$ | 6327    | 0.982  | 0.985  | 0.983    | 0.96        | 0.768      | 0.984     |
| 3              | 8436    | 0.964  | 0.985  | 0.983    | 0.918       | 0.768      | 0.985     |
| $\overline{4}$ | 10545   | 0.981  | 0.986  | 0.984    | 0.918       | 0.78       | 0.985     |
| $\overline{5}$ | 12654   | 0.982  | 0.986  | 0.984    | 0.959       | 0.777      | 0.986     |
| 6              | 14763   | 0.982  | 0.985  | 0.984    | 0.945       | 0.763      | 0.986     |
| $\overline{7}$ | 16872   | 0.981  | 0.986  | 0.984    | 0.964       | 0.779      | 0.986     |
| 8              | 18981   | 0.982  | 0.986  | 0.985    | 0.951       | 0.776      | 0.987     |
| 9              | 21090   | 0.982  | 0.986  | 0.985    | 0.948       | 0.766      | 0.987     |
| 10             | 23199   | 0.984  | 0.986  | 0.985    | 0.97        | 0.778      | 0.987     |
| 11             | 25308   | 0.984  | 0.986  | 0.985    | 0.97        | 0.788      | 0.987     |
| 12             | 27417   | 0.983  | 0.986  | 0.985    | 0.945       | 0.781      | 0.987     |
| 13             | 29525   | 0.983  | 0.986  | 0.985    | 0.964       | 0.773      | 0.987     |
| 14             | 31633   | 0.982  | 0.986  | 0.985    | 0.948       | 0.781      | 0.987     |
| 15             | 33741   | 0.981  | 0.986  | 0.984    | 0.968       | 0.78       | 0.987     |
| 16             | 35849   | 0.979  | 0.986  | 0.984    | 0.925       | 0.767      | 0.987     |
| 17             | 37957   | 0.983  | 0.986  | 0.985    | 0.938       | 0.776      | 0.987     |
| 18             | 40065   | 0.984  | 0.986  | 0.985    | 0.965       | 0.783      | 0.987     |
| 19             | 42173   | 0.983  | 0.986  | 0.985    | 0.969       | 0.765      | 0.987     |

Tabela 5.5: Resultado das métricas para a simulação utilizando o dataset TON-IoT voltado para classificação binária. No cenário temos adição de dados por todos rounds.

#### Resumo contexto binário:

Para finalizar as análises binárias, faremos um resumo das melhores métricas encontradas nas simulações feitas, com o objetivo de buscar o entendimento, a realidade do resultado obtido para cada dataset. Pode ser verificar na [Tabela 5.6](#page-80-0) que a aplicação do modelo PassiveAggressiveClassifier foi unânime em relação a avaliação utilizando f1-score como métrica, alcançando resultados melhores que os outros modelos em todas as simulações. A maior diferença dentre os testes, foi na decisão de aplicar um método de Dimensionality Reduction o que somente para uma simulação NB-15 obteve melhores resultados ao utilizarmos todos dados de forma regular, ou seja, todas as features sendo necessárias. Porém, nos outros datasets tivemos melhores resultados ao aplicar feat\_selection.

Em um cenário de Offline [ML,](#page-12-0) que nesse cenário seria aplicado para um classificador performando de forma offline, o qual podemos entender como a aplicação de modelos que necessitem de grande poder computacional, que a cada novo round necessitariam reiniciar o modelo treinado, sem utilizar os parâmetros prévios, com isso, não consegue obter uma fácil adaptação em cenários de grande escala. Por outro lado, o Online Learning traz o benefício de aprender com o passar dos rounds, sem precisar reiniciar, buscando evoluir corrigindo possíveis erros. Logo, pode-se identificar a melhor adaptação do modelo PassiveAggressive durante os Rounds em todos diferentes datasets binários, já que se trata de uma aplicação de Online Learning.

<span id="page-80-0"></span>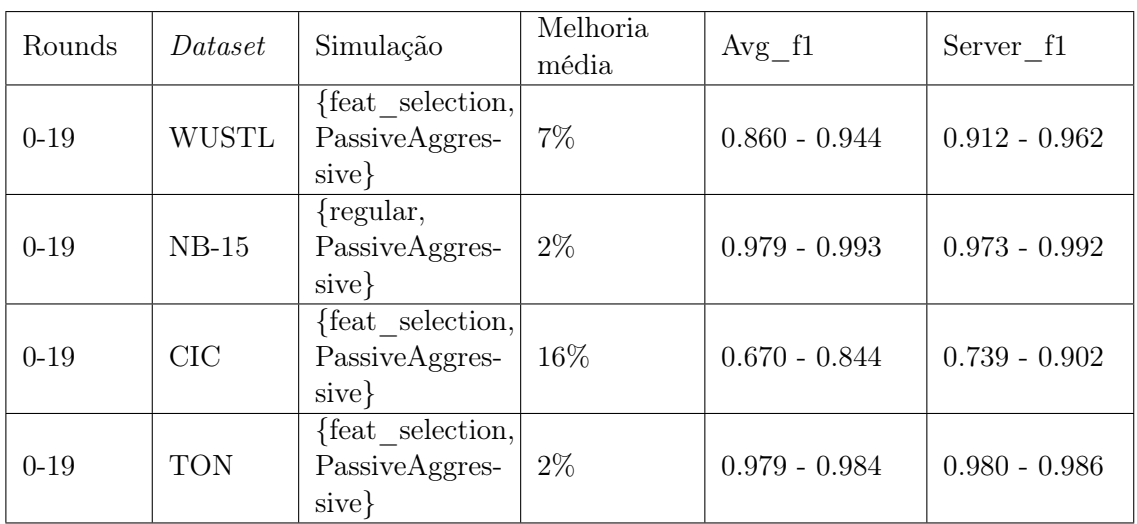

Tabela 5.6: Resumo dos melhores resultados para cada dataset no cenário binário. Podemos identificar a evolução do f1-score do Round 0 e no 19 no lado dos clientes em Avg f1 e no Server\_f1

### 5.2 Aplicação cenário Multi-classe

Para o contexto multi-classe, foi necessário adaptarmos algumas das métricas anteriores coletadas no contexto binário, visto que teremos que diferenciar algumas conclusões, considerando os tipos de classes de ataques. Com isso dito, tivemos que adaptar principalmente a métrica ROC-Curve, para que fosse calculada por classe. Detalhamos abaixo as métricas para o cenário multi-classe, considerando a aplicação de todas para cada round:

- 1. X train : Número de amostras que cada cliente utiliza para treino no round
- 2. Min  $f1$  : Valor mínimo do  $f1\_score$  dentre todos clientes
- 3. Max  $f1$  : Valor máximo obtido  $f1$  score dentre todos clientes
- 4. Avg f1 : Valor médio do f1 score dentre todos clientes
- 5. Svr f1 : Valor do f1 score proveniente do modelo global calculado
- 6. Svr\_acc : Valor do accuracy proveniente do modelo global
- 7. Svr rocN : Valor da ROC-curve para a classe N proveniente do modelo global

#### Dataset CIC 2017:

Primeiramente deve-se entender mais sobre o dataset CIC, que será utilizado para criação de um classificador com quatro classes diferentes (funcionamento normal e três tipos de ciber ataque). Definiu-se que cada cliente recebe inicialmente 1.488 amostras para treino, para a etapa de testes foi distribuído 7.429 amostras. Deve-se entender que o servidor executa a agregação ao final de cada round, ou seja, também recebe a mesma quantidade de amostras de teste que os clientes. Para se perceber melhor sobre a distribuição das quatro classes analisadas temos que, {"Normal": 80,5%, "Ataque": 19,5%}, das amostras de ciber ataque, temos a divisão em {8,6%:"DoS Hulk", 6,3%:"PortScan", 4,6%:"DDoS"}.

Com as distribuições bem definidas, executamos todos os testes propostos, os quais podem ser visualizados na [Figura 5.5.](#page-81-0) Pode-se entender que no eixo X temos o número de rounds

<span id="page-81-0"></span>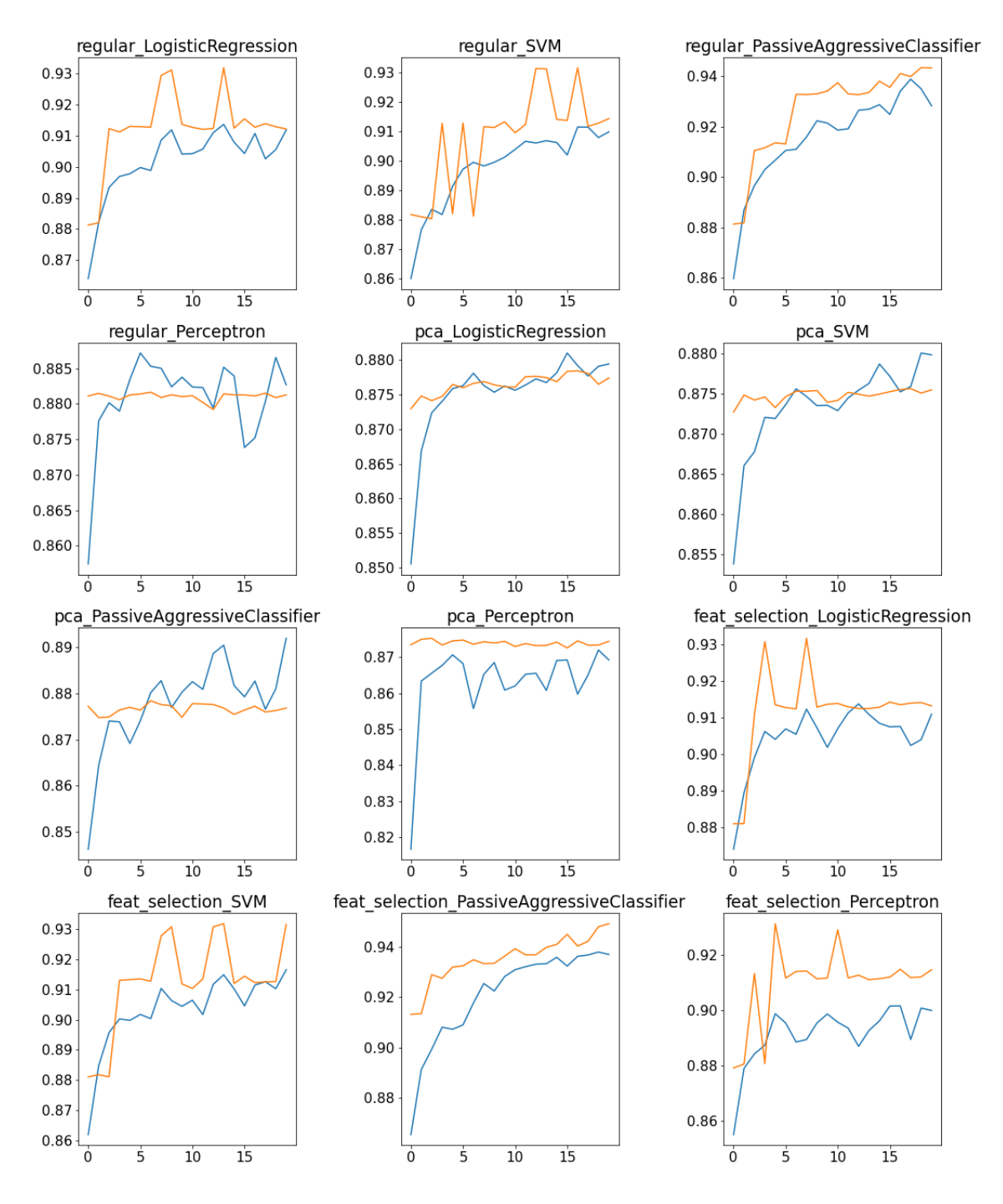

Figura 5.5: Resultado dos testes para CIC com adição de dados em todos rounds, contexto multi-classe. No eixo X temos cada Round (0 a 19) e no eixo Y pode-se identificar os valores da evolução da métrica f1-score. A linha em azul representa a evolução dos clientes média, o que nos permite verificar que a combinação de {feat\_selection, PassiveAggressiveClassifier} alcança a 93,7% para o f1-score médio, por parte dos clientes. Em laranja temos a evolução por parte do Server podemos identificar que a mesma combinação obteve melhores resultados, chegando a obter f1-score de 94,9%.

executados, no eixo Y temos o valor da métrica f1-score, com isso, podemos identificar a sua evolução a partir da colaboração entre os clientes. Para bom entendimento, vale ressaltar que a linha em azul temos a evolução da métrica  $Avg-f1$  que corresponde a média dos clientes para aquele round e, em laranja, temos a evolução do f1-score calculado, proveniente do modelo global avaliado pelo servidor com seus dados de teste,  $Svr$  fl. Conseguimos, assim, concluir que a combinação de {feat\_selection, PassiveAggressiveClassifier} obteve melhores resultados.

Consequentemente, construímos a [Tabela 5.7](#page-84-0) e [Tabela 5.8,](#page-85-0) que correspondem ao comportamento do melhor resultado coletadas para o dataset no contexto de multi-classificação. Para visualizarmos melhor a evolução dos clientes e do modelo global, podemos perceber que na [Tabela 5.7](#page-84-0) possuímos a evolução do Min\_f1 que inicialmente assume um valor de 75% e, ao fim das rodadas alcança aproximadamente 89%, denotando a presença no ambiente de clientes com f1-score maior que 89% na última rodada. A evolução do Max\_f1 também é expressiva, passando de 91% para 96%. Avg\_f1 compõe a métrica média coletada entre todos os vinte clientes em cada rodada, inicialmente de 86% e evoluindo para 94%. Pelo lado do servidor, podemos perceber que o Svr  $f_1$  parte de 91% no primeiro round, alcançando ao final,  $95\%$  no f1-score. Para o contexto, coletamos também o  $Svr$  acc que é amplamente utilizado como métrica principal pela academia, no contexto partimos de 92% e chegamos a 95%.

Para melhor entendimento sobre o classificador e, para percebermos mais a fundo qual das classes se faz mais complexa em quesito de avaliação para o cenário, coletamos na [Tabela 5.8](#page-85-0) as métricas da ROC-Curve. Pode-se perceber uma evolução em todas as classes com o passar dos rounds, grandes evoluções em relação à métrica para as classes 0 e 1. Porém, as classes 2 e 3 que se mostram em menor quantidade amostral, acarretaram uma maior dificuldade de serem identificadas com precisão, obtendo uma melhoria da métrica de menos de 1% entre o round 0 e 19.

#### Dataset TON-IOT:

Para o segundo cenário multi-classe, temos o dataset TON-IoT, que providencia uma gama variada de amostras, o que vai de encontro com a busca por classes com representatividade maior que 1%. Optamos por selecionar oito classes diferentes, dentre elas dividimos em, sistema normal e diferentes ciber ataques, tendo uma distribuição de 4,4%, 95,6% respectivamente. Para os ciber ataques temos a divisão do percentual em {"Scanning": 30,4%, "DDoS": 26,3%, "DoS": 14,4%, "XSS": 11,6%, "Password": 7,6%, "Backdoor": 2,8%, "Injection":  $2,5\%$ .

Com isso, podemos dar início a simulação, considerando o envio inicial de 2.109 amostras de treino para os clientes e, a cada novo round adicionam-se essa mesma quantidade de dados novos. Por outro lado, distribui-se dados de teste 10.529 amostras, o que também é enviado para etapa de avaliação do servidor.

Por fim, executou-se os doze testes, os quais podem ser identificados na [Tabela 5.1.](#page-70-0) A partir desses cruzamentos de parâmetros construiu-se a [Figura 5.6.](#page-83-0) Visualizamos que o modelo [SVM](#page-12-1) obteve melhores resultados tanto para a Dimensionality Reduction para o caso "Regular"e "Feat\_selection". Com a similaridade de resultados, optamos pela simulação mais ágil, com isso a melhor alternativa foi a combinação {regular, SVM}.

Explorando os resultados obtidos no ambiente simulado, criamos uma análise de todas as métricas para entendermos melhor o desenvolvimento da colaboratividade. Pode-se perceber na [Tabela 5.9](#page-86-0) e [Tabela 5.10](#page-87-0) a evolução de tais métricas. [Tabela 5.9](#page-86-0) demonstra algumas métricas relevantes como Min\_f1 com evolução de 43% para 67%, da mesma

<span id="page-83-0"></span>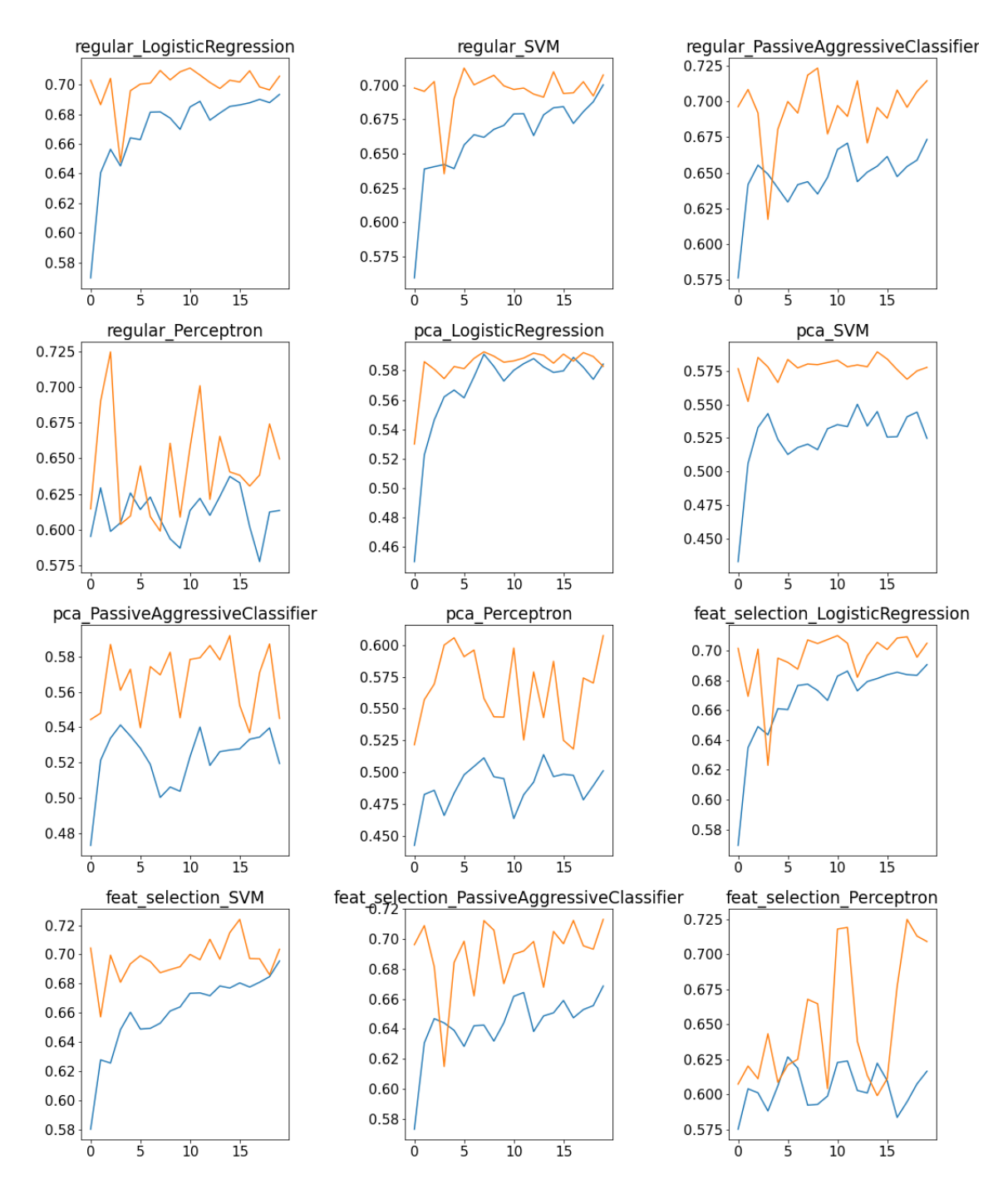

Figura 5.6: Resultado dos testes para TON com adição de dados em todos rounds, contexto multi-classe. No eixo X temos cada Round (0 a 19) e no eixo Y pode-se identificar os valores da evolução da métrica f1-score. A linha em azul representa a evolução dos clientes média, o que nos permite verificar que a combinação de {regular, SVM} alcança a 70% para o f1-score médio, por parte dos clientes. Em laranja temos a evolução por parte do Server podemos identificar que a mesma combinação obteve melhores resultados, chegando a obter f1-score de 71%.

<span id="page-84-0"></span>

| Round          | X train | Min f1 | Max f1 | Avg <sub>f1</sub> | Svr f1 | $Svr$ $_{acc}$ |
|----------------|---------|--------|--------|-------------------|--------|----------------|
| $\theta$       | 1488    | 0.756  | 0.911  | 0.865             | 0.913  | 0.918          |
| $\mathbf{1}$   | 2976    | 0.854  | 0.933  | 0.891             | 0.913  | 0.919          |
| $\overline{2}$ | 4464    | 0.844  | 0.933  | 0.899             | 0.929  | 0.932          |
| 3              | 5952    | 0.871  | 0.933  | 0.908             | 0.927  | 0.93           |
| $\overline{4}$ | 7440    | 0.88   | 0.933  | 0.907             | 0.932  | 0.935          |
| 5              | 8928    | 0.877  | 0.932  | 0.909             | 0.932  | 0.936          |
| 6              | 10416   | 0.878  | 0.94   | 0.918             | 0.935  | 0.937          |
| $\overline{7}$ | 11904   | 0.884  | 0.94   | 0.925             | 0.933  | 0.936          |
| 8              | 13392   | 0.883  | 0.945  | 0.922             | 0.933  | 0.936          |
| 9              | 14880   | 0.884  | 0.958  | 0.928             | 0.936  | 0.939          |
| 10             | 16368   | 0.889  | 0.958  | 0.931             | 0.939  | 0.941          |
| 11             | 17856   | 0.879  | 0.954  | 0.932             | 0.937  | 0.939          |
| 12             | 19344   | 0.886  | 0.954  | 0.933             | 0.937  | 0.939          |
| 13             | 20832   | 0.892  | 0.948  | 0.933             | 0.94   | 0.941          |
| 14             | 22320   | 0.893  | 0.953  | 0.936             | 0.941  | 0.942          |
| 15             | 23808   | 0.886  | 0.954  | 0.932             | 0.945  | 0.946          |
| 16             | 25296   | 0.88   | 0.954  | 0.936             | 0.94   | 0.942          |
| 17             | 26784   | 0.882  | 0.958  | 0.937             | 0.942  | 0.944          |
| 18             | 28271   | 0.904  | 0.958  | 0.938             | 0.948  | 0.948          |
| 19             | 29758   | 0.888  | 0.96   | 0.937             | 0.949  | 0.949          |

Tabela 5.7: Resultado das métricas para a simulação utilizando o dataset CIC-17 voltado para classificação multi-classe. No cenário temos adição de dados por todos rounds.

forma pode-se perceber o aumento da Max\_f1 indo de 68% para 72%. A evolução geral dos clientes está diretamente demonstrada no Avg\_f1 indo de 56% inicialmente para 70%. Para o lado do Svr f1 pode-se identificar que, a evolução foi mais concisa, levando a um aumento de menos de 1% com a performance das simulações, porém devido à complexidade do dataset pode-se considerar uma grande evolução, visto a não exposição dos dados entre os integrantes do ambiente.

Na [Tabela 5.10](#page-87-0) denota-se uma maior complexidade do algoritmo identificar algumas classes, tendo em conta a quantidade de amostras enviadas, pode-se perceber que a evolução da ROC-Curve foi mais constante, devido à diversidade de amostras e classes analisadas. Pode-se perceber que a identificação do sistema normal foi a classe que obteve pior resultado avaliando o trade-off entre the true positive rate (TPR) e false positive rate (FPR). Isso se da por mesmo tendo mais representatividade que duas outras classes, obteve mais dificuldades de ser identificada corretamente pelo modelo.

#### Resumo contexto multi-classe:

Por fim, pode-se concluir quais as melhores combinações de parâmetros para cada dataset no contexto multi-classe. De forma geral, pode-se perceber que o modelo PassiveAggressiveClassifier obteve melhores resultados tratando do *dataset CIC-17*, por outro lado, o TON-IoT obteve melhores resultados ao aplicarmos o [SVM.](#page-12-1) Comparativamente em relação à questão da evolução da aplicação do [FL,](#page-11-1) podemos perceber que nos dois cenários existe uma troca de informação que leva a um aperfeiçoamento do modelo. Porém, em um cenário com uma maior diversidade de classes, deve-se utilizar o máximo possível de amostras em cada cliente, visto que, a proporção das classes é altamente relevante, a qual se faz necessário ser seguida.

<span id="page-85-0"></span>

| Round          | Svr roc0 | Svr roc1 | Svr roc2 | Svr roc3 |  |
|----------------|----------|----------|----------|----------|--|
| 0              | 0.96     | 0.966    | 0.983    | 0.987    |  |
| $\mathbf{1}$   | 0.966    | 0.968    | 0.983    | 0.987    |  |
| $\overline{2}$ | 0.97     | 0.978    | 0.984    | 0.994    |  |
| 3              | 0.972    | 0.979    | 0.985    | 0.993    |  |
| $\overline{4}$ | 0.977    | 0.98     | 0.986    | 0.993    |  |
| $\overline{5}$ | 0.978    | 0.983    | 0.987    | 0.993    |  |
| 6              | 0.981    | 0.987    | 0.984    | 0.993    |  |
| $\overline{7}$ | 0.984    | 0.988    | 0.986    | 0.993    |  |
| 8              | 0.985    | 0.992    | 0.985    | 0.993    |  |
| 9              | 0.986    | 0.992    | 0.987    | 0.993    |  |
| 10             | 0.986    | 0.992    | 0.987    | 0.993    |  |
| 11             | 0.987    | 0.99     | 0.988    | 0.993    |  |
| 12             | 0.987    | 0.993    | 0.987    | 0.993    |  |
| 13             | 0.987    | 0.994    | 0.988    | 0.993    |  |
| 14             | 0.988    | 0.994    | 0.988    | 0.993    |  |
| 15             | 0.988    | 0.995    | 0.988    | 0.993    |  |
| 16             | 0.988    | 0.994    | 0.988    | 0.993    |  |
| 17             | 0.988    | 0.995    | 0.988    | 0.993    |  |
| 18             | 0.988    | 0.995    | 0.988    | 0.993    |  |
| 19             | 0.988    | 0.995    | 0.988    | 0.993    |  |

Tabela 5.8: Complemento da [Tabela 5.7.](#page-84-0) Abrangendo as métricas de ROC-Curve por classe 0 a 3, para a simulação utilizando o dataset CIC-17 voltado para classificação multiclasse. No cenário temos adição de dados por todos rounds.

Portanto, para um resumo mais consolidado, pode-se identificar a [Tabela 5.11](#page-85-1) que demonstra a evolução presente em cada um dos datasets utilizados no contexto multi-classe. Pode-se perceber que obtivemos evoluções considerando os dois cenários propostos, 5% e 2% em média.

Percebe-se que quanto mais complexidade damos ao problema, mais difícil de obtermos métricas de classificação altas. De modo geral, alcançamos bons resultados, pois conseguimos criar um ambiente diverso, que proporcionou a exploração de diferentes combinações de parâmetros para buscarmos a evolução, contando com a colaboração dos indivíduos dentro da rede, devido à simulação utilizar a técnica descentralizada [FL.](#page-11-1)

<span id="page-85-1"></span>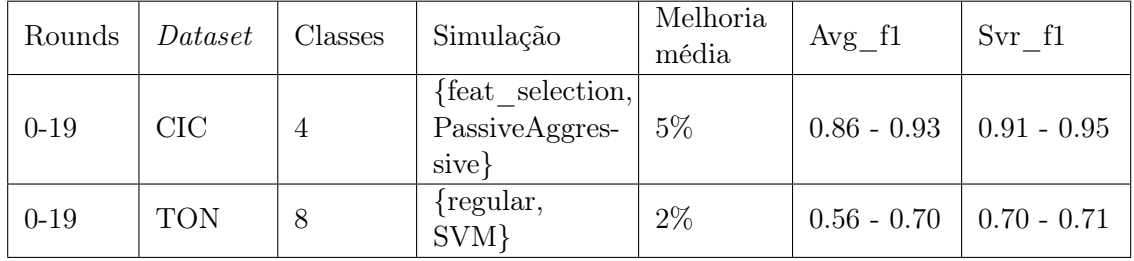

Tabela 5.11: Resumo dos melhores resultados para cada dataset considerando o classificador multi-classe. Podemos identificar a evolução do f1-score do Round 0 e no 19 no lado dos clientes em Avg\_f1 e no Servidor em Svr\_f1

<span id="page-86-0"></span>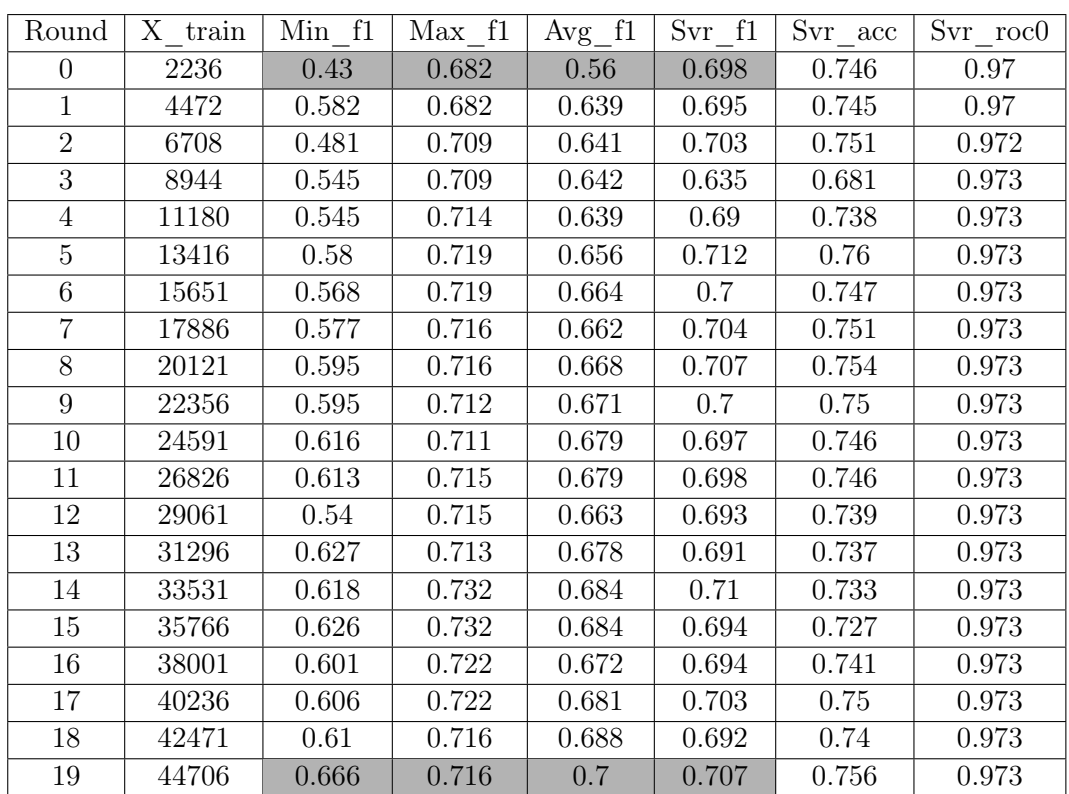

Tabela 5.9: Resultado de métricas para a simulação utilizando o dataset TON-IoT voltado para classificação multi-classe. No cenário, temos adição de dados por todos rounds.

## 5.3 Percepção temporal

Para uma comparação temporal das simulações, temos na [Tabela 5.12](#page-88-0) a análise de todos os tempos obtidos durante os testes executados para cada dataset. Podemos identificar a presença da "Mngr(min)", que corresponde a etapa de pré-processamento que é executada pelo Manager [\(Figura 4.2\)](#page-63-0) e, pode ser considerada o maior período de tempo da simulação em todos cenários testados.

Por outro lado, após a etapa de pré-processamento temos o tempo médio de treino/teste dos clientes e o tempo de teste do Servidor. Podem ser visualizado na coluna "Cl-Svr(s)"ilustrando o tempo por round por cada cliente em média, e no lado do Server corresponde a ao teste executado, após a averiguação do modelo global, tomando em média 0.3 segundos para ser executada. Pode-se entender que, para a etapa interna dos clientes, como necessita-se execução de treino com os dados de forma individual e teste torna um processo mais prolongado, toma-se mais do que 4x que o tempo de teste no Server.

### 5.4 Resumo

Por fim, podemos concluir que na seção dos resultados abordamos cada um dos datasets, para perceber mais sobre suas particularidades, bem como a evolução de suas métricas, o que nos permite assim apresentarmos uma visão geral de como executar alguns dos modelos de [ML](#page-12-0) mais comuns, com suas devidas personalizações que permitem explorarmos o cenário descentralizado de aplicação do [FL.](#page-11-1)

<span id="page-87-0"></span>

| Round          | Svr roc1 | Svr roc2 | Svr roc3 | Svr roc4  | $Svr$ roc $5$ | $Svr$ roc $6$ | Svr roc7 |
|----------------|----------|----------|----------|-----------|---------------|---------------|----------|
| $\Omega$       | 0.909    | 0.985    | 0.871    | 0.747     | 0.849         | 0.908         | 0.938    |
| $\mathbf{1}$   | 0.91     | 0.986    | 0.875    | 0.755     | 0.848         | 0.905         | 0.941    |
| $\overline{2}$ | 0.913    | 0.99     | 0.878    | $0.767\,$ | 0.847         | 0.908         | 0.939    |
| 3              | 0.913    | 0.99     | 0.879    | 0.774     | 0.847         | 0.909         | 0.939    |
| $\overline{4}$ | 0.913    | 0.989    | 0.879    | 0.778     | 0.853         | 0.91          | 0.939    |
| 5              | 0.913    | 0.99     | 0.88     | 0.775     | 0.849         | 0.908         | 0.939    |
| 6              | 0.913    | 0.991    | 0.881    | 0.78      | 0.848         | 0.909         | 0.939    |
| 7              | 0.913    | 0.99     | 0.879    | 0.773     | 0.852         | 0.91          | 0.938    |
| 8              | 0.913    | 0.99     | 0.879    | 0.781     | 0.852         | 0.909         | 0.937    |
| 9              | 0.914    | 0.99     | 0.88     | 0.771     | 0.849         | 0.91          | 0.938    |
| 10             | 0.913    | 0.99     | 0.88     | 0.763     | 0.853         | 0.91          | 0.94     |
| 11             | 0.913    | 0.991    | 0.881    | 0.773     | 0.851         | 0.911         | 0.938    |
| 12             | 0.914    | 0.991    | 0.88     | 0.77      | 0.839         | 0.911         | 0.937    |
| 13             | 0.915    | 0.991    | 0.881    | 0.771     | 0.85          | 0.91          | 0.937    |
| 14             | 0.914    | 0.991    | 0.881    | 0.771     | 0.851         | 0.91          | 0.937    |
| 15             | 0.915    | 0.991    | 0.881    | 0.77      | 0.856         | 0.909         | 0.937    |
| 16             | 0.914    | 0.991    | 0.881    | 0.772     | 0.856         | 0.911         | 0.937    |
| 17             | 0.914    | 0.991    | 0.881    | 0.768     | 0.853         | 0.911         | 0.938    |
| 18             | 0.914    | 0.991    | 0.882    | 0.775     | 0.858         | 0.911         | 0.937    |
| 19             | 0.914    | 0.991    | 0.881    | 0.767     | 0.857         | 0.911         | 0.938    |

Capítulo 5

Tabela 5.10: Complemento da [Tabela 5.9.](#page-86-0) Abrangendo as métricas de ROC-Curve por classe 1 a 7, para a simulação utilizando o dataset TON-IoT voltado para classificação multi-classe. No cenário temos adição de dados por todos rounds.

Vale ressaltar que o modelo PassiveAggressive trouxe melhores resultados em quase todas aplicações teste, somente no cenário multi-classe para o dataset TON-IoT obtivemos melhores resultados com a aplicação do modelo [SVM.](#page-12-1) Para o parâmetro de redução de dimensionalidade, temos que regular e feat\_selection foram os mais comuns, o que não é uma surpresa, visto que em seus processos não exigiram uma grande perda de informação. Com a aplicação regular, temos a utilização do dataset todo, e ao utilizarmos a técnica feat\_selection verificamos a Importância das features, e conforme a threshold opta-se pelas features mais relevantes. Em contrapartida, tivemos de forma unânime que a aplicação do [PCA](#page-12-2) obteve resultados bem abaixo das outras, isso se dá, pela generalização não ter conseguido ter uma boa representação da informação dos dados, com isso, podemos dizer que ao aplicarmos o [PCA](#page-12-2) tivemos grandes perdas de informação.

Em suma, aplicamos testes para colocar a prova a metodologia proposta [\(Capítulo 4\)](#page-56-0) utilizando [FL](#page-11-1) como técnica base de aplicações para o ambiente distribuído. Podemos assim concluir que mesmo sem utilizamos todas amostras disponíveis de forma agrupada, conseguimos performar classificadores com alto desempenho, sem necessitar de um poder computacional elevado, visto que os clientes (edge devices) utilizam sua própria memória para treinar os dados, o que evita o compartilhamento de informações privadas.

<span id="page-88-0"></span>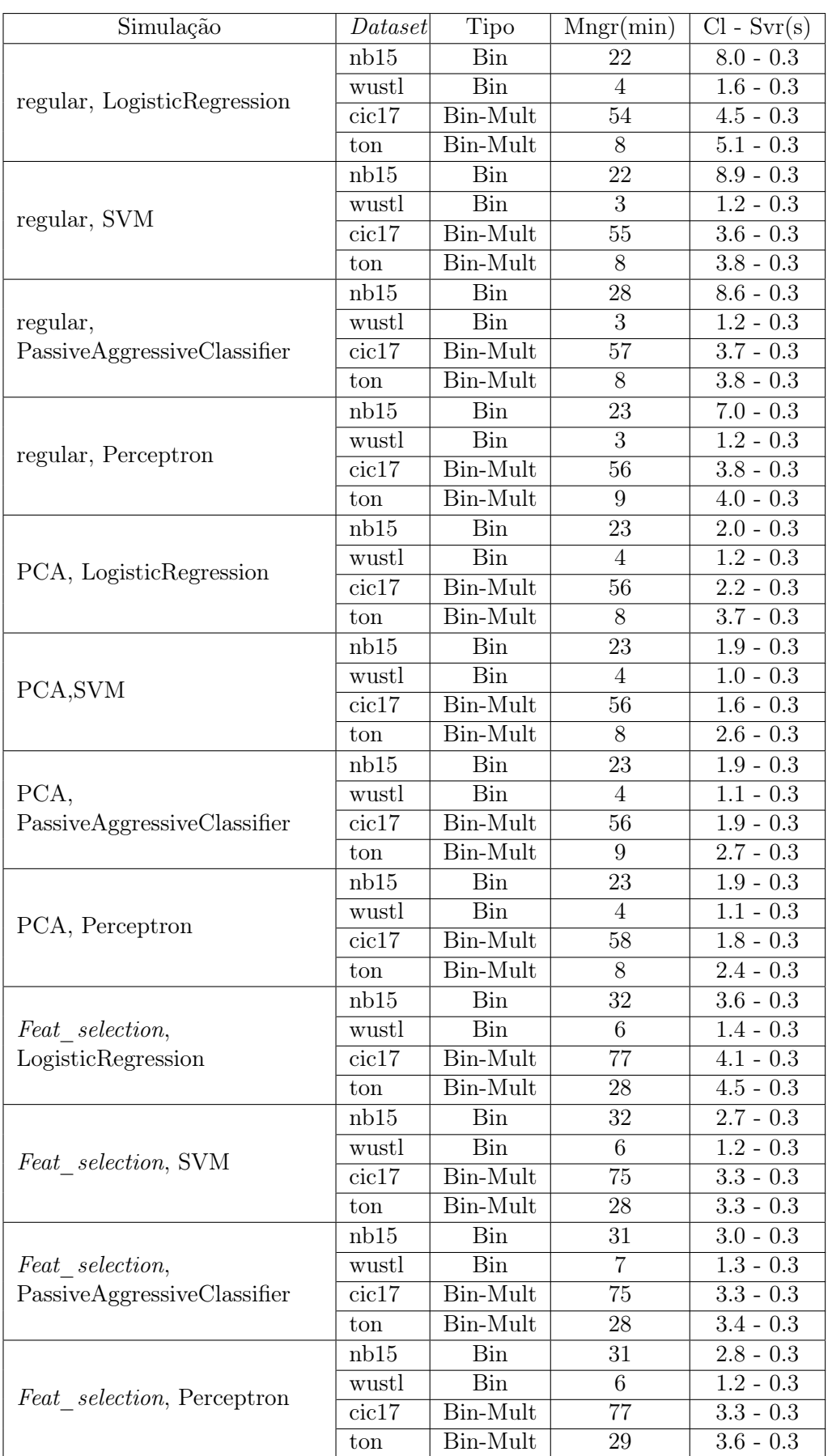

Tabela 5.12: Resumo do tempo de cada simulação. "Mngr"entende-se como tempo de préprocessamento executado pelo Manager, "Cl-Svr"correspondem ao tempo do treino/teste no Cliente e teste no Servidor

This page is intentionally left blank.

## Capítulo 6

## Conclusão

Nesta dissertação, definimos alguns domínios como [ML,](#page-12-0) computação de ponta, [IoT](#page-11-2) e [FL.](#page-11-1) Apresentamos várias aplicações, as suas diferentes fontes de dados, focando em que algoritmo de agregação foi utilizado e, as suas diferentes métricas de avaliação, informação onde pode ser fundamental num domínio [FL](#page-11-1) aplicado em dispositivos [IoT.](#page-11-2)

Descrevemos os casos de uso do presente trabalho, destinado ao cenário de ciber segurança, centrado na criação de um classificador que permita a identificação de ataques num contexto [FL.](#page-11-1) Destacamos a utilização de quatro conjuntos de datasets relevantes para a academia, visando explorar a descentralização e o seu impacto nas avaliações.

Passamos por definições importantes e compreendemos brevemente cada abordagem relevante para esta dissertação. Denotando os problemas mais relevantes num contexto [FL,](#page-11-1) centrado na privacidade do cliente e o trade-off entre o poder computacional e a performance das métricas de avaliação. Tal como se verificou, durante o estado da arte, existem diferentes métodos para abordar os novas frameworks de [FL.](#page-11-1) Para a dissertação, escolhemos utilizar a biblioteca Flower (Flwr) como base, uma vez que se adapta facilmente aos modelos [ML,](#page-12-0) e também permite uma alta personalização das etapas de construção e aplicação do ambiente descentralizado.

Seguindo de, uma compreensão das etapas da metodologia proposta, e como o processo se relaciona [\(Figura 4.2\)](#page-63-0). Pode-se identificar que explicamos como se executa a recolha dos parâmetros durante os rounds do [FL,](#page-11-1) considerando a estratégia de agregação [Fed Avg,](#page-11-0) a qual auxilia na evolução das simulações, permitindo o ambiente descentralizado alcançar em cada novo round uma evolução constante. Conquistando assim, no último round o pico da métrica. Para que isto se torne viável, recolhemos as métricas de avaliação do lado do cliente e do lado do servidor.

A partir dessas métricas, podemos quantificar evolução dos dispositivos com pior desempenho inicialmente. Utilizamos Min\_f1, que atinge valores expressivamente superiores no seu último round, denotando a evolução das simulações. Atingindo um aumento de quase 40% no dataset WUSTL e, com a menor evolução, de menos de 2% para o conjunto de dados NB-15. Isso ocorre, porque todos os clientes desde a primeira formação, mesmo com poucos dados, já conseguem alcançar um bom desempenho para o classificador, obtendo mais de 96% no f1-score.

Em primeiro lugar, temos o resultado no cenário binário, onde obtivemos o maior ganho de informação, ao aplicar o modelo PassiveAggressive, obtendo assim melhores combinações com o tipo de redução de dimensionalidade para o conjunto de dados dataset NB-15 e "feat selection" para WUSTL, CIC-17, TON-IoT. A evolução média no final dos rounds,

é entre 2 a 16% [\(Tabela 5.6\)](#page-80-0).

Para os multi-classificadores, temos uma melhoria média de 2% quando aplicamos o modelo [SVM,](#page-12-1) combinado com a redução da dimensionalidade "regular" para o texto (CIC-17). Para o multi-classificador que utiliza o TON-IoT obtivemos um ganho de informação no último round de 5% para o modelo do PassiveAggressive, aplicando o "feat selection" [\(Tabela 5.11\)](#page-85-1).

Assim sendo, constatamos a evolução para os testes que lidam com a identificação do tipo de ciber ataque. Com isto, podemos concluir que, obtivemos grandes melhorias para a métrica f1-score, que tomamos como a métrica principal para a tomada de decisões. Para a métrica do ROC-Curve recolhemos informação para cada classe individualmente, com isto, podemos identificar, para o conjunto de dados do dataset CIC-17, quase todas as classes conseguiram alcançar ao final das simulações de forma similar as classes presentes, alcançando em média 99%, pode-se notar que as classes com menor representação (classes: 2 e 3) têm uma evolução mais lenta se comparadas com as outras. Para o dataset TON-IoT, que partimos da divisão de oito classes principais, nota-se que, as classes estão distribuídas de forma desproporcionada, levando classes como, Backdoor (classe 6) e Injection (classe 7), a obterem uma lenta evolução no decorrer dos rounds, visto que estão presentes em aproximadamente 5% das amostras totais.

Por fim, pode-se concluir que maior barreira enfrentada, que já foi abordada durante a dissertação, é a necessidade de grande poder computacional, tomando grandes períodos para a execução das simulações. Finalmente, podemos concluir que o âmbito planejado foi executado, bem como a utilização de técnicas e datasets diferentes, que puderam enriquecer os testes durante as simulações. Podemos perceber que a aplicação do [FL](#page-11-1) aparece como uma importante técnica, a qual favorece a troca de informação, fomentando a não exposição de dados dos clientes.

Para trabalhos futuros sugerimos replicar todas as simulações feitas em cenário [IID,](#page-11-3) para cenários [Non-IID,](#page-12-3) onde buscaria explorar mais a fundo o impacto do desbalanceamento entre as classes, porém, entre as amostras recebidas para cada cliente. Vale relembrar que optamos por classes com representatividade maior que 1% durante as nossas análises, mas poderia ser avaliado o impacto nos resultados ao utilizarmos todos datasets.

This page is intentionally left blank.

# **Bibliografia**

- [1] Dinh C Nguyen, Ming Ding, Pubudu N Pathirana, Aruna Seneviratne, Jun Li, and H Vincent Poor. Federated learning for internet of things: A comprehensive survey. arXiv preprint arXiv:2104.07914, 2021.
- [2] General Data Protection Regulation. General data protection regulation (gdpr). Intersoft Consulting, Accessed in October, 24(1), 2018.
- [3] Andrew Hard, Kanishka Rao, Rajiv Mathews, Swaroop Ramaswamy, Françoise Beaufays, Sean Augenstein, Hubert Eichner, Chloé Kiddon, and Daniel Ramage. Federated learning for mobile keyboard prediction. arXiv preprint arXiv:1811.03604, 2018.
- [4] Peter Kairouz, H Brendan McMahan, Brendan Avent, Aurélien Bellet, Mehdi Bennis, Arjun Nitin Bhagoji, Kallista Bonawitz, Zachary Charles, Graham Cormode, Rachel Cummings, et al. Advances and open problems in federated learning. Foundations and Trends $\mathcal{R}$  in Machine Learning, 14(1–2):1–210, 2021.
- [5] Quoc-Viet Pham, Kapal Dev, Praveen Kumar Reddy Maddikunta, Thippa Reddy Gadekallu, Thien Huynh-The, et al. Fusion of federated learning and industrial internet of things: A survey. arXiv preprint arXiv:2101.00798, 2021.
- [6] Mamoun Alazab, Swarna Priya RM, M Parimala, Praveen Kumar Reddy Maddikunta, Thippa Reddy Gadekallu, and Quoc-Viet Pham. Federated learning for cybersecurity: Concepts, challenges, and future directions. IEEE Transactions on Industrial Informatics, 18(5):3501–3509, 2021.
- [7] Brendan McMahan, Eider Moore, Daniel Ramage, Seth Hampson, and Blaise Aguera y Arcas. Communication-efficient learning of deep networks from decentralized data. In Artificial intelligence and statistics, pages 1273–1282. PMLR, 2017.
- [8] Ivo Frazão, Pedro Henriques Abreu, Tiago Cruz, Hélder Araújo, and Paulo Simões. Denial of service attacks: Detecting the frailties of machine learning algorithms in the classification process. In International Conference on Critical Information Infrastructures Security, pages 230–235. Springer, 2018.
- [9] Nour Moustafa and Jill Slay. Unsw-nb15: a comprehensive data set for network intrusion detection systems (unsw-nb15 network data set). In 2015 military communications and information systems conference (MilCIS), pages 1–6. IEEE, 2015.
- [10] Iman Sharafaldin, Arash Habibi Lashkari, and Ali A Ghorbani. Toward generating a new intrusion detection dataset and intrusion traffic characterization.  $ICISSp$ , 1: 108–116, 2018.
- [11] Nour Moustafa. New generations of internet of things datasets for cybersecurity applications based machine learning: Ton\_iot datasets. In Proceedings of the eResearch Australasia Conference, Brisbane, Australia, pages 21–25, 2019.
- [12] Maede Zolanvari, Marcio A Teixeira, Lav Gupta, Khaled M Khan, and Raj Jain. Machine learning-based network vulnerability analysis of industrial internet of things. IEEE Internet of Things Journal, 6(4):6822–6834, 2019.
- [13] Maede Zolanvari. Wustl-iiot-2021, 2021. URL [https://dx.doi.org/10.21227/](https://dx.doi.org/10.21227/yftq-n229) [yftq-n229](https://dx.doi.org/10.21227/yftq-n229).
- [14] Usama Fayyad, Gregory Piatetsky-Shapiro, and Padhraic Smyth. From data mining to knowledge discovery in databases. AI magazine, 17(3):37–37, 1996.
- [15] Patricia A Patrician. Multiple imputation for missing data. Research in nursing  $\mathscr B$ health, 25(1):76–84, 2002.
- [16] Ariruna Dasgupta and Asoke Nath. Classification of machine learning algorithms. International Journal of Innovative Research in Advanced Engineering (IJIRAE), 3  $(3):6-11, 2016.$
- [17] Shuang Dai and Fanlin Meng. Addressing modern and practical challenges in machine learning: A survey of online federated and transfer learning. arXiv preprint arXiv:2202.03070, 2022.
- [18] Rich Caruana and Alexandru Niculescu-Mizil. An empirical comparison of supervised learning algorithms. In Proceedings of the 23rd international conference on Machine learning, pages 161–168, 2006.
- [19] Sebastian Ruder. An overview of gradient descent optimization algorithms. arXiv preprint arXiv:1609.04747, 2016.
- [20] Stephan Dreiseitl and Lucila Ohno-Machado. Logistic regression and artificial neural network classification models: a methodology review. Journal of biomedical informatics, 35(5-6):352–359, 2002.
- [21] BV Kiranmayee, Chalumuru Suresh, and S SreeRakshak. Classification of the suiciderelated text data using passive aggressive classifier. In Sentimental Analysis and Deep Learning, pages 439–449. Springer, 2022.
- [22] Zhuo Chen, Na Lv, Pengfei Liu, Yu Fang, Kun Chen, and Wu Pan. Intrusion detection for wireless edge networks based on federated learning. IEEE Access, 8:217463–217472, 2020.
- [23] Yuwei Sun, Hideya Ochiai, and Hiroshi Esaki. Intrusion detection with segmented federated learning for large-scale multiple lans. In 2020 International Joint Conference on Neural Networks (IJCNN), pages 1–8. IEEE, 2020.
- [24] Ruei-Hau Hsu, Yi-Cheng Wang, Chun-I Fan, Bo Sun, Tao Ban, Takeshi Takahashi, Ting-Wei Wu, and Shang-Wei Kao. A privacy-preserving federated learning system for android malware detection based on edge computing. In 2020 15th Asia Joint Conference on Information Security (AsiaJCIS), pages 128–136. IEEE, 2020.
- [25] Nitesh V Chawla, Kevin W Bowyer, Lawrence O Hall, and W Philip Kegelmeyer. Smote: synthetic minority over-sampling technique. Journal of artificial intelligence research, 16:321–357, 2002.
- [26] Alaa Alhowaide, Izzat Alsmadi, and Jian Tang. Pca, random-forest and pearson correlation for dimensionality reduction in iot ids. In 2020 IEEE International IOT, Electronics and Mechatronics Conference (IEMTRONICS), pages 1–6, 2020. doi: 10. 1109/IEMTRONICS51293.2020.9216388.
- [27] A. Malhi and R.X. Gao. Pca-based feature selection scheme for machine defect classification. IEEE Transactions on Instrumentation and Measurement, 53(6):1517–1525, 2004. doi: 10.1109/TIM.2004.834070.
- [28] Somayya Madakam, R Ramaswamy, and Siddharth Tripathi. Internet of things (iot): A literature review. Journal of Computer and Communications, 3:164–173, 04 2015. doi: 10.4236/jcc.2015.35021.
- [29] Enrique Mármol Campos, Pablo Fernández Saura, Aurora González-Vidal, José L Hernández-Ramos, Jorge Bernal Bernabe, Gianmarco Baldini, and Antonio Skarmeta. Evaluating federated learning for intrusion detection in internet of things: Review and challenges. Computer Networks, page 108661, 2021.
- [30] Samuel Tweneboah-Koduah, Knud Erik Skouby, and Reza Tadayoni. Cyber security threats to iot applications and service domains. Wireless Personal Communications, 95(1):169–185, 2017.
- [31] Georgi Tsochev, Roumen Trifonov, Ognian Nakov, Slavcho Manolov, and Galya Pavlova. Cyber security: Threats and challenges. In 2020 International Conference Automatics and Informatics (ICAI), pages 1–6, 2020. doi: 10.1109/ICAI50593.2020. 9311369.
- [32] Nour Moustafa. A new distributed architecture for evaluating ai-based security systems at the edge: Network ton iot datasets. Sustainable Cities and Society, 72: 102994, 2021.
- [33] Jakub Konečn`y, H Brendan McMahan, Felix X Yu, Peter Richtárik, Ananda Theertha Suresh, and Dave Bacon. Federated learning: Strategies for improving communication efficiency.  $arXiv$  preprint  $arXiv:1610.05492$ , 2016.
- [34] H Brendan McMahan, Eider Moore, Daniel Ramage, and Blaise Agüera y Arcas. Federated learning of deep networks using model averaging. arXiv preprint ar-Xiv:1602.05629, 2016.
- [35] Daniel J Beutel, Taner Topal, Akhil Mathur, Xinchi Qiu, Titouan Parcollet, Pedro PB de Gusmão, and Nicholas D Lane. Flower: A friendly federated learning research framework. arXiv preprint arXiv:2007.14390, 2020.
- [36] Shaoqi Chen, Dongyu Xue, Guohui Chuai, Qiang Yang, and Qi Liu. Fl-qsar: a federated learning-based qsar prototype for collaborative drug discovery. Bioinformatics, 36(22-23):5492–5498, 2021.
- [37] Chen Zhang, Yu Xie, Hang Bai, Bin Yu, Weihong Li, and Yuan Gao. A survey on federated learning. Knowledge-Based Systems, 216:106775, 2021. ISSN 0950-7051. doi: https://doi.org/10.1016/j.knosys.2021.106775. URL [https://www.sciencedirect.](https://www.sciencedirect.com/science/article/pii/S0950705121000381) [com/science/article/pii/S0950705121000381](https://www.sciencedirect.com/science/article/pii/S0950705121000381).
- [38] Ce Ju, Dashan Gao, Ravikiran Mane, Ben Tan, Yang Liu, and Cuntai Guan. Federated transfer learning for eeg signal classification. IEEE Engineering in Medicine and Biology Society (EMBC), 2020.
- [39] Kunal Chandiramani, Dhruv Garg, and N Maheswari. Performance analysis of distributed and federated learning models on private data. Procedia Computer Science, 165:349–355, 2019.
- [40] Han Xiao, Kashif Rasul, and Roland Vollgraf. Fashion-mnist: a novel image dataset for benchmarking machine learning algorithms. arXiv preprint arXiv:1708.07747, 2017.
- [41] Qiong Wu, Kaiwen He, and Xu Chen. Personalized federated learning for intelligent iot applications: A cloud-edge based framework. IEEE Open Journal of the Computer Society, 1:35–44, 2020.
- [42] George Vavoulas, Charikleia Chatzaki, Thodoris Malliotakis, Matthew Pediaditis, and Manolis Tsiknakis. The mobiact dataset: Recognition of activities of daily living using smartphones. In *ICT4AgeingWell*, 2016.
- [43] Wenyuan Xu, Weiwei Fang, Yi Ding, Meixia Zou, and Naixue Xiong. Accelerating federated learning for iot in big data analytics with pruning, quantization and selective updating. IEEE Access, 9:38457–38466, 2021.
- [44] Li Deng. The mnist database of handwritten digit images for machine learning research [best of the web]. IEEE signal processing magazine, 29(6):141–142, 2012.
- [45] Alex Krizhevsky, Geoffrey Hinton, et al. Learning multiple layers of features from tiny images. 2009.
- [46] Georgios Damaskinos, Rachid Guerraoui, Anne-Marie Kermarrec, Vlad Nitu, Rhicheek Patra, and Francois Taiani. Fleet: Online federated learning via staleness awareness and performance prediction. In Proceedings of the 21st International Middleware Conference, pages 163–177, 2020.
- [47] Alex Krizhevsky, Vinod Nair, and Geoffrey Hinton. Cifar-100 (canadian institute for advanced research). URL <http://www.cs.toronto.edu/~kriz/cifar.html>.
- [48] Gregory Cohen, Saeed Afshar, Jonathan Tapson, and Andre Van Schaik. Emnist: Extending mnist to handwritten letters. In 2017 international joint conference on neural networks (IJCNN), pages 2921–2926. IEEE, 2017.
- [49] Mohamad Mestoukirdi, Matteo Zecchin, David Gesbert, Qianrui Li, and Nicolas Gresset. User-centric federated learning. arXiv preprint arXiv:2110.09869, 2021.
- [50] Nickolaos Koroniotis, Nour Moustafa, Elena Sitnikova, and Benjamin Turnbull. Towards the development of realistic botnet dataset in the internet of things for network forensic analytics: Bot-iot dataset. Future Generation Computer Systems, 100:779–796, 2019.
- [51] Yair Meidan, Michael Bohadana, Yael Mathov, Yisroel Mirsky, Asaf Shabtai, Dominik Breitenbacher, and Yuval Elovici. N-baiot—network-based detection of iot botnet attacks using deep autoencoders. IEEE Pervasive Computing, 17(3):12–22, 2018.
- [52] Alejandro Guerra-Manzanares, Jorge Medina-Galindo, Hayretdin Bahsi, and Sven Nõmm. Medbiot: Generation of an iot botnet dataset in a medium-sized iot network. In ICISSP, pages 207–218, 2020.
- [53] Imtiaz Ullah and Qusay Mahmoud. A scheme for generating a dataset for anomalous activity detection in iot networks. pages 508–520, 05 2020. doi: 10.1007/ 978-3-030-47358-7\_52.
- [54] Yujing Chen, Yue Ning, Martin Slawski, and Huzefa Rangwala. Asynchronous online federated learning for edge devices with non-iid data. In 2020 IEEE International Conference on Big Data (Big Data), pages 15–24. IEEE, 2020.
- [55] Jianmo Ni, Larry Muhlstein, and Julian McAuley. Modeling heart rate and activity data for personalized fitness recommendation. In The World Wide Web Conference, pages 1343–1353, 2019.
- [56] Liang Zhao, Jiaming Li, Qi Li, and Fangyu Li. A federated learning framework for detecting false data injection attacks in solar farms. IEEE Transactions on Power Electronics, 37(3):2496–2501, 2021.
- [57] Adam Paszke, Sam Gross, Francisco Massa, Adam Lerer, James Bradbury, Gregory Chanan, Trevor Killeen, Zeming Lin, Natalia Gimelshein, Luca Antiga, et al. Pytorch: An imperative style, high-performance deep learning library. Advances in neural information processing systems, 32, 2019.
- [58] Yang Qin, Hiroki Matsutani, and Masaaki Kondo. A selective model aggregation approach in federated learning for online anomaly detection. In 2020 International Conferences on Internet of Things (iThings) and IEEE Green Computing and Communications (GreenCom) and IEEE Cyber, Physical and Social Computing (CPSCom) and IEEE Smart Data (SmartData) and IEEE Congress on Cybermatics (Cybermatics), pages 684–691. IEEE, 2020.
- [59] Sebastian Caldas, Sai Meher Karthik Duddu, Peter Wu, Tian Li, Jakub Konečn`y, H Brendan McMahan, Virginia Smith, and Ameet Talwalkar. Leaf: A benchmark for federated settings. arXiv preprint arXiv:1812.01097, 2018.
- [60] Viraaji Mothukuri, Prachi Khare, Reza M Parizi, Seyedamin Pouriyeh, Ali Dehghantanha, and Gautam Srivastava. Federated-learning-based anomaly detection for iot security attacks. IEEE Internet of Things Journal,  $9(4):2545-2554$ , 2021.
- [61] Mohamed Amine Ferrag, Othmane Friha, Djallel Hamouda, Leandros Maglaras, and Helge Janicke. Edge-iiotset: A new comprehensive realistic cyber security dataset of iot and iiot applications for centralized and federated learning. IEEE Access, 10: 40281–40306, 2022.
- [62] Jevgenijus Toldinas, Algimantas Venčkauskas, Robertas Damaševičius, Šarūnas Grigaliūnas, Nerijus Morkevičius, and Edgaras Baranauskas. A novel approach for network intrusion detection using multistage deep learning image recognition. Electronics, 10(15):1854, 2021.